Universidade Federal de Campina Grande Centro de Engenharia Elétrica e Informática Coordenação de Pós-Graduação em Informática

Dissertação de Mestrado

## Avaliação de Modelos de Mobilidade em Redes Ad Hoc Sem Fio

Elmano Ramalho Cavalcanti

Campina Grande, Paraíba, Brasil Junho 2009

#### **FICHA CATALOGRÁFICA ELABORADA PELA BIBLIOTECA CENTRAL DA UFCG**

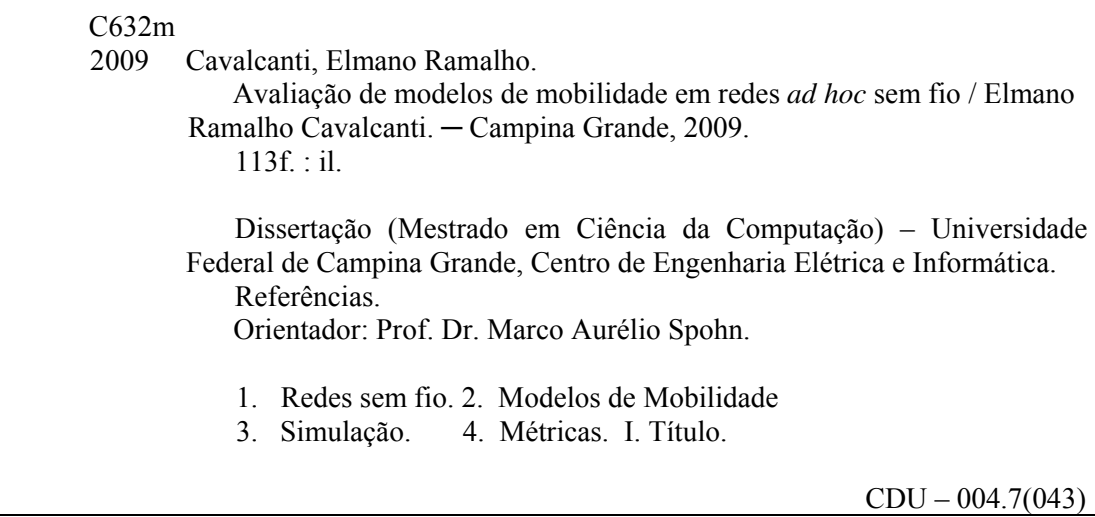

# Universidade Federal de Campina Grande Centro de Engenharia Elétrica e Informática Coordenação de Pós-Graduação em Informática

# Avaliação de Modelos de Mobilidade em Redes *Ad Hoc* Sem Fio

## Elmano Ramalho Cavalcanti

Dissertação submetida à Coordenação do Curso de Pós-Graduação em Ciência da Computação da Universidade Federal de Campina Grande como parte dos requisitos necessários para obtenção do grau de Mestre em Ciência da Computação.

Área de Concentração: Ciência da Computação Linha de Pesquisa: Redes de Computadores e Sistemas Distribuídos

> Marco Aurélio Spohn (Orientador)

Campina Grande, Paraíba, Brasil c Elmano Ramalho Cavalcanti, junho/2009

### "AVALIAÇÃO DE MODELOS DE MOBILIDADE EM REDES AD HOC SEM FIO"

## ELMANO RAMALHO CAVALCANTI

DISSERTAÇÃO APROVADA EM 17.06.2009

 $M_{\rm H}$ 

PROF. MARCO AURÉLIO SPOHN, Ph.D Orientador

PROF<sup>ª</sup> JOSEANAMACÊDO FECHINE, D.Sc Examinadora

Curtour famigue the Berong MA/-Examinador

#### **CAMPINA GRANDE - PB**

#### **Resumo**

Um dos componentes mais importantes em uma simulação de redes *ad hoc* sem fio é o modelo de mobilidade. Pesquisas recentes revelam que esse componente influencia consideravelmente o desempenho dos protocolos. Com intuito de comparar os vários modelos propostos, são utilizadas métricas de mobilidade. Porém, não existe um consenso sobre a capacidade que as métricas possuem em diferenciar modelos que pertencem a categorias distintas. Além disso, embora alguns modelos de mobilidade possuam uma grande quantidade de parâmetros de entrada, grande parte dos estudos analisa um conjunto pequeno de parametros. Para solu- ˆ cionar esses problemas, foi especificada e utilizada uma metodologia formal de avaliação de modelos de mobilidade em redes *ad hoc* sem fio. A metodologia apresenta uma classificação abrangente dos parâmetros de mobilidade e propõe uma maneira de garantir equivalência das velocidades entre os modelos avaliados. Para validar a metodologia foi realizado um estudo de caso, em que se utilizaram seis modelos e sete métricas de mobilidade. Constatou-se que a utilização da metodologia permitiu: (1) verificar a capacidade das métricas em diferenciar os modelos; (2) estimar o impacto causado pela variação dos parâmetros dos modelos de mobilidade sobre as métricas; e (3) analisar as relações de dependência entre as métricas. Dessa forma, a utilização da metodologia possibilitou uma avaliação mais significativa dos modelos e metricas de mobilidade. ´

### **Abstract**

One of the most important components in a simulation of a mobile ad hoc networks is the mobility model. Recent researches show that this component significantly influences the performance of protocols. Mobility metrics are used in order to compare the various mobility models proposed. However, there is no consensus on the ability the metrics have to differentiate models that belongs to different categories. Furthermore, although some models of mobility have a lot of input parameters, most studies examine a small set of parameters. To solve these problems, it was specified and used a formal methodology for evaluating mobility models in mobile ad hoc networks. The methodology provides a comprehensive classification of the mobility parameters and proposes a way to ensure speed equivalence among the evaluated models. To validate the methodology was performed a case study, which used six models and seven mobility metrics. It was found that the use of the methodology enabled to: (1) check the capacity of metrics to differentiate the models; (2) estimate the impact of mobility models´ parameters on mobility metrics; and (3) analyze the relationship of dependency between the metrics. Thus, the use of the methodology provided a more significant evaluation of mobility models and metrics.

### **Agradecimentos**

Agradeço a Deus por Seu amor incondicional por mim. Ao Seu Filho, Jesus Cristo, por ter me salvado, e ao Espírito Santo pela consolação nos momentos difíceis que passei durante o mestrado.

Aos meus pais, Elmano Pontes Cavalcanti e Jacqueline Mayer Ramalho Cavalcanti, por todo o amor, apoio e investimento em minha vida. Aos meus irmãos, Caroline e Raiff, pelos momentos que passamos juntos. Agradeço a Deus por ser parte dessa família!

Ao meu orientador Marco Aurélio Spohn, pelo apoio, sugestões e toda a orientação realizada durante este trabalho. E também pelo artigo que publicamos e que foi o motivo da minha primeira viagem internacional.

A minha querida Ana, pela sua companhia, alegria e carinho.

Aos amigos José Flávio, Pablo Tibúrcio, Wagner Porto e Pablo Antonino, pelas boas conversas e momentos de descontração durante o mestrado.

Aos membros da banca examinadora, professores Gustavo Motta e Joseana Fechine, pelos comentários que ajudaram a melhorar a qualidade desta dissertação.

Ao professor Camilo, por ter sido um dos incentivadores para que eu fizesse o mestrado. Muito obrigado.

Aos professores e funcionários da Copin, em especial a Aninha, por "quebrar o galho" tantas vezes.

iii

# $Conteúdo$

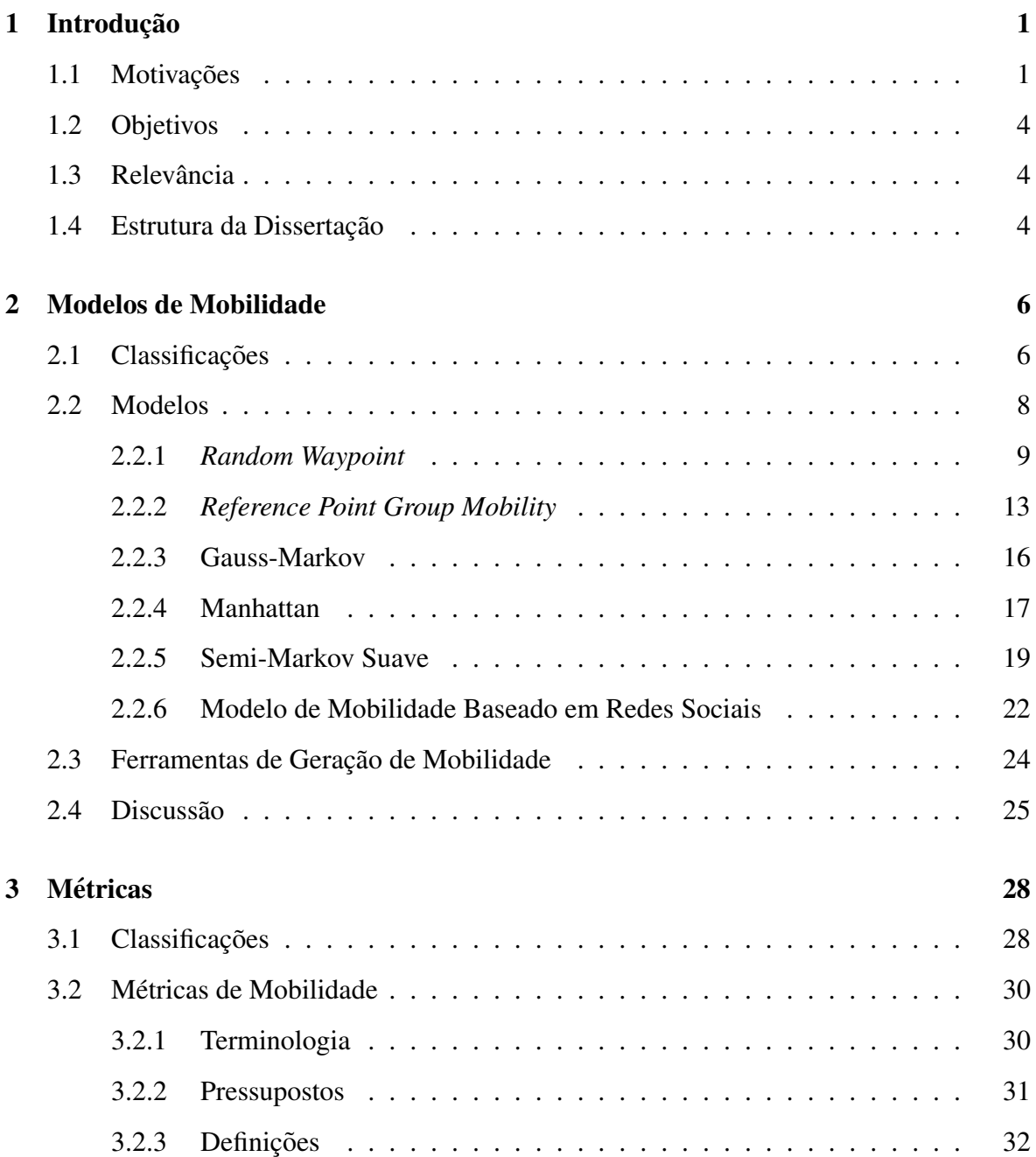

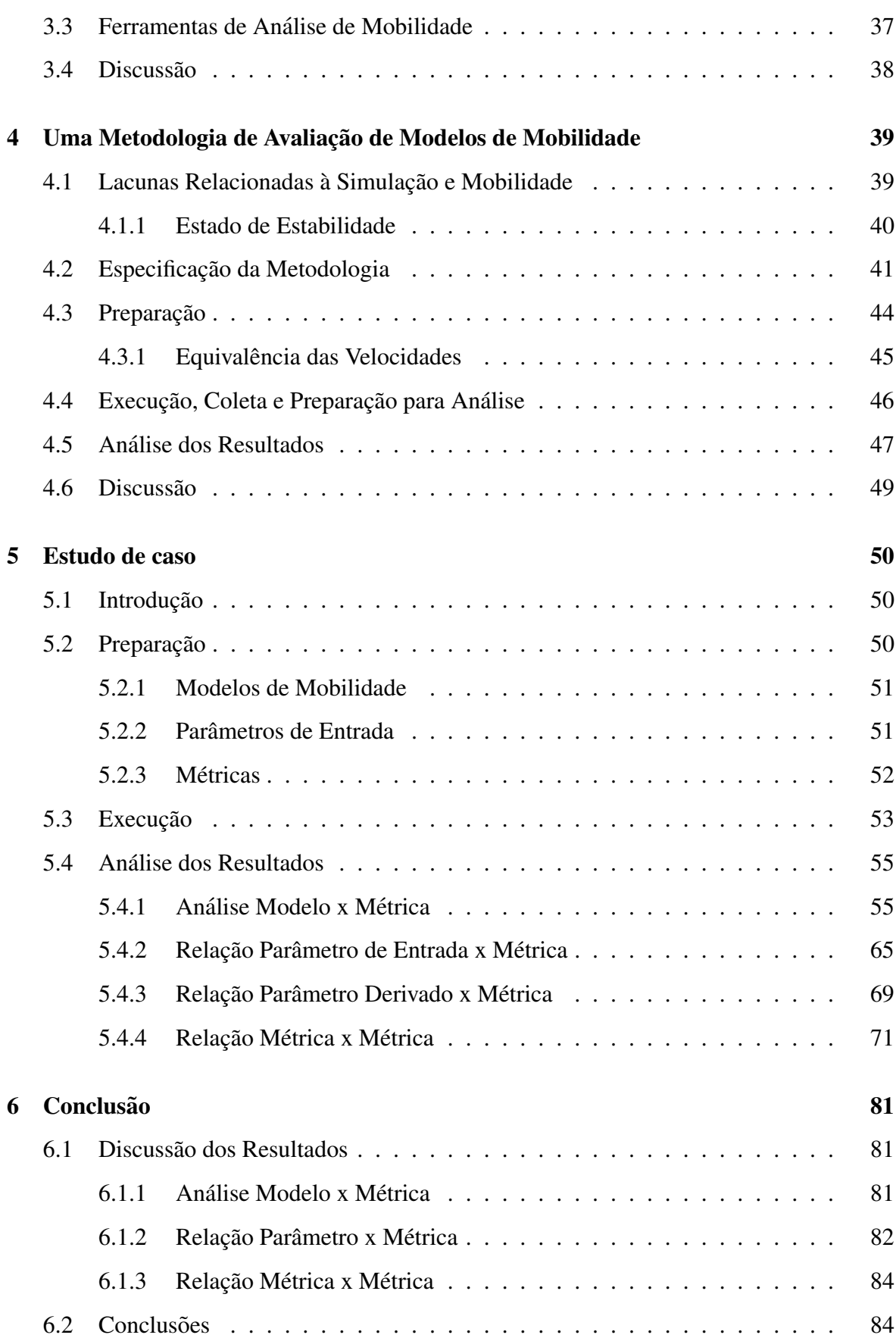

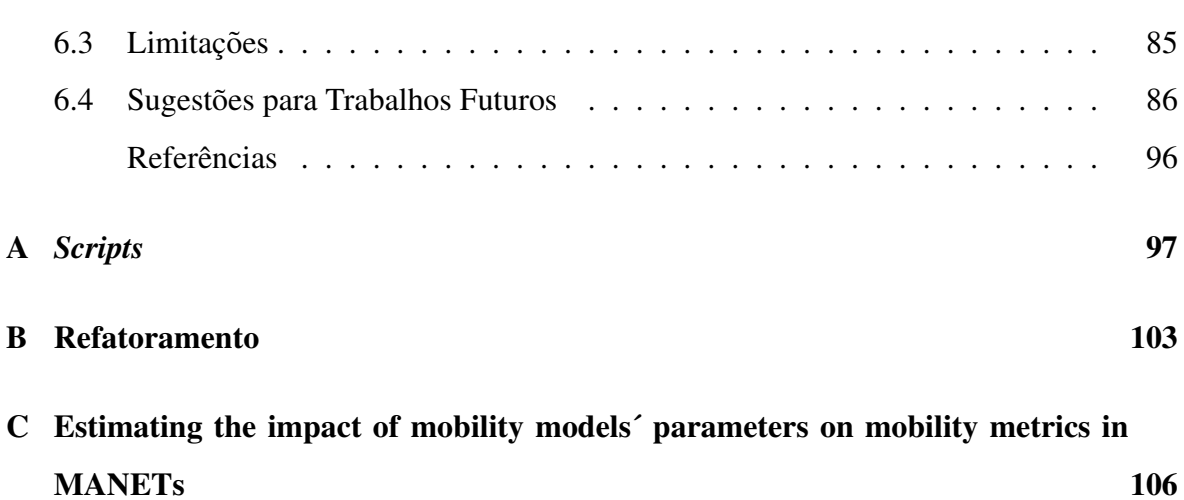

# **Lista de Siglas e Abreviaturas**

A - *Area da simulac¸ ´ ao˜* AB - *Area do Bloco ´* ACM - *Association for Computing Machinery* ADG - *Algoritmo de Detecc¸ao de Grupos ˜* AODV - *Ad hoc On Demand Distance Vector* APB - *Area Percentual do Bloco ´* C - *Numero de Colunas ´* CM - *Caminho Maximo ´* CMM - *Community based Mobility Model* CN - *Cobertura do No´* CNB - *Cobertura do No em Blocos ´* CPN - *Cobertura Percentual do No´* D.P. - *Desvio Padrao˜* DARPA - *Defense Advanced Research Projects Agency* DMC - *Desvio maximo do Centro do Grupo ´* DN - *Densidade dos Nos´* DPN - *Desvio Padrão de Nós por grupo* DPV - *Desvio Padrao da Velocidade ˜* DR - *Diametro da Rede ˆ* DSR - *Dynamic Source Routing* ESN - *Estrategia de Selec¸ ´ ao da fase inicial dos N ˜ os´* FDP - *Func¸ao Densidade de Probabilidade ˜* GloMoSim - *Global Mobile Information Systems Simulation Library* GM - *Gauss-Markov*

IDM - *Intelligent Driver Model* IDM-IM - *Intelligent Driver Model with Intersection Management* IDM-LC - *Intelligent Driving Model with Lane Changing* IMPORTANT - *Impact of Mobility Patterns On RouTing in Ad hoc NeTworks* IRD - *Intervalo de Reconfiguração por Distância* L - *Numero de Linhas ´* LII - Limiar do Indicador de Interação MAN - *Manhattan* MANET - *Mobile Ad hoc NETwork* MMTS - *Multi-agent Microscopic traffic Simulator* MobiHoc - *International Symposium on Mobile Ad Hoc Networking and Computing* MSD - *Mecanismo de Selec¸ao do Destino ˜* N - *Numero de N ´ os´* NB - *Numero de Blocos ´* NmP - *Numero m ´ ´ınimo de Passos em cada fase do movimento* NMP - *Numero M ´ aximo de Passos em cada fase do movimento ´* NNG - *Numero de N ´ os por Grupo ´* NS-2 - *Network Simulator 2* NV - *Numero de Vizinhos ´* PAV - *Probabilidade de Alterar a Velocidade* PD - *Parametros Derivados ˆ* PDA - *Personal Digital Assistant* PDC - *Parametros Derivados Comuns ˆ* PDE - *Parametros Derivados Espec ˆ ´ıficos* PDG - *Parametros Derivados Gerais ˆ* PE - *Parametros de Entrada ˆ* PEC - *Parametros de Entrada Comuns ˆ* PEE - *Parametros de Entrada Espec ˆ ´ıficos* PEG - *Parametros de Entrada Gerais ˆ* PM - *Parametro de Mem ˆ oria ´* PP - *Probabilidade de Parar*

RDM - *Random Direction Model*

RMM - *Relac¸ao Par ˜ ametros M ˆ etricas versus M ´ etricas ´*

RPDM - *Relac¸ao Par ˜ ametros Derivados versus M ˆ etricas ´*

RPEM - *Relac¸ao Par ˜ ametros de Entrada versus M ˆ etricas ´*

RPGM - *Reference Point Group Mobility*

RWP - *Random Waypoint*

- SDG *Suporte a Dados Geograficos ´*
- SMS *Semi-Markov Suave*
- T Tempo de Simulação
- TMP *Tempo Maximo de Pausa ´*
- TmP *Tempo medio de Pausa ´*
- v *Velocidade M´ınima*
- V *Velocidade Maxima*
- Vm *Velocidade Media ´*
- WLAN *Wireless Local Area Network*
- XML *eXtensible Markup Language*

# Lista de Símbolos

- R *Alcance de transmissao (em metros) ˜*
- X *Comprimento do cenario (em metros) ´*
- Y *Largura do cenario (em metros) ´*
- n *Quantidade de parametros de entrada ˆ*
- d *Quantidade de parametros derivados ˆ*
- $\langle A \rangle$  *Conjunto* A
- A<sup>i</sup> *i-esimo elemento do conjunto ´* A
- $\langle A_i \rangle$  *Conjunto dos elementos do conjunto*  $A_i$
- A × B *Produto cartesiano dos conjuntos* A *e* B
- A *Cardinalidade do conjunto* A
- Φ<sup>m</sup> *Metrica de mobilidade m ´*

# **Lista de Figuras**

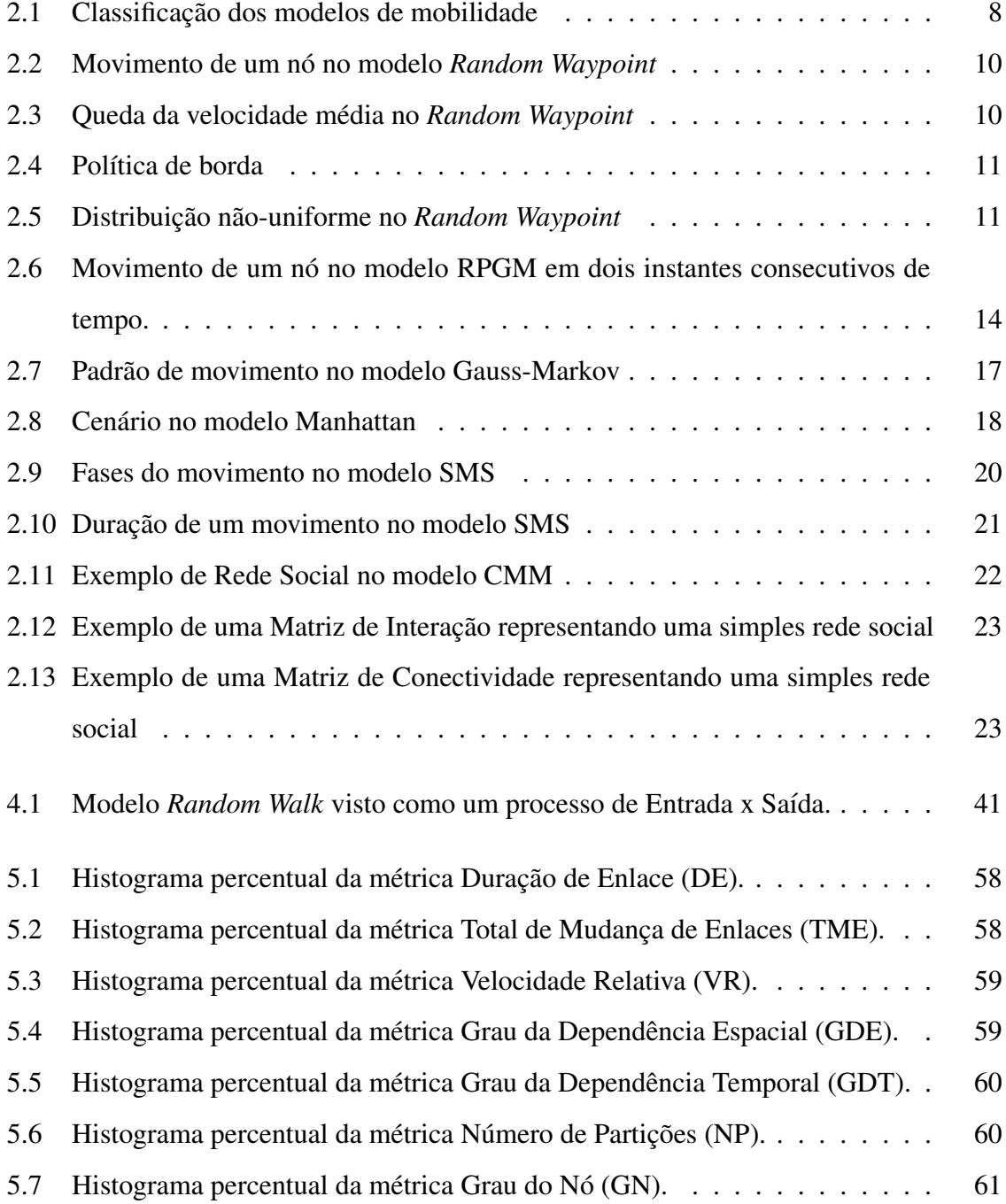

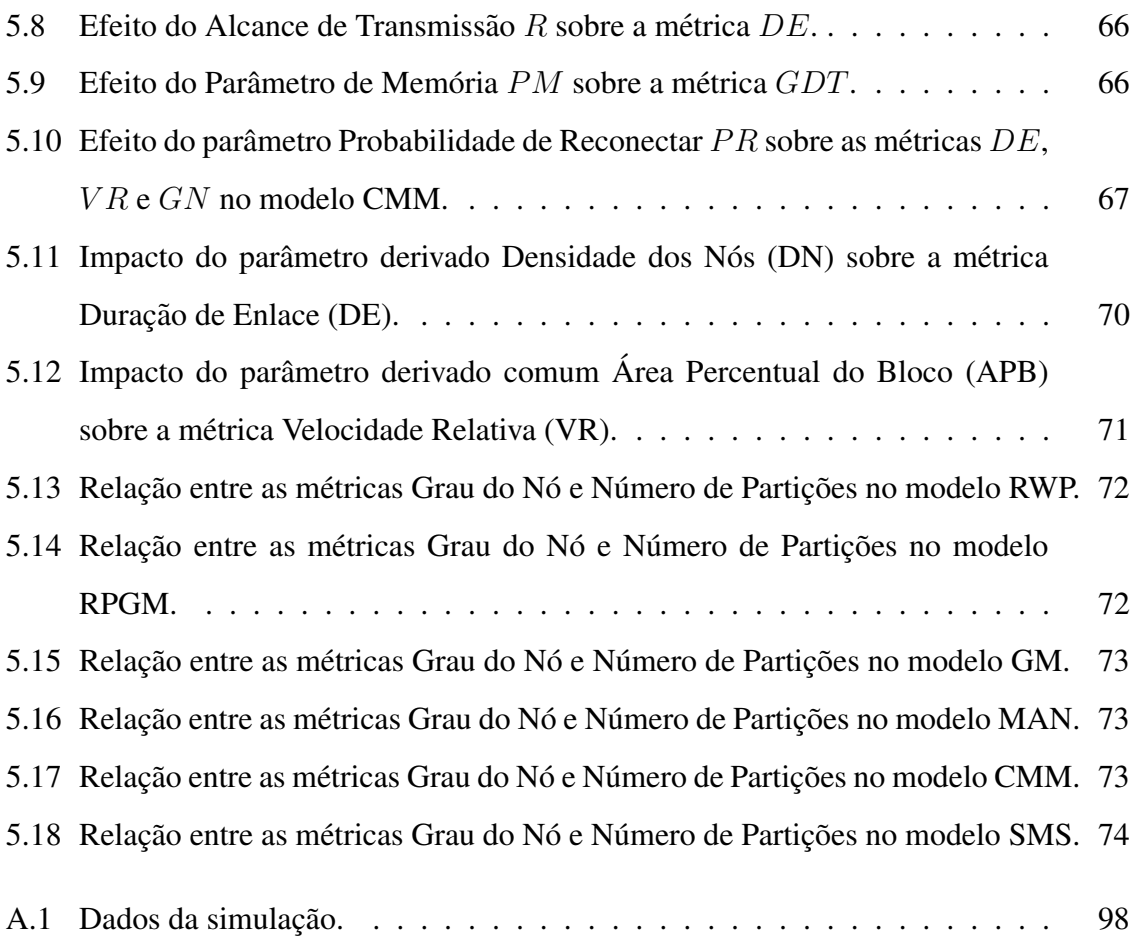

# **Lista de Tabelas**

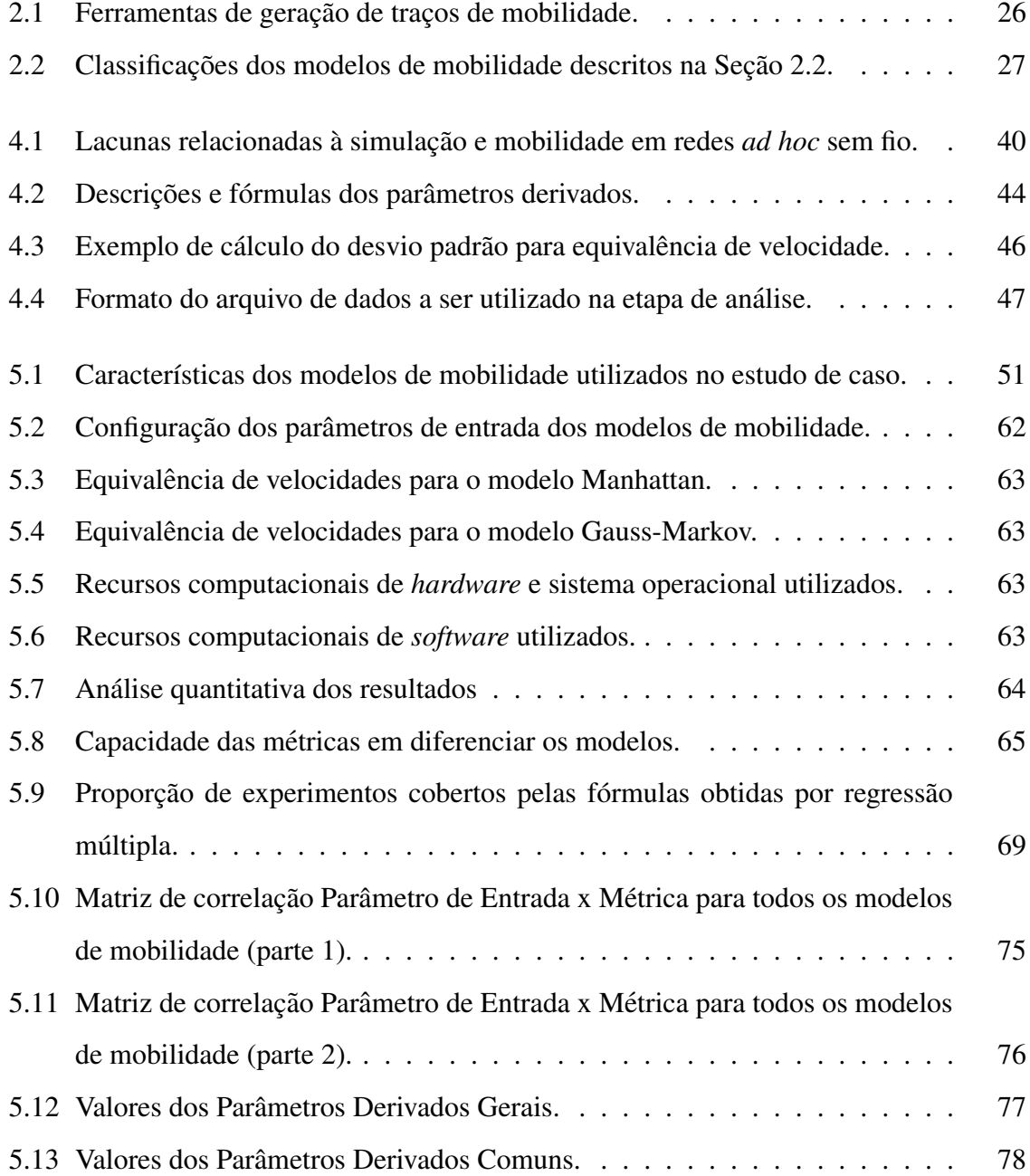

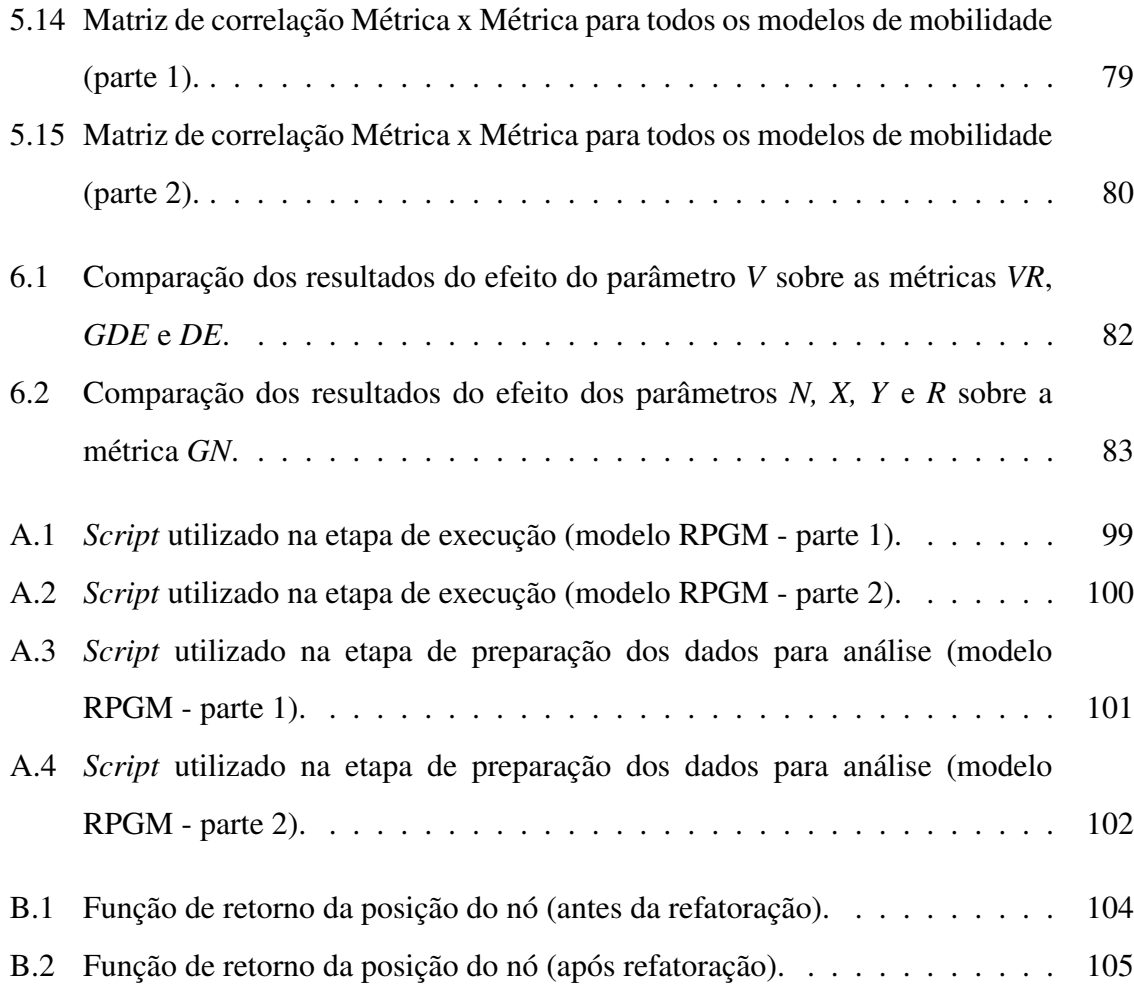

# Capítulo 1

# **Introdução**

Neste capítulo, são abordadas, pela ordem: as motivações para o desenvolvimento do presente trabalho; o objetivo geral e os objetivos específicos; a relevância do tema escolhido; e a forma como esta dissertação encontra-se estruturada.

### 1.1 Motivações

É notório que as redes sem fio vem se consolidando como a mais nova tendência na comunicação de dados entre as pessoas e as empresas. O crescimento do número de computadores e outros dispositivos portáteis, juntamente com o advento de padrões de tecnologia sem fio (e.g., IEEE 802.11) estão entre os fatores que mais proporcionam essa evolução.

O conceito de redes *ad hoc* móveis (do inglês, *Mobile Ad Hoc Network* - MANET) não é novo [28]. Surgiu na década de 70, durante um projeto da Agência de Pesquisas em Projetos Avançados (DARPA), do departamento de defesa dos Estados Unidos. A tecnologia de rede *ad hoc* sem fio permite a comunicação em ambientes onde é inviável (fisicamente ou financeiramente) o estabelecimento de uma infra-estrutura encontrada, por exemplo, nas redes de telefonia celular. Assim, locais como campos de batalha, florestas ou desertos seriam, em primeira análise, os mais relevantes para o uso dessas redes.

O termo "*ad hoc*" é originado do Latim e siginifica "para isso" ou "com este objetivo". Dessa forma, a rede "ad hoc" é estabelecida temporariamente para um determinado propósito (e.g., envio de um vídeo ao longo do campo de batalha). Gerla [28] cita algumas características das redes *ad hoc*:

- 1. **Mobilidade**: é um dos pontos-chave. Os nós podem mover-se de forma individual ou em grupos, ao longo de caminhos espec´ıficos e desviando-se de obstaculos. A ´ definição do padrão de movimento dos nós é dada por um modelo de mobilidade.
- 2. **Multi-saltos**: significa que o caminho entre a fonte de dados e o destino pode conter vários saltos (i.e., nós).
- 3. **Auto-organizável**: a rede deve, automaticamente, determinar seus parâmetros de configuração, tais como: endereçamento, roteamento e controle da potência de transmissão/recepção do sinal.
- 4. **Conservação de energia**: a maioria dos nós móveis (e.g., *laptos*, PDAs, sensores) possui uma fonte de energia limitada. Dessa forma, em muitos casos e fundamental a ´ concepção de protocolos que considerem essa limitação.
- 5. **Escalabilidade**: em algumas aplicações, a rede pode crescer até milhares de nós. Nas redes sem fio convencionais ("infra-estruturadas"), esse problema é solucionado utilizando-se hierarquias fixas. Porém, isso não é possível nas redes *ad hoc*. Dessa forma, mobilidade e escalabilidade estão entre os desafios mais críticos no *design* dessas redes.

Naturalmente, para permitir o crescimento e amadurecimento das redes *ad hoc*, pesquisadores do setor industrial e acadêmico tem desenvolvido uma variedade de protocolos, serviços e aplicações voltadas a essas redes. Os métodos utilizados para avaliar essas novas solucões para redes sem fio são a modelagem e simulação [18]. A este respeito, Boukerche e Boloni [18] afirmam que o primeiro método apresenta limitações devido à falta de generalização ou ao elevado nível de complexidade. Dessa forma, a simulação tem sido o método mais utilizado no *design* e avaliação de protocolos.

Um dos componentes mais importantes em uma simulação de redes *ad hoc* é o modelo de mobilidade. Esse componente descreve o padrão de movimento dos nós móveis (e.g., pessoas, ve´ıculos) e influencia diversos fatores das redes *ad hoc*: desempenho dos protocolos de roteamento  $[15]$   $[7]$   $[66]$   $[50]$ ; topologia e conectividade da rede  $[31]$   $[14]$   $[70]$ ; replicacão de dados [37]; e segurança [21]. Quanto ao primeiro fator, Bai et al. [7] demonstraram que o desempenho de um protocolo pode variar drasticamente dependendo do modelo de

mobilidade utilizado. Dessa forma, torna-se fundamental a escolha correta do modelo de mobilidade para uma determinada simulação.

 $\hat{A}$  medida que novos modelos de mobilidade foram sendo propostos, originou-se a necessidade de analisá-los e compará-los. Para isso, foi necessária a definição de métricas de mobilidade, ou seja, medidas que quantifiquem e qualifiquem um modelo. Muitas metricas ´ têm sido propostas nos últimos anos, entre as quais se encontra o número total de mudanças de enlace [33].

Um problema encontrado em resultados de pesquisas recentes é a discordância por parte dos autores sobre a qualidade de algumas métricas, a exemplo do total de mudança de enlace. Alguns resultados [33] [61] defendem que ela é uma boa métrica, pois é capaz de diferenciar os diversos modelos de mobilidade em uma rede *ad hoc*. Porém, outros autores [7] [79] discordam.

Um outro ponto relevante diz respeito à limitação que tem sido identificada em pesquisas recentes. Trata-se de que a maior parte dos estudos sobre avaliação de mobilidade analisa poucos parâmetros dos modelos em relação às métricas de mobilidade. Entre os parâmetros analisados, a grande maioria dos trabalhos avalia o impacto da velocidade máxima [68] [7] [48] [39] [29] [37] [78] [4] [90] sobre, principalmente, as métricas duração de enlace e total de mudança de enlace. Algumas pesquisas também avaliam o parâmetro alcance de transmissão [68] [29], a quantidade de nós [39] [78] e o tempo de pausa dos nós [67]. Dessa forma, surge a necessedade de analisar o impacto de outros parâmetros que são fundamentais na especificação de vários modelos de mobilidade, a exemplo da velocidade mínima, do número médio de nós por grupo e da área geográfica da simulação. Além disso, para uma melhor avaliação dos modelos de mobilidade, necessita-se avaliar o impacto de todos esses parâmetros sobre um conjunto maior de métricas de mobilidade.

A partir dos pontos levantados, são enumeradas as seguintes questões de pesquisa:

- 1. Qual a capacidade das metricas em diferenciar os modelos de mobilidade? ´
- 2. Quais as relações entre as métricas e os parâmetros de entrada dos modelos de mobilidade?

## **1.2 Objetivos**

Considerando os fatos supracitados, esta dissertação tem por objetivo principal realizar uma extensa avaliação de modelos de mobilidade em redes *ad hoc* sem fio.

Os objetivos específicos estão relacionados aos resultados que se espera alcançar a partir do objetivo principal. São eles:

- Analisar a capacidade de cada metrica em diferenciar os modelos; ´
- Estimar o impacto da variação dos parâmetros de entrada dos modelos de mobilidade sobre as métricas;
- Identificar relações de dependência entre as métricas de mobilidade.

## **1.3 Relevancia ˆ**

Um fato relevante a esta dissertação, é a realização de uma avaliação mais abrangente dos modelos e métricas de mobilidade. É mais abrangente no sentido de que considera o conjunto de todos, ou quase todos, os parâmetros de cada modelo. Além disso, todos os modelos são avaliados utilizando-se sete métricas de mobilidade representativas.

De acordo com Boleng et al. [15], métricas de mobilidade podem ser utilizadas na construção de protocolos adaptativos à mobilidade. Estes, possuem comportamentos diferenciados de acordo com o valor dos parâmetros e métricas de mobilidade. Além disso, esses protocolos apresentam, em geral, desempenhos melhores que os protocolos não-adaptativos. Dessa forma, os resultados obtidos nesta dissertação poderão auxiliar aos pesquisadores no desenvolvimento ou aperfeicoamento de protocolos adaptativos à mobilidade.

### **1.4 Estrutura da Dissertação**

Este trabalho encontra-se estruturado conforme descrito nesta seção. No Capítulo 2, é apresentada uma revisão bibliográfica dos modelos de mobilidade para redes *ad hoc* sem fio. Mostram-se algumas propostas de classificações dos modelos e, em seguida, são descritos em detalhes os modelos que serão utilizados no estudo de caso (Capítulo 5). Por último, são apresentadas algumas ferramentas de geração de traços de mobilidade.

Uma revisão bibliográfica das métricas de mobilidade é apresentada no Capítulo 3. São abordadas a terminologia utilizada no capítulo juntamente com as definições, fórmulas e descrições das principais métricas de mobilidade.

No Capítulo 4 são apresentadas as razões pelas quais uma metodologia de análise de mobilidade foi proposta. Em seguida, são definidos os procedimentos a serem seguidos de forma a permitir uma análise adequada e abrangente dos modelos e métricas de mobilidade.

O estudo de caso da metodologia proposta no Capítulo 4 é descrito detalhadamente no Capítulo 5. No Capítulo 6, são apontadas as conclusões obtidas a partir deste estudo, destacadas as principais contribuições e sugeridos trabalhos futuros. Esta dissertação é complementada por três apêndices. Os dois primeiros contêm os *scripts* e refatoramento utilizados no estudo de caso, e o terceiro é um artigo relacionado ao tema desta dissertação e que foi produzido durante o período da pesquisa.

# Capítulo 2

## **Modelos de Mobilidade**

Modelo de mobilidade, também conhecido por modelo de movimento, pode ser definido como um modelo matemático que descreve o padrão de movimento dos nós móveis (e.g., pessoas, veículos). Ele determina como os componentes do movimento (i.e., localização, velocidade, aceleração) dos nós variam ao longo do tempo. O principal objetivo é imitar o comportamento real da mobilidade dos nós.

Neste capítulo são apresentadas as principais classificações propostas para os modelos de mobilidade, juntamente com as descrições detalhadas de seis modelos relevantes.

### **2.1** Classificações

Os modelos de mobilidade podem ser classificados de várias formas: (1) quanto ao nível de detalhes  $[24] [12]$ ; (2) à técnica de construção do modelo  $[20]$ ; (3) ao tipo de entidade móvel [59]; (4) à dependência entre o movimento dos nós [20]; (5) às características internas do modelo [5]; e (6) ao grau de aleatoriedade do movimento [91] [74].

- 1. *Quanto ao nível de detalhes*: dentro dessa classificação existem dois subgrupos:
	- No primeiro, os modelos dividem-se em: Microscópico (nível individual ou modelo de entidade) e macroscópicos (nível de grupos) [24];
	- Outra classificação foi proposta por pesquisadores da Teoria de Tráfego de Veículos e utilizada por Bettstetter [12]. Ela considera três tipos de modelagem de mobilidade: microscópico (descreve o movimento de um único veículo em um

dado instante de tempo), mesoscópico (comportamento de grupos de veículos) e macroscópico (características gerais, como densidade de veículos ou velocidade média);

- 2. *Quanto a t ` ecnica de construc¸ ´ ao do modelo ˜* : a maneira mais real´ıstica de construir um modelo de mobilidade é por meio de traços de mobilidade em situações reais. Porém, visto que são poucos os exemplos reais de implementação e utilização das redes *ad hoc*, essa ainda é uma área de pesquisa muito recente e complexa. Além disso, dos poucos trabalhos de modelos baseados em traços reais, a maioria está direcionada a redes locais sem fio (WLAN) [45] [80], não a redes *ad hoc* propriamente. A outra maneira é por meio da construção de modelos sintéticos [52], que tentam reproduzir o comportamento real dos nós móveis a partir de modelos matemáticos. O maior foco das pesquisas ainda está nos modelos sintéticos.
- 3. *Quanto ao tipo de entidade móvel* [59]: devido às diferenças entre a mobilidade dos seres humanos e de veículos, Nousiainen et al. [59] classificam os modelos de mobilidade em duas categorias: baseado em humanos e baseado em veículos.
- 4. *Quanto à dependência entre o movimento dos nós* [20]: os modelos podem ser individuais (quando os nós se movimentam de forma independente uns dos outros), ou em grupos (quando existe dependência no movimento);
- 5. *Quanto as caracter ` ´ısticas internas do modelo* [5]: aleatorio, dependente temporal, de- ´ pendente espacial e com restrição geográfica (Figura 2.1). Essa classificação não é excludente; ou seja, um modelo pode ter características aleatórias mas também características de dependência temporal, como é o caso do modelo Aleatório Suave (Smooth *Random*).
- 6. *Quanto ao grau de aleatoriedade do movimento*: Ha duas propostas que consideram ´ esse fator:
	- Zheng et al. [91] especificaram três grupos: modelos baseados em traços reais, sendo considerados modelos determinístico; modelos baseados em topologia restrita, sendo aleatório nas escolhas de velocidade e direção, mas determinístico ao

desviar de obstáculos ou seguir certos caminhos; e modelos estatísticos (totalmente aleatórios).

• Stepanov [74] propõe uma divisão semelhante à anterior. Nela, um modelo pode ser considerado: aleatório, determinístico ou híbrido. No primeiro grupo, os nós se movimentam arbitrariamente e não existem restrições físicas ao movimento. No segundo, encontram-se os modelos baseados em traços reais de movimento. No último, os modelos possuem tanto características aleatórias, quanto determinísticas.

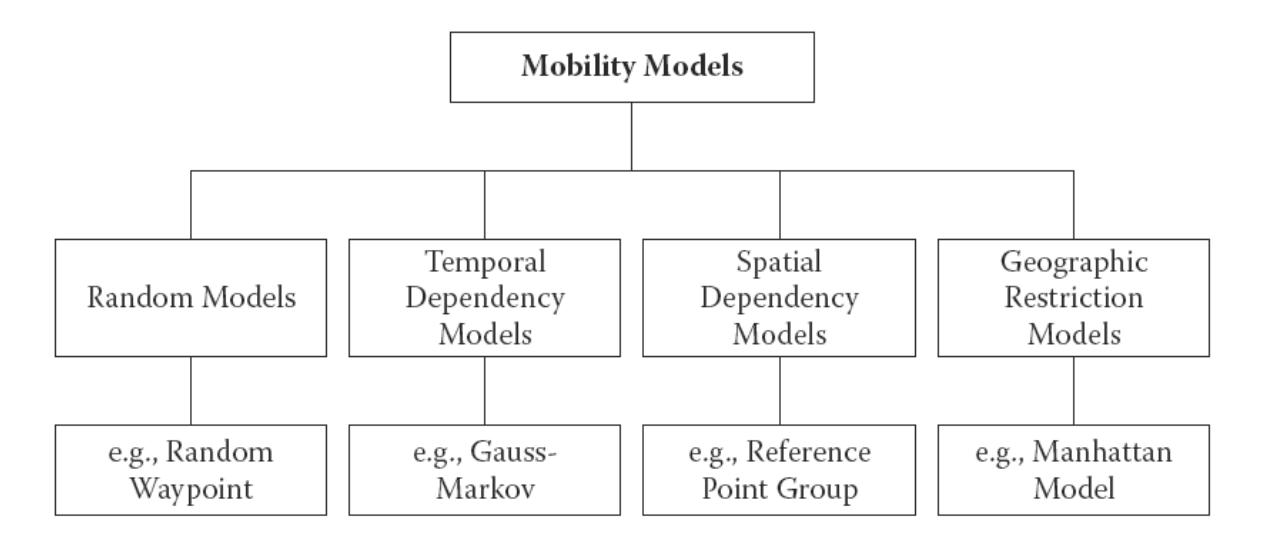

Figura 2.1: Classificação dos modelos de mobilidade (Adaptado de Bai e Helmy [5])

### **2.2 Modelos**

A seguir serão descritos, em detalhes, seis modelos de mobilidade. Estes serão utilizados no estudo de caso apresentado no Capítulo 5. Para cada modelo de mobilidade, são descritos todos os parâmetros de entrada. Para cada parâmetro, é apresentada sua sigla, descrição e a unidade de medida padrão.

Os parâmetros comuns a todos os modelos de mobilidade se encontram listados a seguir:

- $\bullet$  *D* Duração da simulação: tempo total da simulação (em segundos);
- *N* Número de nós: quantidade de nós móveis no cenário;
- $\bullet$  *X* Comprimento do cenário (eixo-x): em metros;
- *Y* Largura do cenário (eixo-y): em metros;

#### **2.2.1** *Random Waypoint*

Dentre os modelos aleatórios, o mais conhecido se chama *Random Waypoint* (RWP) [19]. Devido a sua simplicidade de implementação, ele se tornou o mais utilizado na avaliação dos protocolos em MANET [69]. Nesse modelo, a cada instante de tempo, para cada nó, o algoritmo escolhe aleatoriamente um ponto de destino e uma velocidade constante na qual o nó se moverá até alcançar o destino (Figura 2.2). Em seguida, o nó poderá permanecer parado no destino por um certo tempo para, então, recomeçar o processo. Dessa forma, os três parâmetros de entrada desse modelo são:

- *v* Velocidade mínima (m/s);
- *V* Velocidade máxima (m/s);
- $\mathit{TMP}$  Tempo Máximo da Pausa do nó (s);

Variando os parâmetros acima podem ser simulados cenários que apresentam desde de pouca mobilidade (i.e., *V* pequeno e *TMP* grande) até cenários de intensa mobilidade (i.e., *V* grande e *TMP* pequeno).

Yoon et al. [86] demonstraram que, nesse modelo, a velocidade média dos nós cai continuamente, fenômeno chamado de queda da velocidade média (Figura 2.3). Simulações mostraram que pequenas mudancas nos limites mínimo e máximo da velocidade dos nós produz mudanças consideráveis nas métricas *overhead* de controle, atraso e número de pacotes perdidos nos protocolos de roteamento DSR [44] e AODV [63].

Um outro problema encontrado no *Random Waypoint* é a ocorrência de uma distribuição não uniforme dos nós, causada pelo efeito borda [12]. Quando um nó alcança o limite (i.e., borda) da área de simulação, o modelo de mobilidade pode definir três ações: (a) apagar o nó e criar outro em algum ponto do cenário; (b) fazer a direção do movimento do nó refletir; (c) transportar o nó para o lado oposto do cenário (Figura 2.4). As simulações de Bettstetter

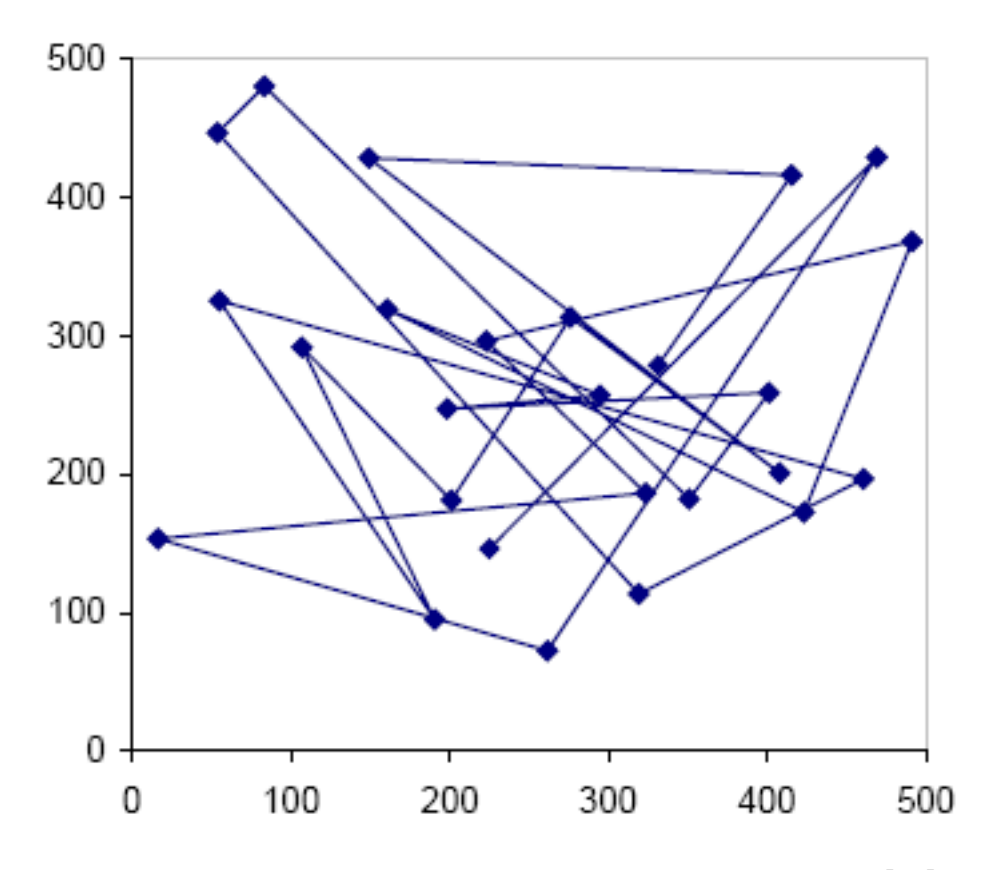

Figura 2.2: Movimento de um nó no Random Waypoint (Davies [24]) .

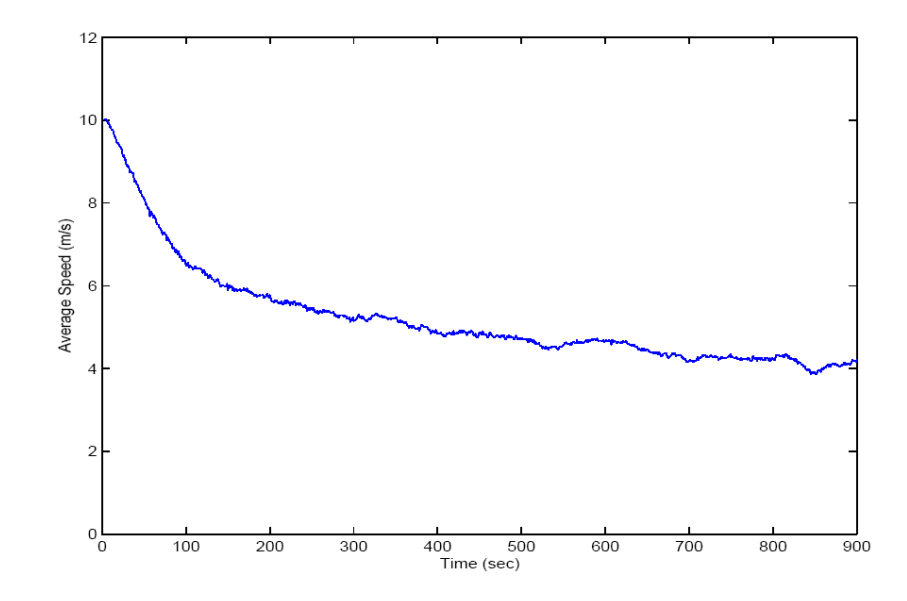

Figura 2.3: Queda da velocidade média no *Random Waypoint*. ( $v=0$ ;  $V=20$ ;  $MTP=0$ ) [86]

mostraram que, a medida que o tempo passa, a distribuição dos nós passa de uniforme à nãouniforme, com os nós concentrando-se mais no centro do terreno do que nas bordas (Figura 2.5).

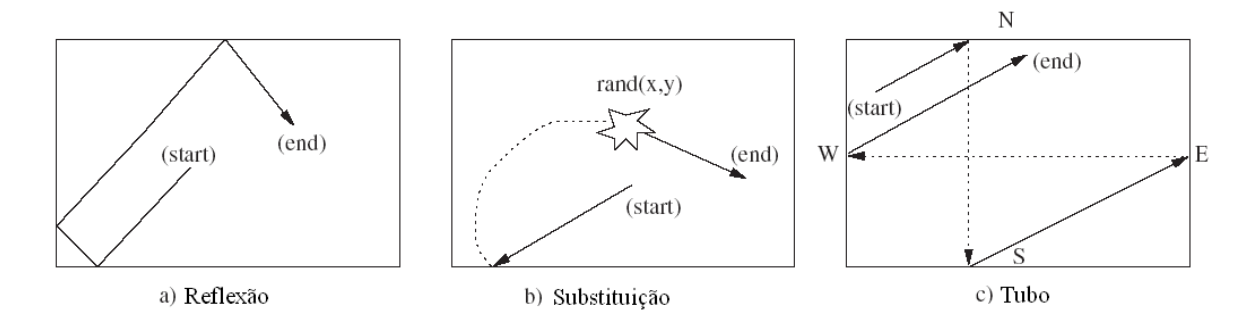

Figura 2.4: Política de borda (Boukerche e Bononi [18]).

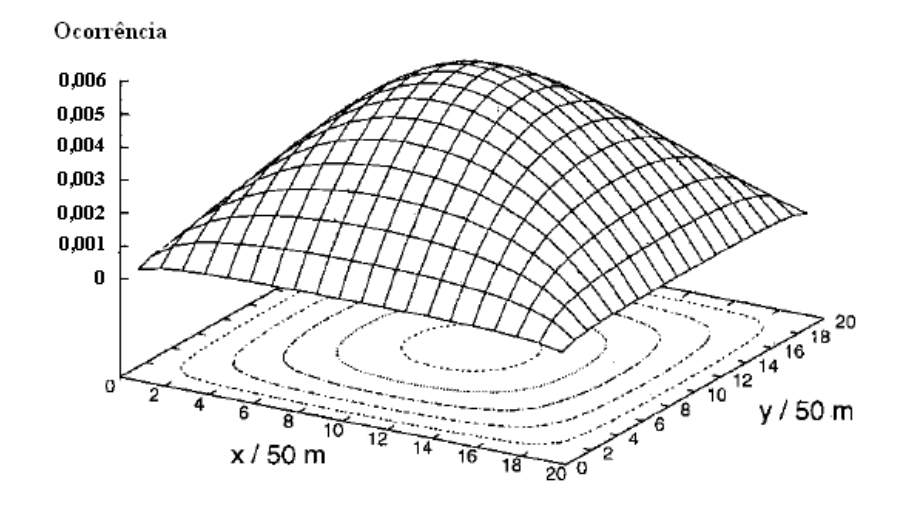

Figura 2.5: Distribuição não-uniforme no Random Waypoint (Adaptado de Bettstetter [12]).

Outros modelos de mobilidade aleatórios, semelhantes ao *Random Waypoint*, são:

- Caminhada Aleatória (*Random Walk*): é equivalente ao movimento browniano [26], ou ao *Random Waypoint* em que  $T_{pausa} = 0$ .
- Direção Aleatória (Random Direction): Royer et al. idealizaram esse modelo para evitar o problema da distribuição não-uniforme encontrado no Random Waypoint. Nesse modelo, os nós são forçados a se mover até o final da área de simulação antes de mudar de velocidade ou direção.
- Viagem Aleatória (*Random Trip*): proposto por Boudec et al. [49] após o lançamento

dos modelos aleatórios anteriores. Esse é um modelo aleatório genérico, o qual cobre os modelos Caminhada Aleatória, *Random Waypoint*, Direção Aleatória, entre outros.

Bai et. al [5] enumera três limitações dos modelos aleatórios vistos até então. São elas:

- Independência temporal: o cálculo dos componentes do movimento (i.e., posição, velocidade e aceleração) é feito de forma aleatória, independente dos respectivos valores no instante de tempo anterior;
- Independência espacial: é comum, em cenários reais de movimento de pessoas ou veículos, existir uma relação entre o movimento de um nó e outro, um comportamento que os modelos aleatórios vistos até agora não implementam;
- Ausência de restrição geográfica: no *Random Waypoint* o nó pode estar em qualquer posição do mapa, desconsiderando assim a existência de obstáculos (e.g., prédio, rio).

Para solucionar a primeira limitação mostrada acima, foram elaborados modelos com o conceito de dependência temporal. Estes consideram a influência das leis da física mecânica, em que fórmulas determinarão a velocidade, aceleração e o espaço percorrido pelo nó. Dessa forma, passa-se a considerar que se o nó possui uma velocidade v no instante *t*, então a velocidade no instante  $t+1$  será dependente do valor de  $v$ .

Bettstetter [13] definiu um modelo com dependência temporal, chamado Aleatório Suave (*Smooth Random*). Neste modelo, o módulo da velocidade é calculado segundo uma distribuição de probabilidade em que se considera que os nós possuem velocidades preferenciais e que a frequência de mudança do módulo da velocidade segue um processo Poisson. Além disso, assume-se que a direção do movimento é distribuída uniformemente no intervalo  $[0, 2\pi]$  e que sua frequência de mudança segue uma distribuição exponencial.

Sanchez e Manzoni [52] implementaram um conjunto de modelos de mobilidades em que existe dependência espacial entre um nó e seus vizinhos, ou seja, a posição, velocidade e aceleração do nó é influenciada pelas dos seus vizinhos. Fazem parte do conjunto o Modelo de Mobilidade de Coluna (*Column Mobility Model*), o Modelo de Mobilidade de Perseguição (*Pursue Mobility Model*) e o Modelo de Mobilidade de Comunidades Nomades ( ˆ *Nomadic Community Mobility Model*). No primeiro, um grupo de nós constrói uma linha e se move uniformemente para o destino, podendo este modelo ser usado em atividades de busca e escaneamento. No segundo, um grupo se movimentará de forma coordenada na tentativa de capturar um fugitivo ou outro alvo. No último, todos os nós se movem para o mesmo lugar porém, cada um utilizando modelos de mobilidade diferentes. Este último modelo pode, por exemplo, ser aplicado em uma conferência ou aplicação militar.

#### **2.2.2** *Reference Point Group Mobility*

Em 1999, foi proposto o modelo de mobilidade *Reference Point Group Mobility* (RPGM) por Hong et al. [33] e utilizado pelos mesmos autores na proposta de um protocolo de roteamento [62].

Um exemplo de mobilidade em que este modelo é aplicável é quando vários soldados se movimentam em unidade, formando grupos. Outro exemplo de aplicabilidade é quando várias equipes de salvamento (e.g., policiais, bombeiros e médicos assistentes) formam diferentes grupos e trabalham cooperativamente durante uma operação de resgate devido a uma catástrofe.

No modelo RPGM, cada grupo possui um centro, que pode ser tanto físico (i.e., ponto no mapa indicando o centro do grupo) ou lógico (i.e., o líder do grupo). Considerando que o centro é o líder do grupo (situação mais comum), então, cada grupo será composto por um líder e *n* membros. O movimento de todos os membros de um grupo será determinado pelo movimento do líder do respectivo grupo. A seguir, são descritos o funcionamento da mobilidade do líder e dos membros do grupo.

- Líder: O movimento do líder pode ser predeterminado antes da simulação ou ser completamente aleatório, de acordo com o modelo *Random Waypoint*. O vetor do movimento do líder no tempo *t* é dado por  $\vec{V}_{grupo}^t$ . Visto que o movimento dos membros dependem do movimento do líder, então, o movimento deste ira determinar o movimento de todo o grupo.
- Membros: o vetor do movimento de cada membro no tempo *t*,  $\vec{V}_{membro}^t$ , pode ser descrito como:

$$
\vec{V}_{membro}^t = \vec{V}_{grupo}^t + \bar{V} \vec{M}_{membro}^t
$$

em que o vetor de movimento  $\bar{V}\vec{M}_{membro}^t$  é um vetor de desvio, que fará com que, após um movimento do líder, cada membro se mova independente um do outro, porém, mantendo uma distância máxima do líder. A distribuição do tamanho do vetor de desvio é uniforme no intervalo [0,*MDC*], em que *MDC* é o Máximo Desvio do Centro do grupo.

Na figura 2.6, é ilustrado um exemplo de mobilidade para o modelo RPGM. O líder é o centro do grupo e o raio do grupo é igual ao alcance de transmissão *AT* do líder. Do instante  $T = t_0$  para  $T = t_0 + \Delta t$ , *Member1* e *Member2* se moveram de forma dependente do líder, porém, os seus vetores de desvio  $\bar{V}\vec{M}_{1}^{t}$  e  $\bar{V}\vec{M}_{2}^{t}$  foram diferentes em magnitude, direção e sentido. Apesar disso, ambos os membros permaneceram dentro da zona especificada pelo *MDC*, que neste caso, é igual ao alcance de transmissão do líder.

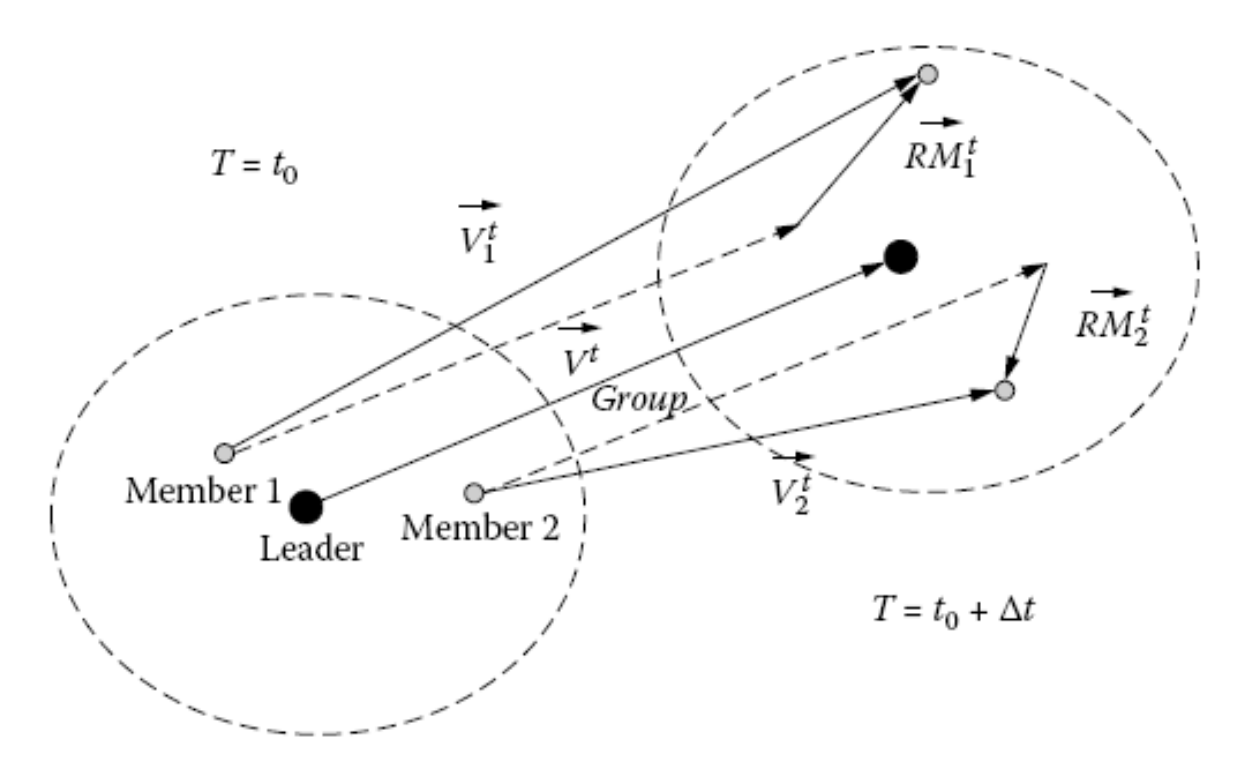

Figura 2.6: Movimento de um nó no modelo RPGM em dois instantes consecutivos de tempo (Adaptado de Bai e Helmy [5]).

Dessa forma, os parâmetros de entrada do modelo RPGM, de acordo com uma implementação de referência [81], são:

• *v* - Velocidade mínima (m/s);

- *V* Velocidade máxima (m/s);
- *DPV* Desvio Padrão da Velocidade: para cada dimensão;
- *TMP* Tempo Máximo da Pausa do nó (s);
- *NMN* Número Médio de Nós por grupo;
- *DPG* Desvio Padrão do Grupo: desvio padrão da quantidade de nós por grupo;
- *MDC* Máximo Desvio do Centro do grupo (m).
- *PMG* Probabilidade de Mudar de Grupo: é a probabilidade de um nó mudar de grupo quando estiver a uma distância  $\leq MDC$  do líder de outro grupo;

Considerando o uso de caminhos predeterminados para o movimento do líder (e consequentemente do grupo), o modelo RPGM é capaz de emular vários cenários de mobilidade. A seguir, são descritos três exemplos de cenários que o RPGM pode representar [33], [24]:

- Modelo de Mobilidade no Local (*In-Place*): O Modelo de mobilidade no local é utilizado para particionar uma determinada área geográfica. Cada subconjunto da área original é atribuído a um grupo específico, que opera apenas no interior dessa área. Este modelo é útil para simular situações em que grupos de pessoas, que têm objetivos semelhantes, são atribuídas a áreas limitadas. Um exemplo disso são as operações de recuperação de zonas devastadas por furação, terremoto ou ataques terroristas.
- Modelo de Mobilidade com Sobreposição (Overlap): Nesta variante do RPGM, vários grupos compartilham a mesma área geográfica. Porém, cada grupo pode possuir características específicas (e.g., velocidade alta ou tempo médio de pausa baixo), o que diferencia os grupos.
- Modelo de Mobilidade Convenção (*Convention*): Esta variante é apropriada para especificar a mobilidade de pessoas em eventos (e.g., convenção), em que os participantes do evento se deslocam de um local de exposição para outro através de corredores. Da mesma forma que na variante *Overlap*, grupos diferentes se movimentam mais rápido que outros e alguns passam mais tempo em uma determinada sala de exibição que outros.

#### **2.2.3 Gauss-Markov**

Liang e Haas [51] propuseram o modelo de mobilidade Gauss-Markov. Inicialmente, este modelo foi proposto para modelar a mobilidade dos nós em redes de telefone móveis (i.e., celulares). Porém, esse modelo passou a ser utilizado também em redes *ad hoc* móveis [20]. Um dos problemas dos modelos aleatórios descritos na seção anterior é que as mudanças de velocidade (em direção, sentido e magnitude) ocorrem, muitas vezes, de forma abrupta, diferente de uma situação real. O modelo Gauss-Markov não apresenta esse problema, pois condiciona que a velocidade de um nó no instante de tempo  $t$   $(V_t)$  seja, em parte, função da respectiva velocidade no instante de tempo anterior:  $V_t = f(V_{t-1})$ . Para o cálculo da velocidade e da direção do movimento do nó são utilizadas as seguintes fórmulas, respectivamente:

$$
V_n = \alpha V_{n-1} + (1 - \alpha)\bar{V} + \sqrt{(1 - \alpha)^2 V_{n-1}^x}
$$
  

$$
D_n = \alpha D_{n-1} + (1 - \alpha)\bar{D} + \sqrt{(1 - \alpha)^2 D_{n-1}^x}
$$

Nas duas fórmulas anteriores,  $\alpha$  é o parâmetro de memória, que varia entre 0 e 1 ( $0 \le$  $\alpha \leq 1$ ).  $\bar{V}$  e  $\bar{D}$  são as médias da velocidade e direção do movimento, respectivamente.  $V_{n-1}^x$  e  $D_{n-1}^x$  são variáveis aleatórias que seguem uma distribuição Normal. De acordo com os autores do modelo [51], variando-se o parâmetro  $\alpha$ , os seguintes cenários de mobilidade podem ser simulados:

- Cenário aleatório: Neste caso,  $\alpha = 0$ , significa que o modelo estará sem memória, ou seja, a velocidade do nó no instante de tempo t independe da velocidade no instante anterior. Este cenário se torna equivalente ao modelo Caminhada Aleatória (caso seja desconsiderado o parâmetro *tempo de pausa*.
- Cenário determinístico: No outro extremo ( $\alpha = 1$ ), a mobilidade passa a ser totalmente determinística, de forma que a velocidade em *t* é igual à velocidade em *t-1*.
- Cenário intermediário: Se  $0 \le \alpha \le 1$ , a velocidade e direção do movimento em *t* dependerá tando da velocidade em *t-1* quanto da variável aleatória. Quanto mais próximo  $\alpha$  aproximar-se de 1, mais determinístico o modelo se torna; quanto mais próximo de 0, mais aleatório.

A cada intervalo de tempo, as coordenadas *x*, y de cada nó são calculadas de acordo com as equacões:

$$
X_n = X_{n-1} + V_{n-1} \cos(D_{n-1})
$$
  

$$
Y_n = Y_{n-1} + V_{n-1} \sec(2D_{n-1})
$$

Percebe-se que as alterações do módulo e da direção da velocidade do nó mudam de forma bem mais suave que nos modelos aleatórios vistos anteriormente.

Na Figura 2.7, é apresentada a sequência de mil movimentos de um nó que se move conforme o modelo Gauss-Markov, em que  $\alpha = 0, 75, \overline{V} = 10$  e  $\overline{D} = 90$ .

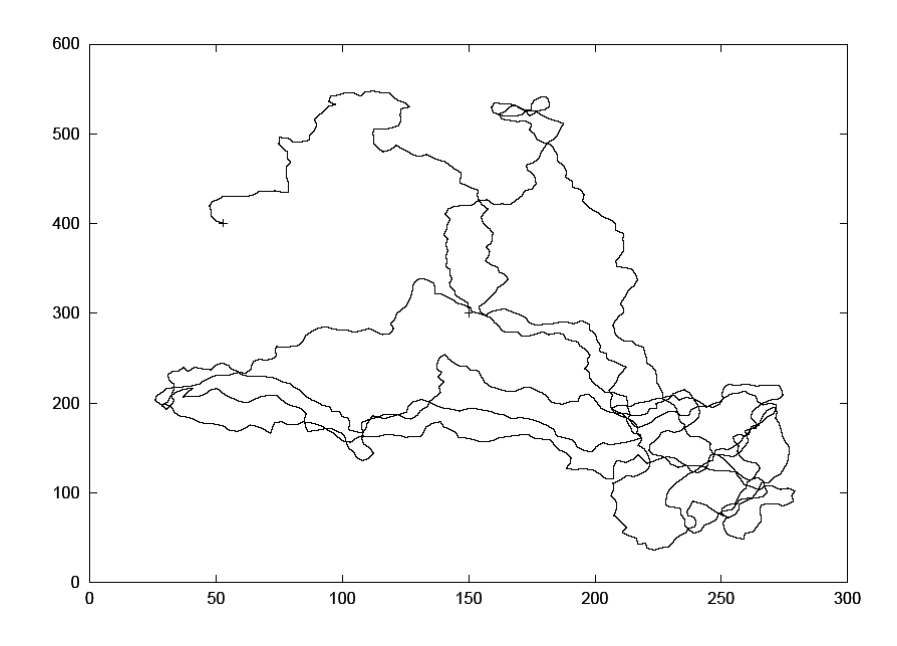

Figura 2.7: Padrão de movimento no modelo Gauss-Markov (Camp et al. [20]).

A seguir, a lista dos parâmetros do modelo Gauss-Markov:

- *Vm* Velocidade média (m/s);
- *V* Velocidade máxima (m/s);
- *DPV* Desvio padrão da velocidade: para cada dimensão;
- *PM* Parâmetro de memória: descrito anteriormente.

#### **2.2.4 Manhattan**

Bai et al. [7] propuseram o modelo de mobilidade Manhattan. Nesse modelo, os nós se movem seguindo caminhos específicos (e.g., ruas) distribuídos em uma grade retangular (Figura 2.8).

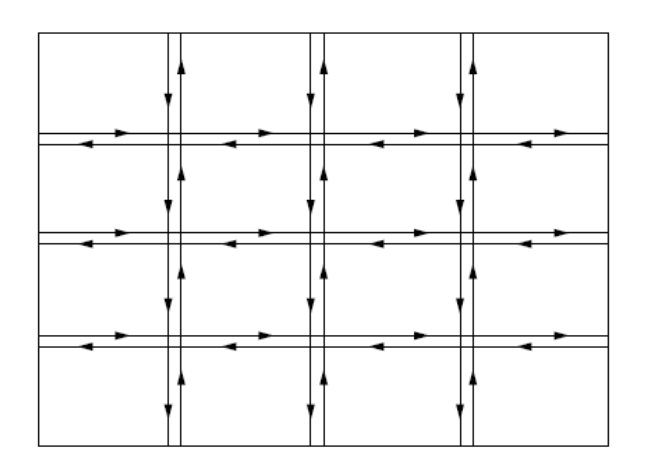

Figura 2.8: Cenário no modelo Manhattan (Bai et al. [7]).

O modelo Manhattan é mais apropriado para modelar o movimento de pedestres e/ou veículos em uma cidade. Os parâmetros desse modelo são:

- *NL* Número de Linhas: número de ruas horizontais do cenário.
- *NC* Número de Colunas: número de ruas verticais do cenário. Variando-se os parâmetros *NL* e *NC* várias possibilidades serão obtidas para o tamanho dos quarteirões;
- *DA* Distância de Atualização: distância (em metros) em que os nós devem andar até que sua velocidade e direção sejam atualizadas;
- *PMD* Probabilidade de Mudar de Direção: é a probabilidade do nó alterar sua direção ao chegar em um cruzamento, podendo dobrar à direita, à esquerda ou permanecer na mesma direção. As direções possíveis de movimento são Norte, Sul, Leste e Oeste;
- *PAV* Probabilidade de Alterar a Velocidade: a cada momento de atualização (i.e., após o nó percorrer *DA* metros) existe a probabilidade de o nó permanecer na mesma velocidade ou alterá-la (inclusive podendo parar);
- *Vm* Velocidade Média (m/s): segue uma distribuição normal;
- $\bullet$  *v* Velocidade mínima (m/s);
- $\bullet$  *DPV* Desvio Padrão da Velocidade;
- *PP* Probabilidade de Pausa: a probabilidade de que, durante a atualização da velocidade, o nó pare de movimentar-se por até *TMP* segundos;
- *TMP*: Tempo Máximo de Pausa: valor máximo em segundos em que o nó deverá permanecer parado.

#### **2.2.5 Semi-Markov Suave**

Zhao e Wang [89] criaram o modelo Semi-Markov Suave (SMS) com o objetivo de eliminar os seguintes problemas encontrados em outros modelos:

- 1. Mudanças bruscas de velocidade/direção do movimento;
- 2. Paralisação súbita do movimento;
- 3. Queda da velocidade média dos nós;
- 4. Distribuição não-uniforme dos nós.

O SMS caracteriza o movimento dos nós a partir das leis físicas da cinemática. Dessa forma, um objeto móvel deveria apresentar três fases de movimento: aceleração  $(\alpha)$ , estabilidade da velocidade ( $\beta$ ) e desaceleração ( $\gamma$ ). Com isso, o movimento gerado pelo SMS se torna suave, apresentando uma correlação temporal entre as velocidades em instantes de tempo consecutivos.

Conforme indicado na Figura 2.9, a duração de um movimento no SMS é o tempo decorrido desde quando um nó sai de um ponto de origem  $O$  até a o momento em que o nó para no ponto *D*. Durante a fase  $\beta$  tanto a magnitude quanto a direção da velocidade do nó oscilarão entre um intervalo mínimo e máximo de acordo com o desvio-padrão da velocidade e da direção, respectivamente. A justificativa para o modelo chamar-se Semi-Markov deve-se a esta fase, em que as fórmulas da velocidade e direção do nó são similares às apresentadas no modelo Gauss-Markov.

Cada uma fase do movimento é dividida em fatias equivalentes de tempo (do inglês, *time step*). Na Figura 2.9, é ilustrado um exemplo da duração da variação da velocidade do movimento em relação ao tempo. Ao todo, o movimento é composto por 37 passos (12 da

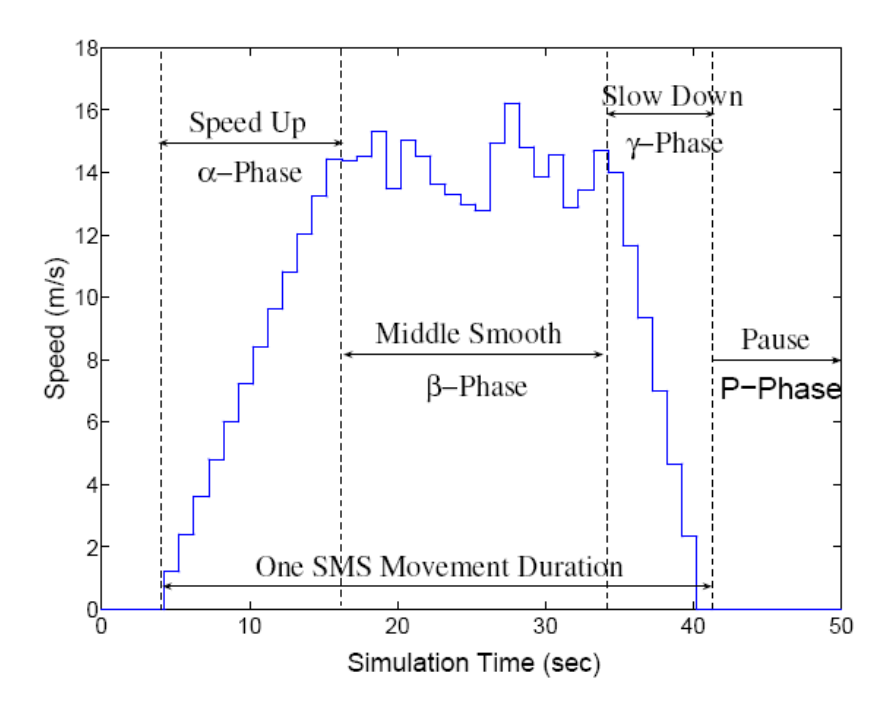

Figura 2.9: Fases do movimento no modelo SMS (Zhao e Wang [89]).

fase  $\alpha$  + 18 da fase  $\beta$  + 7 da fase  $\gamma$ ). Após cada movimento, o nó pode permanecer parado por tempo de pausa aleatório.

Zhao e Wang [89] explicam que a distribuição da duração do movimento pode ser utilizada para determinar a probabilidade do movimento durar um tempo específico (Figura 2.10). Essa informação pode ser utilizada, por exemplo, no desenvolvimento de protocolos de roteamento mais sofisticados que se baseiam na previsibilidade do movimento dos nós. Sejam *NmP* e *NMP* o número mínimo e máximo de passos em cada uma das três fases do SMS. Na Figura 2.10, é ilustrado o comportamento da função massa de probabilidade (do inglês, *Probability Mass Funtion* - PMF) para duas configuração de *NmP* e *NMP*, [6;30] e  $[10;40]$ , considerando que o valor de uma fatia de tempo é de 1s.

Visto que a duração de cada fase no movimento SMS possui uma distribuição uniforme [89], a duração média do movimento é 54 s quando  $[NmP,NMP] = [6,30]$  e 75 s quando  $[NmP,NMP] = [10,40]$ . Observando a Figura 2.10, verifica-se que 54 s e 75 s são os valores máximos da PMF, os quais dividem as duas figuras em partes iguais, o que representa que a probabilidade da duração do movimento ser de 54 s e 75 s é de 50% (para os referidos intervalos [*NmP*,*NMP*]).

Os parâmetros do modelo SMS [88] são:

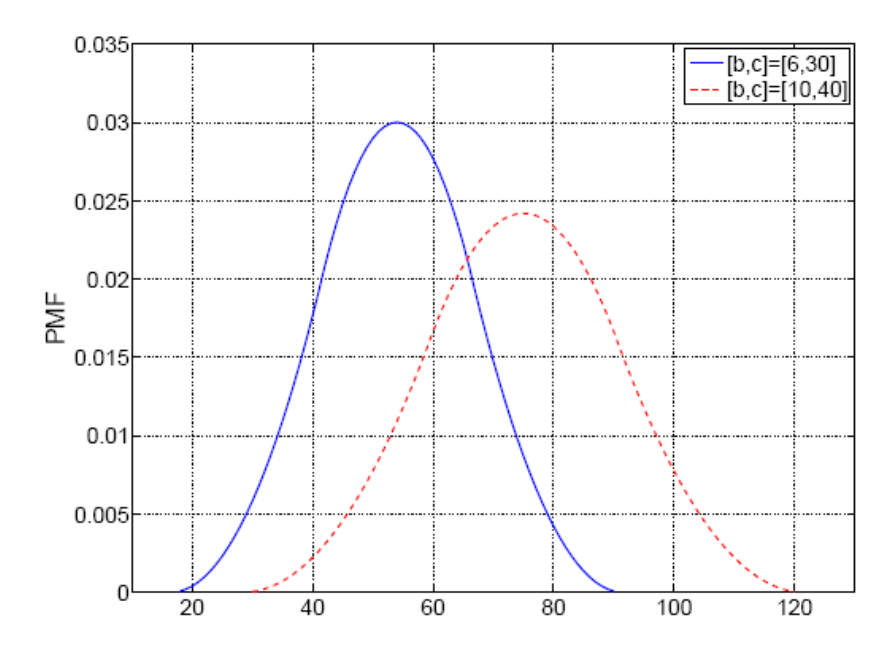

Figura 2.10: Duração de um movimento no modelo SMS (Zhao e Wang [89]).

- *v* Velocidade mínima (m/s);
- *V* Velocidade máxima (m/s);
- *TmP* Tempo médio de Pausa (s): segue uma distribuição uniforme;
- *NmP* Número mínimo de Passos em cada fase do movimento SMS;
- *NMP* Número Máximo de Passos em cada fase do movimento SMS;
- *TFT* Tamanho da Fatia de Tempo: a duração, em segundos, de cada passo em cada fase;
- *PM* Parâmetro de Memória: semelhante ao parâmetro de memória do modelo Gauss-Markov, porém, no SMS ele é utilizado apenas na fase  $\beta$ ;
- *ES* Estratégia da Simulação: Se  $ES = 1$ , cada nó inicia em uma das fases ( $\alpha$ ,  $\beta$ ,  $\gamma$  ou *pausa*) baseada em uma distribuição de probabilidade do processo SMS. Então, o nó começa a mover-se a partir do primeiro passo da fase selecionada. Se  $ES = 0$ , todos os nós iniciam seus movimentos a partir do primeiro passo da fase  $\alpha$ .

#### **2.2.6 Modelo de Mobilidade Baseado em Redes Sociais**

Um modelo de mobilidade mais recente foi proposto por Musolesi e Mascolo [55]. Ele é chamado Modelo de Mobilidade Baseado em Comunidade (*Community Based Mobility Model - CMM*). É um modelo baseado na teoria de redes sociais que reflete como os nós se juntam e se movimentam de acordo com suas relações sociais, a partir da chamada *atratividade social*.

Considerando um cenário em grade, semelhante ao Manhattan (Figura 2.8), tem-se que a *atratividade social* é uma medida baseada em quantos amigos (vizinhos) estão em uma mesma região da grade (quadrado). Esse modelo considera que na vida real existem repetições periódicas nos padrões de movimento das pessoas, visto que cada pessoa permanece um certo tempo dentro de diferentes redes sociais, como no trabalho ou em casa.

Segundo Musolesi e Mascolo [56], uma das formas clássicas de modelar as redes sociais  $\acute{\text{e}}$  a partir de grafos ponderados. Um exemplo de rede social  $\acute{\text{e}}$  representado na Figura 2.11, que mostra o *indicador de interacão* entre pares de pessoas. No CMM, esse grau é um valor pertencente ao intervalo  $[0,1]$ , em que 0 indica ausência de interação social, enquanto que 1 uma forte interação. Essa rede social é então representada por uma matriz simétrica, chamada Matriz de Interação (Figura 2.12).

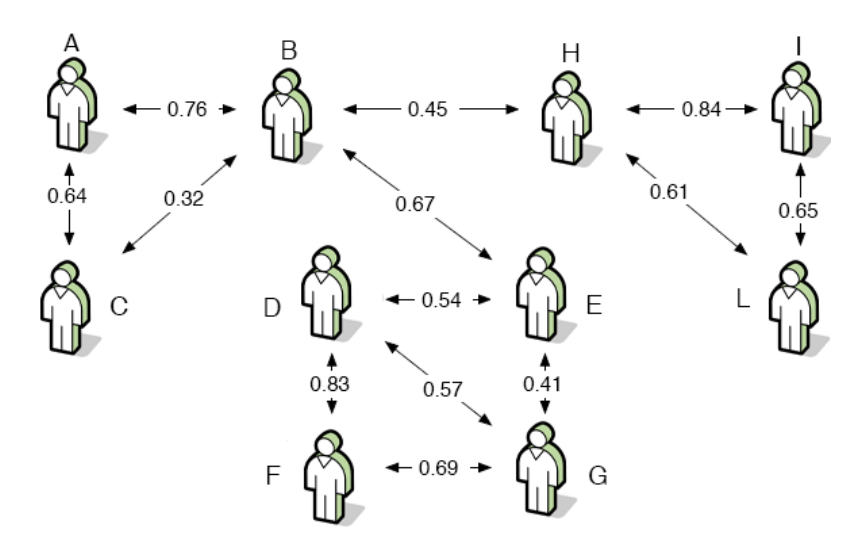

Figura 2.11: Exemplo de Rede Social no modelo CMM (Adaptado de Musolesi e Mascolo [56]).

Os autores propõem o uso de um parâmetro limiar para o *indicador de interação* (LII), de forma que valores abaixo desse limiar serão desconsiderados no algoritmo de mobilidade. A partir desse limiar, torna-se possível criar uma matriz binária que mostre a existência (1) ou não (0) de interatividade entre duas pessoas. Essa matriz é chamada Matriz de Conexão e na Figura 2.13 é ilustrado um exemplo referente à Matriz de Interação da Figura 2.12, para o caso de  $LII = 0, 25$ .

| $M =$ | 0.76<br>0.64<br>0.11<br>0.05<br>$\Omega$<br>$\Omega$<br>0.12 | 0.76<br>$\mathbf{1}$<br>0.32<br>$\Omega$<br>0.67<br>0.13<br>0.23<br>0.45 | 0.64<br>0.32<br>1<br>0.13<br>0.25<br>$\theta$<br>0<br>0.15 | 0.11<br>$\Omega$<br>0.13<br>1<br>0.54<br>0.83<br>0.57<br>$\Omega$ | 0.05<br>0.67<br>0.25<br>0.54<br>-1<br>0.2<br>0.41<br>0.2 | 0<br>0.13<br>0<br>0.83<br>0.2<br>1.<br>0.69<br>0.15 | 0<br>0.23<br>0<br>0.57<br>0.41<br>0.69<br>$\mathbf{1}$<br>0.18 | 0.12<br>0.45<br>0.15<br>$\Omega$<br>0.2<br>0.15<br>0.18<br>1 | 0.15<br>$\Omega$<br>$\mathbf{0}$<br>$\Omega$<br>0.23<br>$\overline{O}$<br>$\Omega$<br>0.84 | $\Omega$<br>0.05<br>$\Omega$<br>$\Omega$<br>$\Omega$<br>0<br>0.12<br>0.61 |  |
|-------|--------------------------------------------------------------|--------------------------------------------------------------------------|------------------------------------------------------------|-------------------------------------------------------------------|----------------------------------------------------------|-----------------------------------------------------|----------------------------------------------------------------|--------------------------------------------------------------|--------------------------------------------------------------------------------------------|---------------------------------------------------------------------------|--|
|       | 0.15                                                         | $\Omega$                                                                 | 0                                                          | 0                                                                 | 0.23                                                     | 0                                                   | 0                                                              | 0.84                                                         | 1                                                                                          | 0.65                                                                      |  |
|       | $\Omega$                                                     | 0.05                                                                     | 0                                                          | 0                                                                 | $\Omega$                                                 | 0                                                   | 0.12                                                           | 0.61                                                         | 0.65                                                                                       |                                                                           |  |

Figura 2.12: Exemplo de uma Matriz de Interação representando uma simples rede social (Musolesi e Mascolo [56]).

Para a implementação do CMM, foi utilizado o modelo Caveman [82] para a geração de redes sociais sintéticas que apresentem características reais (i.e, alto agrupamento e baixo valor para o caminho (*path*) médio percorrido pelos grupos). Os autores validaram o modelo CMM utilizando traços reais de movimento providos pelo Laboratório de Pesquisas da Intel na cidade de Cambridge [56].

|       |   |   |                | 0        | 0 | 0 | 0              | 0 | 0              |   |
|-------|---|---|----------------|----------|---|---|----------------|---|----------------|---|
|       | 0 | 1 | 1              | $\Omega$ | 1 | 0 | 0              | 1 | $\Omega$       | 0 |
|       | 1 |   | 1              | 0        | 0 | 0 | 0              | 0 | 0              | 0 |
|       | 0 | 0 | $\overline{0}$ | 1        | 1 | 1 | 1              | 0 | 0              | 0 |
|       | 0 | 1 | 0              | 1        | 1 | 0 | 1              | 0 | 0              | 0 |
| $C =$ | 0 | 0 | 0              | 1        | 0 | 1 | 1              | 0 | 0              | 0 |
|       | 0 | 0 | 0              | 1        | 1 | 1 | 1              | 0 | $\overline{0}$ | 0 |
|       | 0 | 1 | $\overline{0}$ | $\Omega$ | 0 | 0 | 0              | 1 | 1              | 1 |
|       | 0 | 0 | 0              | 0        | 0 | 0 | 0              | 1 | 1              | 1 |
|       | 0 | 0 | 0              | 0        | 0 | 0 | $\overline{0}$ | 1 |                | 1 |
|       |   |   |                |          |   |   |                |   |                |   |

Figura 2.13: Exemplo de uma Matriz de Conectividade representando uma simples rede social (Musolesi e Mascolo [56]).

Os parâmetros de entrada do modelo CMM, de acordo com [57], são:

- *v* Velocidade mínima (m/s);
- *V* Velocidade máxima (m/s);
- *NL* Número de Linhas: número de ruas horizontais do cenário;
- *NC* Número de Colunas: número de ruas verticais do cenário. Os parâmetros *NL* e *NC* são idênticos aos apresentados no modelo Manhattan;
- $\bullet$  *NMN* Número médio de nós por grupo: semelhante ao apresentado no modelo RPGM;
- *IR* Intervalo de reconfiguração: tempo em horas em que um nó permanece em uma rede social. Na simulação apresentada por Musolesi e Mascolo [57] o IR é igual a 8h, enquanto que a duração da simulação é 24h;
- *LII* Limiar do Indicador de Interação: valor mínimo do *indicador de interação* a ser considerado na construção da matriz de conectividade;
- *PR* Probabilidade de Reconectar: é a probabilidade de duas pessoas, pertencentes a grupos distintos e desconectados, se "conectarem". Dessa forma, passa a existir um enlace entre os grupos;
- *ADG* Algoritmo de Detecção de Grupos: se configurado para *on* o algoritmo será utilizado;
- *MSD* Mecanismo de Seleção do Destino: o modelo de mobilidade permite dois mecanismos de seleção do próximo destino para um grupo: um determinístico (se  $MSD = on$ ) e um probabilístico (se  $MSD = off$ ). No primeiro, o destino será um ponto aleatório dentro da região (quadrado da grade) em que há a maior atratividade com o atual nó. No segundo, o destino será escolhido de forma proporcional à atratividade em cada quadrado;
- *AT* Alcance de Transmissão: alcance de transmissão do rádio (m);
- *NV* Número de Viajantes: viajantes são como nós especiais, que não pertencem a um grupo, e que viajam ao longo do cenário durante a simulação;
- *VV* Velocidade dos Viajantes: velocidade fixa para os viajantes (m/s).

#### 2.3 Ferramentas de Geração de Mobilidade

Visto que muitos modelos de mobilidade foram sendo produzidos, surgiu a necessidade de ferramentas que pudessem gerar padrões de mobilidade de vários modelos. Uma delas, a CosMos [30], criada em 2005, possibilita gerar cenários onde co-existem vários padrões de mobilidade, um em cada área do mapa (pessoas, ciclistas, automóveis, etc). Além disso, a ferramenta suporta uma propagação realística de ondas de rádio, baseada em "*ray tracing*". Pode-se dizer que essa ferramenta busca modelar não locais específicos, mas ambientes dinâmicos como, por exemplo, uma cidade, onde várias zonas com seus padrões específicos de mobilidade estão interligadas.

No mesmo ano do lançamento da CosMos foi lançada a ferramenta Bonnmotion [81]. Ela foi desenvolvida na linguagem Java e é capaz de gerar e analisar cenários de vários modelos de mobilidade. Uma vantagem dessa ferramenta é que os cenários gerados podem ser exportados para dois dos mais utilizados simuladores de redes sem fio de codigo aberto: ´ NS-2 [1] e GlomoSim [9] [10].

Bai et al. [7] propuseram o *framework* IMPORTANT para análise do impacto da mobilidade no roteamento em redes *ad hoc*. O *framework* abrange dois softwares: um gerador e um analisador de mobilidade. O primeiro cria os traços de movimento e o segundo utilizada esses traços para calcular as métricas de mobilidade.

A Tabela 2.1 apresenta um resumo dessas e outras ferramentas de geração de mobilidade, indicando, para cada ferramenta: os modelos de mobilidade implementados; a existência ou não de suporte a dados geográficos; a existência de interface gráfica; os tipos de documentação do *software*; a versão e a linguagem de implementação; qual o suporte aos simuladores de redes sem fio; e, por último, a referência para o site da ferramenta.

#### **2.4 Discussao˜**

Neste capítulo, foram apresentados alguns modelos de mobilidade e ferramentas de geração de traços de mobilidade. Na Tabela 2.2, esses mesmos modelos são classificados de acordo com critérios apresentados na Seção 2.1. Conforme pode-se verificar, os modelos apresentam características diversas. O único ponto em comum é o fato de que todos são modelos sintéticos, gerando traços de mobilidade a partir de algoritmos, sem a utilização de traços de mobilidade reais. Os seis modelos descritos na Seção 2.1 serão os mesmos utilizados na avaliação apresentada no Capítulo 5, em que será feito um estudo de caso da metodologia apresentada no Capítulo 4. Porém, para poder realizar uma avaliação entre os modelos, é necessário ter conhecimento do instrumento utilizado para esse fim: métricas de mobilidade.

| Software          | Modelos                                   | SDG <sup>a</sup> | $GUI^b$ | Ver.  | racent 2.1. I erramentas de geração de traços de moomeado.<br>Doc. | Ling. | Suporte         | Ref.   |
|-------------------|-------------------------------------------|------------------|---------|-------|--------------------------------------------------------------------|-------|-----------------|--------|
| <b>Bonnmotion</b> | RWP, RPGM, GM, MAN                        | não              | não     | 1.3a  | Manual [81]                                                        | Java  | NS-2, XML, Glo- | [81]   |
|                   |                                           |                  |         |       |                                                                    |       | MoSim           |        |
| CanuMobiSim       | RW, GM, IDM <sup>c</sup> ,<br>RWP.        | sim              | sim     | 1.3.4 | [76]<br>Manual                                                     | Java  | NS-2, NET, Glo- | $[76]$ |
|                   | ICMR, Smooth Motion, Fluid                |                  |         |       | Artigo<br>$[75]$ ,                                                 |       | MoSim, QualNet  |        |
|                   | Traffic, Graph-Based, CSM <sup>d</sup>    |                  |         |       | Javadoc                                                            |       |                 |        |
| <b>IMPORTANT</b>  | RPGM,<br>RWP,<br>Freeway,                 | não              | não     | 2.0   | $[7]$ ,<br>Artigo                                                  | $C++$ | $NS-2$          | [6]    |
|                   | <b>MAN</b>                                |                  |         |       | Manual [6]                                                         |       |                 |        |
| <b>GMSF</b>       | RWP, MAN, IDM, MMTS <sup>e</sup> ,        | não              | $\sin$  | 1.0   | Artigo [11]                                                        | Java  | NS-2/NAM, Glo-  | $[73]$ |
|                   | GIS-based model                           |                  |         |       |                                                                    |       | MoSim, XML      |        |
| VanetMobiSim      | IDM-IM <sup>g</sup> , IDM-LC <sup>h</sup> | sim              | sim     | 1.0   | Manual [36],                                                       | Java  | O mesmo que do  | $[36]$ |
|                   |                                           |                  |         |       | Artigo [35]                                                        |       | CanuMobiSim     |        |
| Mobisim           | RW, RWP, RPGM, GM, Fre-                   | não              | sim     | 2.0   | Manual $[42]$ ,                                                    | Java  | <b>XML</b>      | $[41]$ |
|                   | eway, MAN, $RDi$                          |                  |         |       | Artigo [54]                                                        |       |                 |        |
| <b>MOMOSE</b>     | RWP, Pursue, RW, Nomadic                  | não              | sim     | 0.1   | Artigo [17]                                                        | $C++$ |                 | $[16]$ |
| CosMos            | RWP, Freeway,<br>Random                   | não              | sim     | 0.1   | Relatório                                                          | $C++$ |                 | $[2]$  |
|                   | Point, MAN                                |                  |         |       | Técnico <sup>[30]</sup>                                            |       |                 |        |

Tabela 2.1: Ferramentas de geração de tracos de mobilidade.

<sup>a</sup>Suporta dados geográficos?

*b*Interface Gráfica

*c* Intelligent Driver Model

*<sup>d</sup>*Constant Speed Motion

*<sup>e</sup>*Multi-agent Microscopic traffic Simulator

*f*VanetMobiSim é uma extensão do CanuMobiSim

*g* Intelligent Driver Model with Intersection Management

*h* Intelligent Driving Model with Lane Changing

*<sup>i</sup>*Random Direction Model

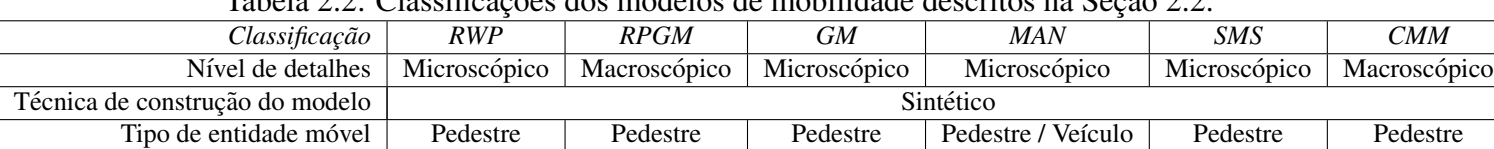

Dependência entre o movimento dos nós Individual Em Grupo Individual Individual Individual Em Grupo Características internas do modelo Aleatório  $DE^1$   $DT^2$   $RG^3$   $DT$   $DE$ 

 $Table 2.2: Classificações dos modelos de mobilidade descritos na Seção 2.2.$ 

Grau de aleatoriedade do movimento | Aleatório | Aleatório | Aleatório | Híbrido | Aleatório | Híbrido <sup>1</sup> Dependência Espacial.

Características internas do modelo | Aleatório

<sup>2</sup> Dependência Temporal.

<sup>3</sup> Restrição Geográfica.

# Capítulo 3

# **Metricas ´**

De acordo com Quiles [64], as pesquisas relacionadas à mobilidade em redes sem fio são feitas em duas tendências. A primeira é de projetar modelos de mobilidade que se assemelhem aos cenários e movimentos de pessoas e veículos no mundo real. A segunda tendência, que é consequência da primeira, é de analisar os modelos até então criados, ou seja, encontrar as propriedades estatísticas, especificar métricas de mobilidade e estudar a influência dos modelos de mobilidade no desempenho dos protocolos de roteamento.

Uma das maneiras de analisar os modelos de mobilidade é por meio de métricas de mobilidade. Inicialmente, elas foram propostas com intuito de diferenciar os modelos [7].

Segundo Zheng et al. [91], diferentes modelos de mobilidade conduzem a diferentes padrões de mobilidade. Porém, apenas realizar uma análise dos modelos em si não nos fornece um entendimento claro em como os padrões de mobilidade diferem entre os modelos. Por isso, são necessárias métricas de mobilidade que caracterizem esses padrões. A seguir, serão descritas as principais propostas de classificação para métricas em redes *ad hoc*.

## **3.1** Classificações

De acordo com Sommer [72], as métricas relacionadas a redes *ad hoc* podem ser classificadas em três grupos:

1. Métricas de Mobilidade: são métricas usadas para comparar as propriedades estatísticas da mobilidade dos nós;

- 2. Métricas do Grafo da Rede: visto que uma rede *ad hoc* pode ser modelada como um grafo G=<V,E>, em que V é o conjunto de nós e E o de arestas (em que  $E \in V \times V$ ), muitas propriedades dos grafos podem ser aplicadas como métricas para as redes *ad hoc*;
- 3. Métricas de Desempenho de Protocolo: as mais conhecidas são a taxa de entrega de pacotes, a vazão, o atraso fim-a-fim e o *overhead* de controle.

Porém, nem todos os autores concordam com esses três grupos de métricas. Bai et al. [7] separam as métricas em apenas dois grupos:

- 1. Métricas Independentes de Protocolo: inclui as métricas de mobilidade e as métricas de conectividade da rede (idem ao segundo item da lista anterior);
- 2. Métricas de Desempenho de Protocolo: idem ao terceiro item da primeira classificação;

Entretanto, Zheng et al. [91] avalia que métricas de conectividade são métricas de mobilidade, dividindo-as em dois grupos:

- 1. Diretas: são aquelas relacionadas a definições físicas, como as velocidades média e relativa de um nó.
- 2. Indiretas: são medidas derivadas de observações físicas a partir de modelagem matemática. As métricas de conectividade da rede estão inseridas neste grupo.

Em relação à classificação anterior, Theoleyre et al. [78] segue uma linha de raciocínio semelhante, dividindo as métricas em individuais e complexas. As primeiras são equivalentes às indiretas e as complexas às diretas.

Xu [85] também considera que as métricas de conectividade da rede devem ser avaliadas como métricas de mobilidade, pois as mudanças na topologia são consequências diretas da mobilidade dos nós. Dessa forma, Xu [85] propôs uma outra categorização das métricas de mobilidade, classificando-as em dois termos: *longevidade* e *estabilidade*. As metricas ´ de *longevidade* são definidas em termos de valores esperados. Como exemplo, tem-se a métrica duração de enlace, que é definida como a quantidade esperada de tempo que um enlace irá durar do início ao fim. Já as métricas de *estabilidade*, são definidas em termos de probabilidade. Um exemplo é a métrica disponibilidade de enlace, que é definida como a probabilidade de que um enlace atualmente ativo estará disponível em um determinado momento no futuro.

A classificação utilizada no escopo deste trabalho é a mesma que as dos autores Xu [85] e Zheng et al. [91]; ou seja, as métricas de conectividade do grafo serão consideradas um subgrupo das métricas de mobilidade. Deste ponto em diante, todas as métricas mencionadas serão identificadas simplesmente como métricas de mobilidade.

## **3.2 Metricas de Mobilidade ´**

Nesta seção, é apresentada a terminologia utilizada no presente capítulo juntamente com as definições, fórmulas e descrições das principais métricas de mobilidade.

#### **3.2.1 Terminologia**

Antes de definir formalmente as métricas, algumas terminologias básicas são introduzidas a seguir:

- $\bullet$  *T* Tempo (duração) da simulação;
- $\bullet$  *N* Número de nós:
- $\bullet$  *X* Comprimento do cenário;
- $\bullet$  *Y* Largura do cenário;
- $\bullet$  *R* Alcance (raio) de transmissão de um nó;
- $\langle V \rangle$  Conjunto de vértices (nós) da rede *ad hoc*;
- $\langle E \rangle$  Conjunto de arestas (enlaces)  $\langle a, b \rangle$  da rede *ad hoc*, em que  $\langle a, b \rangle \in \langle V \rangle^2$ ;
- $E(i, j, t)$  é uma função que possui valor 1 sse existe um enlace entre os nós *i* e *j* no  $tempo t, e 0$ , caso contrário;
- $\bullet$   $E(i, j)$  valor booleano que possui valor 1 se existiu ao menos um enlace entre os nós *i* e *j* durante a simulação, e 0, caso contrário;
- $R(i, j, t)$  é uma variável aleatória que possui valor 1 se existe uma rota (caminho) entre os nós *i* e *j* no instante de tempo t;
- $S(i, j, t)$  é o número mínimo de saltos entre o nó *i* e *j* no tempo t. Caso a rota não exista,  $S(i, j, t) = 0$ ;
- $DR(\vec{r}, \vec{s})$  é a Direção Relativa entre os dois vetores  $\vec{r}, \vec{s}$ . É o mesmo que o cosseno do ângulo entre os vetores, ou seja:

$$
DR(\vec{r}, \vec{s}) = \frac{\vec{r} \cdot \vec{s}}{|\vec{r}| \cdot |\vec{s}|}
$$
(3.1)

•  $RV(\vec{r}, \vec{s})$ : É a razão entre a menor e a maior velocidade entre os vetores  $\vec{r}$  e  $\vec{s}$ :

$$
RV(\vec{r}, \vec{s}) = \frac{\min(\vec{r}, \vec{s})}{\max(\vec{r}, \vec{s})}
$$
(3.2)

•  $VR(i, j, t)$  é a velocidade relativa entre os nós *i* e *j* no tempo *t*. Formalmente:

$$
VR(i, j, t) = |\vec{V}_i(t) - \vec{V}_j(t)|
$$
\n(3.3)

#### **3.2.2 Pressupostos**

Os seguintes pressupostos são necessários para possibilitar o cálculo da maior parte das métricas descritas na próxima seção:

- 1. A comunicação entre os nós é sempre bidirecional;
- 2. O alcance de transmissão  $R$  é sempre constante e igual para todos os nós;
- 3. A quantidade de nós no início da simulação permanece inalterável durante a simulação;
- 4. O cenário é bidimensional, com geometria retangular;

#### 3.2.3 Definições

Diversos autores tem proposto métricas de mobilidade, porém, em muitos casos, apenas é feita uma descrição informal das mesmas. Em outros casos, existem, inclusive, versões um pouco diferentes para uma mesma métrica. Tentou-se, na medida do possível, apresentar os valores 'padrões', ou, então, aqueles apresentados em trabalhos de maior impacto na comunidade *ad hoc*. Um destes foi o *framework* IMPORTANT, de Bai et al. [7], que apresenta fórmulas para um conjunto de métricas de mobilidade.

A seguir, as definições e fórmulas das métricas que compõem o estado-da-arte da análise de mobilidade em redes *ad hoc*.

• Densidade dos Nós  $(DN)$  - É a quantidade de nós dividida pela área do cenário de  $\text{simulação } (n \delta s / m^2).$ 

$$
DN = \frac{N}{X \cdot Y} \tag{3.4}
$$

• Grau médio do nó  $\overline{(GN)}$  - O grau de um nó em uma rede *ad hoc* é o mesmo que o grau de um vertice em um grafo. Dessa forma,  $\overline{GN}$  será a média do grau de todos os nós durante toda a simulação. Matematicamente,

$$
\overline{GN} = \frac{1}{N} \sum_{i=1}^{N} \sum_{t=1}^{T} G(i, t), \ G(i, t) = \text{grav do nó } i \text{ no tempo } t \tag{3.5}
$$

· Quantidade de pares de nós conectados (QPC) [72]: essa métrica calcula o menor caminho para todas as combinações de pares de nós  $\left(\frac{N \cdot (N-1)}{2}\right)$  $\frac{N-1}{2}$ ) e conta o número de pares conectados, normalizando pelo número total de pares de nós. Considerando um certo instante de tempo, tem-se que:

$$
QPC = \frac{\sum_{i=1}^{N} \sum_{j=i+1}^{N} rota(i,j)}{N \cdot (N-1)}
$$
(3.6)

em que *rota(i,j)* é definida da seguinte forma:

$$
rota(i, j) = \begin{cases} 1 & \text{:} \quad \text{existe uma rota entre } i \text{ e } j \\ 0 & \text{:} \quad \text{caso contrário} \end{cases} \tag{3.7}
$$

• Número Médio de Partições ( $\overline{NP}$ ) [47]: Métrica proveniente da Teoria dos Grafos. Uma partição é um subconjunto dos nós da rede que estão conectados entre si, porém desconectados do resto da rede. Essa métrica é importante pois indica o grau de conectividade da rede, o que traz impacto ao desempenho dos protocolos de roteamento. O número de partições *NP* no instante *t* é definido por Kurkowski et al. [47] como a proporção de pares de nós que não estão conectados por um enlace. Dessa forma, o número médio de partições será dado por:

$$
\overline{NP} = \frac{\sum_{t=1}^{T} \sum_{i=1}^{N} \sum_{j=i+1}^{N} E(i, j, t)}{N(N-1)T}
$$
\n(3.8)

em que  $N \cdot (N - 1)$  é a quantidade máxima de pares de nós.

• Diâmetro da Rede (DR) [78]: É a distância máxima em saltos (*hops*) entre dois nós. Sendo  $dist(a, b)$  o número mínimo de arestas necessárias para encontrar um caminho  $(path)$  entre os nós  $a \neq b$ , tem-se que:

$$
DR = max\{dist(a, b)\} \forall (a, b) \in \langle V \rangle^{2}
$$
\n(3.9)

- Comportamento Repetitivo [78]: Os autores defendem a idéia de que os padrões reais de movimento de pessoas e veículos são sempre repetitivos e que, por isso, os modelos de mobilidade devem apresentar essa mesma característica. O valor da métrica é medida como a taxa média de tempo em que um nó move-se dentro da sua área inicial de cobertura de transmissão.
- Coeficiente de grupo (*cluster*) (CG) [78]: O coeficiente de grupo foi descrito inicialmente por Watts e Strogatz [83] com o objetivo de medir a propriedade *small-world* do grafo de conectividade. O coeficiente de grupo é igual à razão entre a quantidade de enlace entre os vizinhos e a quantidade de vizinhos. Essa medida esta diretamente ´ relacionada à redundância da rede.
- Total de enlace  $(TE)$  [7]: Quantidade de enlaces formados durante a simulação. For-

malmente,

$$
TE = \frac{1}{P} \sum_{i=1}^{N} \sum_{j=i+1}^{N} \sum_{t=1}^{T} C(i, j, t)
$$
\n(3.10)

em que  $C(i,j,t)$  vale 1 sse  $E(i,j,t-1) = 0$  e  $E(i,j,t) = 1$ , sendo P o número de pares  $i, j$  em que  $E(i,j) = 0$ .

- Total de Mudanças de Enlace (TME) [7]: Quantidade de vezes em que um enlace é criado ou desfeito. A fórmula é semelhante à anterior, porém, considerando também o caso em que  $C(i,j,t) = 0$ ;
- Instabilidade da Vizinhança (IV) [78]: Essa métrica é bem semelhante ao total de mudanças de enlace [7]. A diferença é que ela leva em conta não apenas a criação de um enlace, mas também quando ele é desfeito.
- Probabilidade de Mudança de Enlace (PME): Tran et al. [79] defendem a idéia de que essa métrica é genérica pois independe do modelo de mobilidade e do número de nós utilizado na simulação. Formalmente,

$$
PME(t) = \frac{2}{N(N-1)} \sum_{i=1}^{N-1} \sum_{j=i+1}^{N} D_{ij}(t)
$$
\n(3.11)

em que  $D_{ij}(t) = -p \log p + (1 - p) \log(1 - p)$  é uma fórmula de entropia (baseada na Lei de Shannon [71]) de mudança do estado do enlace entre os nós *i* e *j* no período de tempo *t*, representada pelo termo *p*, que é a probabilidade do enlace ser criado ou quebrado nesse período de tempo *t*.

• Duração do Enlace (DE) [15]: É a duração média do enlace existente entre os nós *i* e *j*. É uma medida de estabilidade do enlace entre esses nós. Formalmente,

$$
DE(i,j) = \begin{cases} \sum_{t=1}^{T} E(i,j,t) & \text{: } E(i,j) = 0\\ \frac{\sum_{t=1}^{T} E(i,j,t)}{E(i,j)} & \text{: } E(i,j) \neq 0 \end{cases}
$$
(3.12)

Sendo P a quantidade de pares i, j de nós em que  $E(i, j) = 1$ , a Duração Média do Enlace  $\overline{DE}$  é dada por:

$$
\overline{DE} = \frac{1}{P} \sum_{i=1}^{N} \sum_{j=i+1}^{N} DE(i,j)
$$
 (3.13)

• Duração entre-enlace (DEE) [72]: a duração entre-enlace de dois nós *i,j* é o intervalo de tempo entre o final de um enlace  $E(i, j, t)$  e o início do próximo enlace  $E(i, j, t+1)$ . Formalmente,

$$
DEE(i, j) = E(i, j, t + 1) - (E(i, j, t) + E(i, j). \Delta t)
$$
\n(3.14)

em que  $E(i, j)$ . $\Delta t$  é a duração do enlace no tempo t.

• Disponibilidade de Caminho (Rota) (DC)  $[7]$ : É o período de tempo em que existiu uma rota entre os nós *i* e *j*, ou seja:

$$
DC(i,j) = \begin{cases} \sum_{t=com_{(i,j)}}^{T} R(i,j,t) & \text{: } T-com(i,j) = 0\\ 0 & \text{: } T-com(i,j) \neq 0 \end{cases}
$$
(3.15)

em que  $t = com_{(i,j)}$  representa o tempo no qual foi iniciada a comunicação entre os nós *i* e *j*. Assim, sendo P o número de pares *i,j* em que  $T - com(i, j) = 0$ , a Disponibilidade Média de Caminho  $\overline{DC}$  será dada por:

$$
\overline{DC} = \frac{1}{P} \sum_{i=1}^{N} \sum_{j=i+1}^{N} DC(i, j)
$$
 (3.16)

• Tamanho médio da Rota ( $\overline{TR}$ ) [72]: Semelhante à métrica anterior, porém, em vez de tempo, o resultado é a quantidade média de saltos (arestas) entre todos os pares (conectados) de nós na rede (resultado da métrica QPC). Kurkowski et al. [47] também propõem essa métrica, definindo-a matematicamente por:

$$
\overline{TR} = \frac{\sum_{t=1}^{T} \sum_{i=1}^{N} \sum_{j=i+1}^{N} S(i, j, t)}{\sum_{t=1}^{T} \sum_{i=1}^{N} \sum_{j=i+1}^{N} R(i, j, t)}
$$
(3.17)

• 'Mobilidade': Introduzida por Johansson et al. [43]. É considerada a primeira métrica de mobilidade proposta. Ela é a média da velocidade relativa entre todos os pares de nós (i.e.,  $|i, j|$ ). Formalmente,

$$
M = \frac{1}{|i,j|} \sum_{i=1}^{N} \sum_{j=i+1}^{N} \sum_{t=1}^{T} VR(i,j,t)
$$
 (3.18)

- Velocidade Relativa (VR) [7]: Quase idêntica à métrica anterior. Porém, exclui daquela os nós que estão a uma distância maior que  $2R$ . Bai et al. [7] justificam essa condição pelo fato de fazer pouco sentido calcular a velocidade relativa entre nós que estão muito distantes um do outro.
- Grau de Dependência Espacial (GDE) [7]: é a extensão da similaridade dos vetores da velocidade de dois nós que estão à uma distância de até  $2R$ ,

$$
GDE(i, j, t) = DR(\vec{v}_i(t), \vec{v}_j(t)) \bullet VR(\vec{v}_i(t), \vec{v}_j(t))
$$
\n(3.19)

O valor de GDE será alto quando os nós *i* e *j* estiverem movendo-se em direção (e sentido) semelhante e com velocidades próximas. Ou seja, quando os três componentes do vetor velocidade (i.e., magnitude, direção e sentido) forem próximos. A partir do valor de  $GDE$ , tem-se que a Média da Dependência Espacial é dada por:

$$
\overline{GDE} = \frac{1}{P} \sum_{i=1}^{N} \sum_{j=i+1}^{N} GDE(i, j, t)
$$
 (3.20)

• Grau de Dependência Temporal (GDT) [7]: uma idéia semelhante à métrica  $GDE$ , porém, esta relaciona a similaridade entre o vetor velocidade de um nó *i* no tempo *t* com o novo vetor do mesmo nó no tempo  $t'$ , em que  $|t-t'| > c$ , sendo  $c$  uma constante. Formalmente,

$$
GDT(i, t, t') = DR(\vec{v}_i(t), \vec{v}_i(t')) \bullet VR(\vec{v}_i(t), \vec{v}_i(t')) \qquad (3.21)
$$

E o Grau médio de Dependência Temporal  $\overline{GDT}$  será dado por:

$$
\overline{GDT} = \frac{1}{P} \sum_{i=1}^{N} \sum_{j=i+1}^{N} GDT(i, j, t)
$$
 (3.22)

### **3.3 Ferramentas de Analise de Mobilidade ´**

Após a geração dos arquivos de mobilidade, é possível calcular o valor das diversas métricas. Como consequência do desenvolvimento nessa área, algumas ferramentas de análise de mobilidade tem sido implementadas nos ultimos anos. A seguir, algumas das ferramentas que ´ compõem o estado da arte:

- BonnMotion [81]: Foi desenvolvida na universidade de Bonn, na Alemanhã. Além de enquadrar-se como ferramenta de geração de mobilidade (Tabela 2.1), essa ferramenta permite analisar também os traços de mobilidade por meio do cálculo de várias métricas, entre elas: métrica 'mobilidade', grau médio do nó  $GN$  e duração média do enlace  $DE$ , quantidade de enlace  $TE$ , quantidade de enlace quebrados, grau de separação da rede e média de partições na rede  $NP$ .
- *TraceAnalyzer* [6]: Essa é a ferramenta de análise de traços de mobilidade da USC (Universidade do Sul da Califórnia). A ferramenta contém três módulos: análise de enlace, análise de caminho (*path*) e um conversor de formatos. Os arquivos de entrada devem ser compatíveis ao requerido pelo simulador NS-2 [1]. Segundo o manual da ferramenta  $[8]$ , o módulo de análise de enlace é capaz de calcular as seguintes métricas de mobilidade: velocidade relativa  $VR$ , total de mudança de enlace  $TME$ , duração média do enlace  $DE$ , correlação temporal  $GDT$ , correlação espacial  $GDT$  e grau médio do nó GN. O módulo de análise de *path* é usado para calcular a duração média do *path* baseada na análise do grafo de conectividade. O conversor de formato transforma o traço de mobilidade no formato do NS-2 para o formato utilizado na ferramenta.
- MobiSim [41]: Semelhante ao Bonnmotion, essa é também uma ferramenta híbrida, que tanto gera quanto analisa os traços de movimento. As métricas que a MobiSim disponibiliza é, aproximadamente, o conjunto de métricas calculadas pelas duas ferramentas anteriores. Adicionalmente, ela também calcula a métrica diâmetro da rede.

## 3.4 Discussão

Neste capítulo, foi apresentado o estado da arte das métricas de mobilidade em redes *ad hoc* sem fio. Na Seção 3.1, foram descritas as principais propostas de classificação das métricas. Percebe-se que ainda não existe um consenso de classificação das métricas, o que pode causar problemas na interpretação dos resultados apresentados pelos pesquisadores. Em seguida, na Seção 3.2.1, propõe-se uma terminologia padrão para ser utilizada na definição das diversas métricas de mobilidade. Em seguida, são apresentadas 19 métricas, das quais 17 foram propostas por um total de sete autores. Algo importante nessa seção, deve-se ao fato de as fórmulas apresentadas seguirem um mesmo padrão de nomeclatura das variáveis e das operações matemáticas. Por fim, na Seção 3.3, são descritas resumidamente três ferramentas de análise de mobilidade.

Na avaliação de modelos apresentada no Capítulo 5, são utilizadas sete métricas de mobilidade apresentadas neste capítulo:  $\overline{VR}$ ,  $\overline{DE}$ ,  $\overline{TME}$ ,  $\overline{GN}$ ,  $\overline{NP}$ ,  $\overline{GDE}$  e  $\overline{GDT}$ . Além disso, são utilizadas as ferramentas BonnMotion e *TraceAnalyzer* para auxiliar no cálculo dessas métricas. Porém, antes de realizar a avaliação dos modelos, é necessário especificar uma metodologia de avaliação, a qual é apresentada no próximo capítulo.

# **Capítulo 4**

# **Uma Metodologia de Avaliação de Modelos de Mobilidade**

Neste capítulo, é proposta uma metodologia de avaliação de mobilidade. Para tal, inicialmente são investigadas as falhas e omissões frequentemente cometidas nos trabalhos relacionados à mobilidade em MANETs. Após isso, são apresentadas uma abordagem formal para a descrição da metodologia e uma proposta de classificação dos parâmetros de mobilidade. Em seguida, são detalhadas as etapas da metodologia.

#### **4.1 Lacunas Relacionadas a Simulac¸ ` ao e Mobilidade ˜**

Kurkowski [46] realizou um vasto estudo com intuito de verificar a credibilidade dos trabalhos em redes *ad hoc* que utilizaram simulação e que foram publicados no *International Symposium on Mobile Ad Hoc Networking and Computing* - MobiHoc, o mais importante evento internacional de redes *ad hoc*. Ao todo, foram analisados 151 artigos publicados no período de 2000 a 2005. Mesmo nesse simpósio de excelente nível internacional, foram detectadas muitas falhas e omissões comprometedoras, sendo boa parte delas relacionadas à mobilidade: 46,8% dos artigos não mencionaram a área geográfica do cenário, 50% não definiram o tempo de pausa médio dos nós e 64,2% não indicaram o número de repetições utilizadas em cada cenário de simulação (Tabela 4.1). Essas lacunas demonstram o quão fundamental é a especificação de uma metodologia de análise de mobilidade para simulação em redes *ad hoc* sem fio.

|                  | Total $(\%)$ |          | Descrição                                                              |
|------------------|--------------|----------|------------------------------------------------------------------------|
| 109/114<br>95,6% |              |          | Realizaram estudos de simulação de protocolos em redes <i>ad hoc</i> . |
|                  | 48/114       | 42,1%    | Definiram o tipo de simulação.                                         |
|                  | 0/114        | $0.0\%$  | Definiram o Gerador de Números Pseudo-Aleatórios (PRNG) utilizado.     |
|                  | 42/109       | 38,5%    | Usaram mobilidade no artigo.                                           |
|                  | 38/42        | 90,5%    | Definiram o modelo de mobilidade usado.                                |
|                  | 25/38        | 65,8%    | Usaram o modelo Random Waypoint.                                       |
|                  | 2/38         | 5,3%     | Usaram um modelo de mobilidade de grupo (ex: RPGM).                    |
|                  | 4/38         | 10,5%    | Usaram um modelo de mobilidade em grade (ex: Manhattan).               |
|                  | 39/109       | 35,8%    | Definiram o número de execuções da simulação (iterações).              |
|                  | 62/109       | 56,9%    | Definiram a quantidade de nós (N).                                     |
|                  | 58/109       | 53,2%    | Definiram a o tamanho da área da simulação $(X, Y)$ .                  |
|                  | 62/109       | 56,9%    | Definiram o alcance de transmissão (R).                                |
|                  | 49/109       | $45,0\%$ | Definiram a duração da simulação (T).                                  |
|                  | 34/42        | 81,0%    | Definiram a velocidade média dos nós (Vm).                             |
|                  | 26/42        | 61,9%    | Definiram o desvio padrão da velocidade (DPV).                         |
|                  | 21/42        | 50,0%    | Definiram a tempo de pausa médio dos nós (TPm).                        |
|                  | 16/42        | 38,1%    | Definiram o desvio padrão do tempo de pausa.                           |
|                  | 14/112       | 12,5%    | Apresentaram intervalos de confiança nos gráficos.                     |
|                  |              |          |                                                                        |
|                  |              |          |                                                                        |

Tabela 4.1: Lacunas relacionadas à simulação e mobilidade em redes *ad hoc* sem fio. (Kurkowski [46])

A metodologia de análise de mobilidade proposta deve assegurar aos pesquisadores que a utilizarem que a maior parte das lacunas apresentadas na Tabela 4.1 sejam, não apenas esclarecidas, mas corretamente definidas e levadas em consideração.

#### **4.1.1 Estado de Estabilidade**

Uma lacuna encontrada em alguns trabalhos de mobilidade em redes *ad hoc* é a desconsideração ao chamado *estado de estabilidade* da simulação. Basicamente, uma simulação possui duas fases: *estado de transição* e *estado de estabilidade*. Durante a primeira, as distribuições de probabilidade da velocidade e da localização dos nós variam ao longo do tempo. Elas oscilam continuamente durante todo o estado de transição até convergirem no estado de estabilidade, quando atingem uma *distribuição estacionária*. Dessa forma, apenas os dados coletados a partir desse estado são estatisticamente válidos. Caso contrário, os resultados podem conter distorções que dependeriam da duração da simulação utilizada.

Existem seis métodos para solucionar o problema supracitado [40]. Destes, os pesquisados das redes *ad hoc* costumam utilizar dois. O primeiro consiste em descartar a sequência inicial de observações, relacionada ao período de transição. Quanto a isso, Navidi e Camp  $[58]$  apontam duas desvantagens para essa solução: (a) é ineficiente, por ser necessário descartar dados da simulação, e (b) é difícil saber exatamente o quanto de tempo deve ser descartado. O que se sabe, é que esse valor de tempo depende da velocidade mínima dos nós, podendo chegar a até 2000 s se o valor da velocidade mínima for próximo a zero.

O segundo método de correção é o de já iniciar a simulação no *estado de estabilidade*. Para isso, deve-se selecionar os valores da velocidade e localização a partir da distribuição estacionária. Porém, pode ser matematicamente complexa a tarefa de encontrar a função de distribuição de probabilidade (FDP) dessas variáveis durante o período de estabilidade. Entretanto, as distribuições estacionários para alguns modelos de mobilidade já foram calculadas. Navidi e Camp [58] derivaram as distribuições estacionárias da velocidade, localização e tempo de pausa do modelo *Random Waypoint* que é executado em um cenário retangular. Além deles, Boudec e Vojnovic [49] estenderam essa solução para outros tipos de cenários do Random Waypoint e também para o modelo Caminhada Aleatória (Random Walk).

### **4.2 Especificac¸ao da Metodologia ˜**

Um modelo de mobilidade pode ser visto como um processo de entrada/saída (Figura 4.1). Na entrada estão os parâmetros de entrada do modelo de mobilidade. Na saída, os arquivos de traços de mobilidaed, que contêm os dados dos movimentos de todos os nós durante a simulação. A partir desses arquivos é possível calcular as métricas de mobilidade.

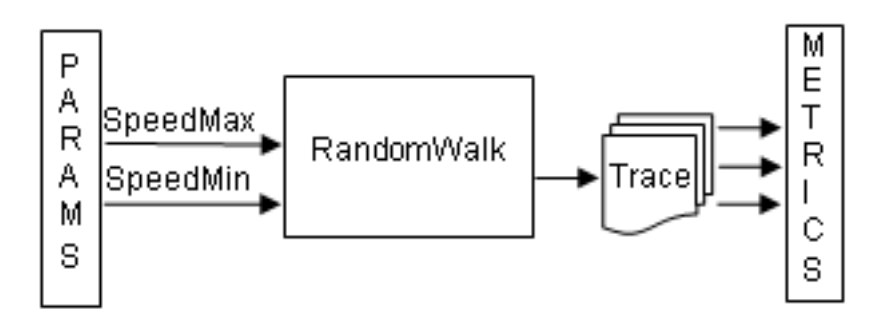

Figura 4.1: Modelo *Random Walk* visto como um processo de Entrada x Saída (Cavalcanti e Spohn [23])

Para evitar ambiguidades e incoerências facilmente encontradas em descrições textuais de uma metodologia, é utilizada uma abordagem formal para a descrição desta metodologia de avaliação de mobilidade. Considere que:

- $\bullet$  DI: é a duração do estado de transição (inicialização) da simulação;
- $DT$ : é a duração total da simulação;
- $DR = DI + DT$ : duração real da simulação;
- $A \propto B$ : A é diretamente proporcional a B. A e B podem ser parâmetros ou métricas;
- $\langle M \rangle$ : conjunto dos modelos de mobilidade que serão analisados;
- M: é um modelo de mobilidade tal que  $M \in \langle M \rangle$ ;
- $\bullet$  n: é a quantidade de parâmetros de entrada de M;
- $\bullet$  d: é a quantidade de parâmetros derivados. Esse valor é fixo e independe do modelo de mobilidade;
- $\langle PE \rangle = {PE_1, PE_2, ..., PE_n}$ : conjunto de todos os parâmetros de entrada de M;
- $\langle PD \rangle = \{D_1, D_2, ..., D_d\}$ : conjunto de todos os parâmetros derivados (descritos em seguida).
- $k_i$ : é a quantidade de valores definidos para o parâmetro de entrada *i*  $(PE_i)$ ;
- $\langle PE_i \rangle = {PE_i^1, PE_i^2, ..., PE_i^{k_i}}$ : conjunto dos possíveis valores definidos para o parâmetro de entrada  $PE_i;$
- $\bullet$   $\langle \overline{P} \rangle$ : cardinalidade do conjunto P. Essa terminologia serve para qualquer conjunto;
- $\langle C \rangle = PE_1 \times PE_2 \times ... \times PE_n = \{C_1, C_2, ..., C_{\overline{C}}\}$ : o produto cartesiano de todos os conjuntos de possíveis valores para os parâmetros de entrada. C representa o conjunto de todos os cenários de mobilidade especificados para o modelo M;
- $\bullet$  I: o total de repetições (iterações) para cada cenário. Dessa forma, tem-se que o total de experimentos TE para o modelo M será dado por:

$$
TE = I \cdot \overline{C} = I \cdot \prod_{i=1}^{\overline{PE}} \overline{PE_i}
$$
\n(4.1)

- $E_c^r$ : representa o experimento que é resultado da execução da r-ésima repetição do c-ésimo cenário;
- $\langle \Phi \rangle = {\Phi_1, \Phi_2, ..., \Phi_m}$ : conjunto das *m* métricas de mobilidade;
- $\Phi_m^{E_c^r}$ : é o resultado do valor da m-ésima métrica do experimento  $E_c^r$ ;

A partir dos modelos de mobilidade utilizados na simulação, a metodologia proposta classifica os parâmetros de entrada da seguinte maneira. O motivo de tal classificação é facilitar o processo de análise dos dados, permitindo ao investigador agrupar melhor os resultados.

- Primitivos ou de entrada (PE): são os parâmetros de entrada dos modelos de mobilidade (Figura 4.1). Estes são subdivididos em:
	- 1. Gerais (PEG) inclui os parametros presentes em todos os modelos analisados. ˆ Exemplo: número de nós na simulação e largura/comprimento do cenário;
	- 2. Comuns (PEC) contém os parâmetros que são utilizados em pelo menos dois modelos, mas não em todos. Novamente, isso dependerá de quais modelos serão utilizados. Um caso em que sejam utilizados três modelos, dos quais dois são em grupo, tem-se que a quantidade de nós por grupo será um parâmetro PEC;
	- 3. Específicos (PEE) contém os demais parâmetros, ou seja, aqueles que pertencem a um único modelo.
- Derivados ou compostos (PD): são aqueles derivados de dois ou mais parâmetros de entrada, sendo representados por fórmulas. Eles caracterizam um cenário de mobilidade. São também subdivididos em *gerais* (PDG), *comuns* (PDC) e *específicos* (PDE). Seja *pd* um parâmetro derivado. Tem-se que: (1)  $pd \in PDG$  se sua fórmula conter apenas parâmetros do tipo PEG; (2)  $pd \in PDC$  se sua fórmula conter pelo menos um parâmetro do tipo PEC e os demais do tipo PEG; e (3)  $pd \in PDE$  se sua fórmula conter pelo menos um parâmetro do tipo PEE. A Tabela 4.2 mostra exemplos de parâmetros dos grupos PDG e PDC.

A seguir, são descritas as etapas que compõem o processo de análise de mobilidade segundo a metodologia proposta:  $(1)$  preparação dos dados para simulação;  $(2)$  execução da

|                            | rabela 1.2. Descrições e formanas dos parametros defivados. |                                                                      |
|----------------------------|-------------------------------------------------------------|----------------------------------------------------------------------|
| Parâmetro derivado         | Descrição                                                   | Fórmula                                                              |
| Area $(A)$                 | Área da simulação.                                          | $X \cdot Y$                                                          |
| Densidade dos nós (DN)     | Densidade dos nós na área de simulação.                     | $\frac{N}{X\cdot Y}=\frac{N}{A}$                                     |
| Cobertura do nó (CN)       | Área coberta pelo alcance de transmissão                    | $\pi \cdot R^2$                                                      |
|                            | de um nó.                                                   |                                                                      |
| Cobertura percentual do nó | Percentagem da área de simulação coberta                    | $\frac{\pi \cdot R^2}{X \cdot Y} \cdot 100 = \frac{CN}{4} \cdot 100$ |
| (CPN)                      | pelo alcance de transmissão de um nó.                       |                                                                      |
| Caminho máximo (CM)        | A distância máxima que um nó pode per-                      | $\sqrt{X^2\cdot Y^2}$                                                |
|                            | correr em um único trajeto, ou seja, sem                    |                                                                      |
|                            | alterar a direção.                                          |                                                                      |
| Diâmetro da rede (DR)      | O número mínimo de saltos entre dois nós                    | $\frac{\sqrt{X^2 \cdot Y^2}}{B} = \frac{CM}{B}$                      |
|                            | que estão à distância máxima um do outro,                   |                                                                      |
|                            | ou seja, CM.                                                |                                                                      |
| Número de vizinhos (NV)    | A quantidade média de vizinhos dentro da                    | $\frac{\pi \cdot R^2}{X \cdot Y/N} = CN \cdot DN$                    |
|                            | área de cobertura de um nó.                                 |                                                                      |
| Número de blocos (NB)      | Bloco é a região formada pelo cruzamento                    | $(NL+1) \cdot (NC+1)^{1}$                                            |
|                            | de duas ruas verticais (colunas) e duas ho-                 |                                                                      |
|                            | rizontais (linhas) (i.e., quarteirão). É con-               |                                                                      |
|                            | siderado que todos os blocos são retangu-                   |                                                                      |
|                            | lares. Este e os próximos parâmetros são                    |                                                                      |
|                            | do tipo PDC, pois só podem ser calculados                   |                                                                      |
|                            | nos modelos em grade (ex: Manhattan).                       | Х<br>$\boldsymbol{A}$                                                |
| Área bloco (AB)            | É a área de cada bloco.                                     | $\overline{NC+1}$<br>$\overline{NL+1}$<br>$\overline{NB}$            |
| Área percentual do bloco   | Área do bloco dividida pela área do                         | $\frac{AB}{A}$<br>$\frac{1}{NB}$                                     |
| (APB)                      | cenário.                                                    |                                                                      |
| Cobertura do nó em blocos  | Quantidade de blocos cobertos por um nó.                    | $\frac{CN}{NB}$                                                      |
| (CNB)                      |                                                             |                                                                      |

Tabela 4.2: Descrições e fórmulas dos parâmetros derivados.

 $1$ NL e NC são os números de linhas e colunas do cenário, respectivamente.

simulação; (3) coleta dos dados; (4) preparação dos dados para análise; e (5) análise dos dados.

## 4.3 Preparação

Nesta primeira etapa, é necessário definir os modelos de mobilidade que serão utilizados, os parâmetros de cada modelo e as métricas de mobilidade. A configuração dos parâmetros deve ser feita de forma a garantir cenários similares para os modelos. Além disso, deve-se ter cuidado ao configurar alguns parâmetros. A seguir, são discutidos pontos relevantes sobre a configuração dos parâmetros de entrada dos modelos.

#### **4.3.1 Equivalencia das Velocidades ˆ**

Conforme descrito no Capítulo 2, o modelo *Random Waypoint* (RWP) apresenta, ao longo da simulação, o problema da queda da velocidade média dos nós. Dessa forma, supondo que o objetivo de uma simulação seja fazer com que os nós no RWP possuam uma velocidade média *Vm* de 10 m/s, selecionar os valores das velocidades máxima *V* e mínima v em 20 m/s e 0 m/s não funcionará. Para encontrar os valores de  $V e v$  que conduzirão ao valor médio desejado, pode-se utilizar a seguinte aproximação proposta por Yoon et al. [86]:

$$
Vm = \frac{V - v}{\ln V/v} \tag{4.2}
$$

Dessa forma, é possível realizar uma configuração de velocidades equivalentes entre o *Random Waypoint* e os demais modelos.

Outro ponto relevante quanto à equivalência das velocidades é que, conforme visto no Capítulo 2, existem três tipos de parâmetros de velocidade: mínima, média e máxima. Um modelo de mobilidade normalmente utiliza dois desses parametros, pois o terceiro passa a ˆ ser função dos dois escolhidos. Porém, alguns modelos, como é o caso do Manhattan, possui um outro parâmetro: o desvio padrão de velocidade. Isso ocorre pois, em quase todos os modelos, a distribuição de probabilidade da velocidade é ou uniforme ou normal. Dessa maneira, torna-se necessária uma atribuição correta para o valor do desvio padrão.

Considere a seguinte situação: deseja-se avaliar o desempenho de um novo protocolo de roteamento para redes *ad hoc* em cenários em que a velocidade dos nós varia entre 10m/s a 20m/s. No primeiro, será utilizado o modelo de mobilidade A, enquanto que no segundo, o modelo B. O modelo A possui os parâmetros velocidade máxima  $V$  e mínima  $v$ , enquanto que o modelo B possui a velocidade média  $Vm$  e o desvio padrão da velocidade  $DPV$ . No modelo A, a função de distribuição de probabilidade (FDP) da velocidade é uniforme, mas no modelo B é normal. A questão é: qual o valor apropriado para  $DPV$ ? Na Tabela 4.3, são apresentadas três opções de valores para o desvio padrão. Se o desvio padrão for alto (e.g., *DPV=3*), isso implicará que, em quase 10% dos casos, a velocidade do nó estará fora do intervalo [10, 20]. Por outro lado, se for baixo (e.g.,  $DPV = 1$ ), a velocidade estará dentro do intervalo determinado, porém, é possível que subintervalos próximos ao limite (ex: [10, 11], [19, 20]) também figuem de fora. Por isso, deve-se calcular o  $DPV$  de tal forma que a

|    |            |                 | Modelo B (FDP Normal) |                     |
|----|------------|-----------------|-----------------------|---------------------|
| Vm | <b>DPV</b> | Prob $(v < 10)$ | Prob( $v > 20$ )      | Prob(10 < $v$ < 20) |
|    | 3          | 4,78%           | 4,78%                 | 90,44%              |
|    | 2          | $0.62\%$        | 0,62%                 | 98,76%              |
| 15 | 1.7        | $0,16\%$        | $0,16\%$              | 99,68%              |
|    | 1,3        | 0.01%           | 0.01%                 | 99,98%              |
|    |            |                 |                       | 100%                |

Tabela 4.3: Exemplo de cálculo do desvio padrão para equivalência de velocidade.

 $Prob(Vmin < v < Vmax)$  seja bem próxima a 100%, mas não igual a 100%. Dos valores apresentados na Tabela 4.3, o melhor para o  $DPV \neq 1,3$ . Isso garantirá que, considerando um tempo suficiente de simulação, haverá momentos em que a velocidade do nó será de 10 ou 20 m/s.

## **4.4 Execuc¸ao, Coleta e Preparac¸ ˜ ao para An ˜ alise ´**

Nesta fase é realizada a execução de todos os experimentos. Podem ser utilizadas ferramentas de geração de mobilidade, como, por exemplo, as apresentadas na Tabela 2.1. Outro ponto é adotar um padrão de arquivo de traços de movimento. Uma boa opção é o formato utilizado pelo simulador NS-2  $[1]$ , devido a sua grande utilização na comunidade MANET.

Duas outras decisões importantes que devem ser tomadas antes da execução são: a definição da duração real da simulação e da quantidade de repetições para cada cenário. Para a primeira, deve-se levar em conta o período de transição da simulação. Se este for de 1000 s e o tempo total desejado para a simulação for de 900 s, a duração real será de 1900 s. A duração total das simulações utilizadas nas pesquisas costuma ser de 900 s ([86] [68] [7] [77] [84]) ou 1000 s [32] [90]. Entretanto, dependendo do propósito do modelo de mobilidade analisado, pode ser necessário executar simulações mais longas.

Em relação ao número de repetições, em alguns trabalhos [20] [87] [34] [27] os pesquisadores realizaram uma quantidade fixa de 10 repetições para cada cenário de mobilidade. Em outros, foram feitas 20 [15] [21] e 30 ([3]) repetições, respectivamente. Entretanto, para o resultado ser estatisticamente mais coerente, deve-se executar uma quantidade suficiente para alcançar um intervalo de confiança satisfatório, sendo o índice de confiança de pelo menos 95% (comumente utilizado nas pesquisas). Em cada repetição, é utilizada uma semente diferente para o Gerador de Números Pseudo-Aleatórios (PRNG). Isso provocará, por exemplo, diferenças na distribuição inicial dos nós, na localização do destino e na velocidade e direção do movimento. Porém, é necessário definir corretamente as sementes. Jain [40] adverte que, em caso de utilizar-se um gerador de congruência linear multiplicativo como PRNG, não se deve utilizar sementes com valor zero, pois isso anularia a aleatoriedade do sistema.

Após a execução de todos os experimentos, inicia-se a etapa de cálculo das métricas de mobilidade para cada arquivo de traço gerado. Para essa etapa, pode-se utilizar alguma ferramenta de análise de mobilidade descritas na Seção 3.3. Porém, é necessário verificar a compatibilidade da ferramenta com o formato do arquivo de traço.

Em seguida, para preparar os dados para análise, sugere-se utilizar o padrão de arquivo de dados apresentado na Tabela 4.4. As informações contidas nessa tabela seguem o formalismo apresentado anteriormente. A primeira linha pode ser usada para conter os nomes dos parâmetros e das métricas. As demais linhas representam, cada uma, um único experimento. Então, o total de linhas do arquivo será igual a  $\overline{TE} + 1$ .

Tabela 4.4: Formato do arquivo de dados a ser utilizado na etapa de análise.

| $PE_1^1, PE_2^1, , PE_{n-1}^1, PE_n^1$                                                                                                    | $PD_1, PD_2, , PD_d \quad \Phi_1^{E_1^1}, \Phi_2^{E_1^1}, , \Phi_m^{E_1^1}$ |  |
|----------------------------------------------------------------------------------------------------|-----------------------------------------------------------------------------|--|
| $PE_1^1, PE_2^1, , PE_{n-1}^1, PE_n^1$                                                                                                    | $PD_1, PD_2, , PD_d \quad \Phi_1^{E_1^2}, \Phi_2^{E_1^2}, , \Phi_m^{E_1^2}$ |  |
|                                                                                                    |                                                                             |  |
| $PE_1^1, PE_2^1, , PE_{n-1}^1, PE_n^1$                                                                                                    | $PD_1, PD_2, , PD_d \quad \Phi_1^{E_1^1}, \Phi_2^{E_1^1}, , \Phi_m^{E_1^1}$ |  |
| $PE_1^1, PE_2^1, , PE_{n-1}^1, PE_n^2$                                                                                                    | $PD_1, PD_2, , PD_d \quad \Phi_1^{E_2^1}, \Phi_2^{E_2^1}, , \Phi_m^{E_2^1}$ |  |
|                                                                                                    |                                                                             |  |
| $PE_1^1, PE_2^1, , PE_{n-1}^1, PE_n^2$                                                                                                    | $PD_1, PD_2, , PD_d \quad \Phi_1^{E_2}, \Phi_2^{E_2}, , \Phi_m^{E_2^L}$     |  |
|                                                                                                    |                                                                             |  |
|                                                                                                    |                                                                             |  |
| $PE_1^1, PE_2^1, , PE_{n-1}^1, PE_n^{k_n}$                                                                                                    | $PD_1, PD_2, , PD_d \quad \Phi_1^{E_k^1}, \Phi_2^{E_k^1}, , \Phi_m^{E_k^1}$ |  |
|                                                                                                    |                                                                             |  |
| $PE_1^{k_1}, PE_2^{k_2}, , PE_{n-1}^{k_{n-1}}, PE_n^{k_n} \quad PD_1, PD_2, , PD_d \quad \Phi_1^{E_T^L_E}, \Phi_2^{E_T^L_E}, , \Phi_m^{E_T^L_E}$ |                                                                             |  |

## **4.5 Analise dos Resultados ´**

Utilizando-se desta metodologia, é possível realizar com facilidade os seguintes tipos de analise de mobilidade: ´

- 1. Análise Modelo versus Métrica (AMM): permite fazer um levantamento quantitativo de cada par  $\langle$ modelo,métrica $\rangle$  utilizado. Essa análise pode ser feita, por exemplo, para encontrar quais as condições em que dois modelos de mobilidade M e M' apresentam valores semelhantes para uma determinada métrica X. Isso pode ser alcançado por meio dos histogramas das métricas. Além disso, a partir desta análise, pode-se verificar a capacidade que uma métrica possui de diferenciar os modelos;
- 2. Relação Parâmetros de Entrada versus Métricas (RPEM): Objetiva explorar o nível de dependência entre os parâmetros de entrada de cada modelo e as métricas de mobilidade. Com isso, será possível estimar, para todos os modelos, o impacto causado pela variação dos parâmetros de entrada sobre as métricas.
- 3. Relação Parâmetros Derivados versus Métricas (RPDM): Semelhante à análise anterior, porém, analisando os parâmetros derivados. Com esta análise, pode-se, por exemplo, encontrar o nível de correlação entre a cobertura percentual de um nó (CPN) e a duração do enlace (DE) para diversos modelos de mobilidade;
- 4. Relação Métricas versus Métricas (RMM): Semelhante às anteriores, porém analisando as relações existentes entre as métricas de mobilidade. É possível que não apenas exista correlação entre as diversas métricas de mobilidade, mas que isso seja específico para certo grupos de modelos de mobilidade. Encontrar e compreender essas relações pode ser importante para o desenvolvimento de protocolos adaptativos à mobilidade.

As três últimas análises, RPEM, RPDM e RMM, apresentam semelhanças no sentido de que objetivam analisar o nível de dependência entre variáveis, sejam elas parâmetros ou métricas. Segundo Montgomery e Runger [53], duas técnicas estatísticas que se adequam apropriadamente para essa tarefa são a correlação e a análise de regressão. Dessa forma, embora existam outras técnicas mais complexas, essas serão as duas utilizadas para essas três análises. Em termos gerais, correlação é usada para determinar o grau de associação entre duas variáveis, enquanto que a regressão é utilizada para predição do valor de uma variável  $[25]$ . A terminologia utilizada para a etapa de análise é a seguinte:

•  $Cor(P_i, \Phi_m)$ : indica a correlação existente entre o parâmetro  $P_i$  ( $PE_i$  ou  $PD_i$ ) e a

métrica  $\Phi_m$ . Semelhantemente, pode-se considerar a correlação entre duas métricas  $(Cor(\Phi_{m_1}, \Phi_{m_2}))$ . O valor da correlação pertence ao intervalo [-1,1]. Um valor negativo/positivo indica que o parâmetro e a métrica são inversamente/diretamente proporcionais, respectivamente. Valores próximos a 0 indicam uma fraca associação, enquanto que valores próximos  $a +1$  indicam forte associação.

•  $\Phi_m = \alpha + \beta_1 PE_1 + \beta_2 PE_2 + \cdots + \beta_n PE_n$ : representa o valor estimado, por regressão múltipla, da métrica  $\Phi_m$ . Os parâmetros de entrada  $PE_1, PE_2, \cdots, PE_n$  devem ser independentes.

 $\hat{E}$  fácil verificar que o número de análises que se pode realizar utilizando esta metodologia é muito grande. Considere que sejam avaliados cinco modelos de mobilidade, cada um contendo cinco parâmetros de entrada. Além disso, serão utilizados três parâmetros derivados e quatro métricas de mobilidade para avaliar os modelos. Dessa forma, o total de análises possíveis para cada um dos quatro tipos citados será de pelo menos  $20(5x<sup>4</sup>), 100$ (5x4x5), 60 (5x4x3) e 80 (5x4x4), respectivamente.

## **4.6 Discussao˜**

As contribuições desta metodologia podem ser resumidas e enumeradas da seguinte forma:  $(1)$  apresenta uma classificação abrangente dos parâmetros de mobilidade;  $(2)$  considera a equivalência das velocidades entre os modelos e o estado de estabilidade da simulação; (3) define novos parâmetros derivados; (4) torna possível verificar a capacidade que uma métrica possui de diferenciar os modelos; (5) permite estimar o impacto causado pela variação dos parâmetros de mobilidade sobre as métricas; e (6) possibilita realizar uma análise de dependência entre as métricas de mobilidade. Para comprovar essas contribuições, é realizado no Capítulo 5 um estudo de caso da metodologia apresentada neste capítulo.

# Capítulo 5

## **Estudo de caso**

## 5.1 Introdução

Um estudo de caso preliminar da metodologia proposta no capítulo anterior, juntamente com uma análise das Relações entre os Parâmetros de Entrada e as Métricas (RPEM) para um conjunto de quatro modelos de mobilidade e quatro métricas são apresentadas por CAVAL-CANTI e SPOHN [23]. Os modelos analisados foram: *Random Waypoint*, RPGM, Gauss-Markov e Manhattan; enquanto que as métricas foram: *Mobilidade*, Duração de Enlace (DE), Grau médio do Nó (GN) e número Total de Mudanças de Enlaces (TME). Neste capítulo é descrito um estudo de caso mais amplo, tanto no nível de modelos quanto de métricas utilizadas. Além disso, são descritos todos os tipos de análise apresentados na Seção 4.5. O objetivo deste capítulo é de atingir os objetivos específicos descritos na Seção 1.2.

## 5.2 Preparação

Essa é a primeira etapa da metodologia, em que serão escolhidos os modelos e métricas de mobilidade. Adicionalmente, serão configurados os parâmetros de cada modelo, levando-se em consideração a equivalência das velocidades (Seção 4.3.1) e dos demais parâmetros que são comuns a dois ou mais modelos.

#### **5.2.1 Modelos de Mobilidade**

Conforme apresentado no Capítulo 2, existem diversos modelos de mobilidade para redes *ad hoc* sem fio. Neste estudo, foram selecionados os seis modelos descritos na Seção 2.2. Os quatro primeiros, *Random Waypoint*, RPGM, Gauss-Markov e Manhattan foram escolhidos pelo fato de estarem entre os mais utilizados nas simulações (Tabela 4.1). Os outros dois modelos, SMS e CMM, foram escolhidos por dois motivos:  $(1)$  são recentes; e  $(2)$  possuem características semelhantes aos demais modelos. Mais precisamente, o SMS apresenta características semelhantes aos modelos RWP e Gauss-Markov, no que diz respeito à aleatoriedade do movimento e da existência de um parâmetro de memória, respectivamente. O modelo CMM possui semelhanças com os modelos RPGM e Manhattan, visto ser um modelo de mobilidade em grupos e cujo cenário é em grade, respectivamente. As principais características dos modelos escolhidos estão resumidas na Tabela 5.1. Dessa forma, será possível demonstrar melhor os tipos de análise definidos na metodologia (Secão 4.5).

Tabela 5.1: Características dos modelos de mobilidade utilizados no estudo de caso.

| Característica   RWP RPGM GM MAN |   |  | - CMM | <b>SMS</b> |
|----------------------------------|---|--|-------|------------|
| Aleatoriedade                    | X |  |       |            |
| Mobilidade em grupos             |   |  |       |            |
| Cenário em grade                 |   |  |       |            |
| Dependência temporal             |   |  |       |            |

#### **5.2.2 Parametros de Entrada ˆ**

De acordo com a metodologia proposta, após a escolha dos modelos de mobilidade, é necessário configurar apropriadamente todos os parâmetros de entrada dos modelos. Com base na classificação dos parâmetros apresentada no Capítulo 4, serão utilizadas duas regras: (1) com exceção da duração da simulação, todos os parâmetros *gerais* e *comuns* possuirão pelo menos dois valores; (2) os parâmetros *específicos* possuirão valores únicos, com exceção daqueles considerados mais importantes na análise do modelo. A regra (1) é utilizada para permitir o cálculo da correlação entre o parâmetro e a métrica. A regra (2) teve que ser usada devido à explosão combinatorial provocada pelo aumento da quantidade de parâmetros e dos valores para cada parâmetro (Equação 4.1). A configuração de todos os parâmetros de entrada dos modelos de mobilidade é apresentada na Tabela 5.2.

A primeira coluna da Tabela 5.2 contem os nomes, siglas e unidades de medida dos ´ parâmetros de entrada (conforme a Seção 2.2). A segunda, contém a classe do parâmetro, de acordo com a classificação proposta na especificação da metodologia (Seção 4.2). As demais contém os valores dos parâmetros de entrada dos seis modelos de mobilidade. Os parâmetros que eram comuns a dois ou mais modelos foram configurados com os mesmos valores, a fim de tornar a comparação justa (ver notas de rodapé da Tabela 5.2).

Segundo a metodologia, é necessário garantir uma equivalência dos valores das velocidades entre os modelos de mobilidade que utilizam diferentes funções de distribuição de probabilidade (FDP). Os modelos Gauss-Markov e Manhattan utilizam distribuição normal, enquanto que os demais, uniforme. Os valores utilizados para o desvio-padrão da velocidade (*DPV*) nesses modelos estão indicados nas Tabelas 5.3 e 5.4. Os valores para o modelo Gauss-Markov são diferentes do modelo Manhattan pois naquele o parâmetro *DPV* é utilizado nas duas dimensões do vetor velocidade (i.e., eixo das abscissas e das ordenadas).

Após a escolha dos modelos e parâmetros, a última parte da etapa de preparação consiste na seleção das métricas de mobilidade.

#### **5.2.3 Metricas ´**

Das dezenove métricas de mobilidade descritas na Seção 3.2, foram selecionadas sete métricas: (1) Velocidade Relativa,  $VR$ ; (2) Duração do Enlace,  $DE$ ; (3) Total de Mudanca de Enlaces,  $TME$ ; (4) Grau do nó,  $GN$ ; (5) Número de Partições,  $NP$ ; (6) Grau de Dependência Espacial,  $GDE$ ; e (7) Grau de Dependência Temporal,  $GDT$ . As justificativas para essa escolha são apresentadas a seguir:

- 1. As métricas escolhidas pertencem a subgrupos distintos (Seção 3.1): *DE* e *TME* são métricas de enlace; *GN* e *NP* estão relacionadas à conectividade do grafo da rede; e *VR*, *GDE* e *GDT* são métricas pertinentes ao vetor velocidade. Dessa forma, os modelos serão avaliados de acordo com métricas de diferentes categorias;
- 2. Determinados autores apresentam discordância quanto à capacidade que algumas dessas métricas possuem de diferenciar os modelos de mobilidade (a exemplo da métrica *TME* - Seção 1.1).

3. Alguns estudos tem demonstrado que boa parte dessas metricas causam impacto so- ´ bre as métricas de desempenho de protocolos de roteamento (a exemplo das métricas *RV*, *GDE* e *DE*) [7]. Dessa forma, as análises dessas métricas poderão alavancar o desenvolvimento de melhores protocolos de roteamento adaptativos a mobilidade. `

## 5.3 Execução

Toda a execução dos experimentos foi realizada no sistema operacional Linux. As informações sobre o *hardware* e *software* utilizados estão descritas nas Tabelas 5.5 e 5.6. O tempo total de execução de todos os experimentos foi de, aproximadamente, duas semanas. O total de arquivos, juntamente com o espaço ocupado no disco rígido, estão apresentados no Apêndice A (Figura A.1).

Para automatizar a execução dos experimentos foram utilizados dois *scripts*: um de execução e outro de preparação para a análise. O primeiro tinha duas finalidades: gerar os arquivos de mobilidade e, em seguida, calcular as metricas. Para gerar os arquivos de ´ mobilidade dos modelos RWP, RPGM, MAN e GM foi utilizada a ferramenta BonnMotion (Seção 3.3). Para os outros dois modelos, SMS e CMM, foram utilizados os códigos fornecidos pelos próprios autores ( [88] e [57], respectivamente). Um exemplo do *script* de execução, para o modelo RPGM, encontra-se no Apêndice A (Tabelas A.1 e A.2).

O segundo *script* utilizado organiza os dados gerados pelo primeiro *script* para posterior análise. O modelo de arquivo final de dados é o mesmo que o apresentado na Tabela 4.4. Para cada modelo de mobilidade houve um arquivo contendo todas as informações dos valores dos parâmetros e métricas de cada experimento. Um exemplo desse segundo *script* encontra-se no Apêndice A (Tabelas A.3 e A.4).

Além da criação dos *scripts*, foi necessário implementar algumas classes adicionais ao *software* BonnMotion. O código dos *scripts* invocava essas novas classes do BonnMotion. A seguir, os nomes e descrições das classes criadas:

• *BMFile*: Cria um arquivo de tracos de mobilidade no formato do BonnMotion a partir do arquivo de traços de mobilidade no formato do NS-2 [1]. Essa classe foi necessária pois o BonnMotion só calculava as métricas utilizando seu próprio formato de traço de mobilidade;

- *ConvertToOriginalNSFile*: Embora o manual do BonnMotion informasse que a ferramenta gerava arquivos no padrão do NS-2, foi constatado que o arquivo não seguia exatamente o padrão. Dessa forma, foi preciso criar essa classe, que recebia como entrada o arquivo "pseudo-NS2" gerado pelo BonnMotion e transformava-o no padrão correto do NS-2.
- *FixSMS*: O código do modelo SMS apresentou um problema semelhante ao anterior. Por isso, essa classe foi criada para concertar os arquivos "pseudo-NS2" gerados pelo SMS para o formato correto do NS-2;
- *STDStatistics*: Essa classe recebia como entrada um cenário e calculava a média e o desvio-padrão das métricas de todos os experimentos do respectivo cenário, gerando um arquivo com esses dados;
- *MakeDataAll*: Responsável por criar os arquivos contendo todos os experimentos de todos os cenários. Esses arquivos, após unidos pela classe *MakeDataAllSingleFile*, foram utilizados na criação dos histogramas (Análise Modelo versus Métrica) e gráficos de dispersão (Análise RMM);
- *MakeDataMean*: Responsável por criar um arquivo contendo as médias das métricas de todos os cenários. Esses arquivos, após unidos pela classe *MakeDataAllSingleFile*, foram utilizados na regressão múltipla e criação dos demais gráficos (Análises RPEM e RPDM);
- *MakeDataAllSingleFile*: Agrupava todos os arquivos de cenários em um único arquivo, de acordo com o formato da Tabela 4.4.

Além da necessidade de criar as classes supracitadas, foi preciso corrigir um problema de desempenho encontrado no BonnMotion. Após um refatoramento de otimização, o desempenho da ferramenta aumentou em ate 250%. Detalhes do refatoramento encontram-se ´ no Apendice B. ˆ
## **5.4 Analise dos Resultados ´**

Conforme descrito na Tabela 5.6, dois *softwares* foram utilizados na etapa de análise: RapidMiner (também conhecido por YALE) [65] e SPSS (*Statistical Package for the Social Sciences*) [38]. O primeiro é voltado para processos de mineração de dados, porém, também contém vários operadores estatísticos. Trata-se de uma ferramenta de código livre desenvolvida na linguagem Java, cuja versão atual é a 4.4. O SPSS é um aplicativo comercial, sendo um dos programas estatísticos mais completos encontrados no mercado.

A seguir, detalha-se os quatro tipos de análise propostos pela metodologia (Seção 4.5). Para simplificar a interpretação dos resultados, todas as métricas utilizadas serão descritas na forma natural, sem a barra indicativa da média (e.g., a Duração média de Enlace, DE será descrita simplesmente por Duração de Enlace,  $DE$ ). O índice de confiança apresentado nos gráficos é de 99%, com base nas 10 repetições de cada cenário de mobilidade. O valor utilizado foi de 99%, visto que valores abaixo desse limiar resultavam em intervalos de confiança de estreita amplitude. Dessa forma, aumentou-se o índice de confiança progressivamente de 95% até um valor (i.e., 99%) cujo maior intervalo de confiança apresentado ainda fosse aceitável (visualmente nos gráficos). Mesmo assim, em muitos gráficos, o tamanho do intervalo está menor que o símbolo utilizado na legenda, tornando-o pouco visível.

#### **5.4.1** Análise Modelo x Métrica

Na Tabela 5.7, estão contidos, para cada modelo de mobilidade, os valores mínimo, máximo, médio e o desvio-padrão para todas as métricas calculadas. Os modelos que apresentaram uma maior Duração de Enlace (*DE*) foram, como era de esperar-se, os modelos RPGM e CMM, pois são baseados em grupos. Enquanto isso, os modelos Gauss-Markov (GM) e SMS apresentaram as menores médias. Observando apenas os valores contidos nessa tabela, poder-se-ia concluir que a métrica *DE* foi capaz de diferenciar bem os modelos.

Quanto à métrica Total de Mudança de Enlace (*TME*), os modelos RWP, GM e SMS apresentaram valores próximos. Isso pode ser explicado pelo fato de que o SMS possui características tanto do RWP como do GM (Seção 5.2.1). O modelo CMM teve mais mudanças de enlaces que o modelo RPGM, porém, muito menos que o MAN, que foi o modelo que apresentou maior *TME*. Tanto a métrica *DE* quanto a *TME* capturaram algumas características internas dos modelos.

Valores diversificados ocorreram com a métrica Velocidade Relativa (*VR*). Os dois modelos em grade, CMM e MAN, apresentaram valores muito distantes. Igualmente, os modelos que possuem parâmetro de memória, SMS e GM, também apresentaram médias distantes.

A métrica proposta com a finalidade de diferenciar modelos aleatórios dos modelos em grupos, o Grau de Dependência Espacial *GDE*, deveria apresentar valores mais altos para os modelos RPGM e CMM. Isso ocorreu com o PRGM, que apresentou um valor de 0,27 para a métrica  $GDE$  (em que  $0 < GDE < 1$ ). Porém, o CMM apresentou, em termos de média, um valor próximo aos demais modelos. Um resultado semelhante ocorreu com a métrica Grau de Dependência Temporal *GDT*, que deveria apresentar valores mais altos nos modelos GM e SMS. Esses resultados aparentam indicar que tanto *GDE* como *GDT* possuem fragilidades em capturar corretamente as características de dependência espacial e temporal de um modelo.

Outra métrica, o Número de Partições NP, conseguiu parcialmente "agrupar" modelos semelhantes. O SMS e GM apresentaram valores significativamente semelhantes. Os modelos em grupo RPGM e CMM também apresentaram valores próximos. Inclusive, estes foram os únicos em que houve ao menos uma situação em que a partição atingiu o valor limite de 1.0, indicando que todos os nós permaneceram conectados durante toda a simulação. Os modelos em grade, porém, tiveram divergências nos resultados.

Por fim, a métrica Grau do Nó GN diferenciou bem os modelos em grupo (RPGM e CMM) dos demais. Porém, tanto o modelo em grade MAN como os modelos aleatórios RWP, GM e SMS, que não possuem obstáculos no cenário, apresentaram valores semelhantes.

Analisar apenas os valores contidos na Tabela 5.7 não é suficiente para compreender o nível de dispersão das métricas para cada modelo. Por isso, foram gerados histogramas percentuais que ilustrassem esse comportamento (Figuras 5.1 a 5.7). Inicialmente, para a criação dos histogramas, seria necessário utilizar todos os experimentos de todos os modelos. Porém, a quantidade de registros ultrapassou o limite da capacidade das ferramentas de análise utilizadas (i.e., SPSS e Excel). Dessa forma, foi preciso utilizar os valores médios de cada conjunto de 10 experimentos.

Para a métrica  $DE$ , a maior parte dos modelos tiveram uma amplitude de valores entre

0 s e 100 s. Os modelos aleatorios RWP, GM e SMS foram os que menos oscilaram, apre- ´ sentando muitos experimentos em que DE foi pequena e poucos em que DE foi grande. Enquanto isso, os modelos RPGM e CMM foram os únicos a ter experimentos que ultrapassaram os 200 s. Uma situação intermediária ocorreu com o Modelos Manhattan.

Na Figura 5.2, observa-se que os modelos em grade sofrem uma maior variância na métrica  $TME$ . Todos os modelos, com exceção do Manhattan, apresentaram histogramas semelhantes. No modelo CMM, embora o cenário seja em grade, os nós movimentam-se em grupos, o que foi o fator predominante para que o histograma se assemelhasse mais aos demais modelos do que ao Manhattan.

No histograma da métrica  $VR$  (Figura 5.3), cada modelo teve um histograma específico. Os modelos CMM, GM, RWP e SMS apresentaram a formação de 'grupos' de experimentos com valores próximos. A quantidade de grupos foi determinada pela quantidade de valores do parâmetro de entrada Velocidade Máxima  $V$  (i.e., 10, 20 e 30 m/s). Porém, nem o RPGM nem o Manhattan tiveram essa característica. Assim, a métrica  $VR$ , embora sendo simples, fez com que cada modelo apresentasse um histograma específico.

Os histogramas dos modelos em grade foram muito semelhantes para a métrica  $GDE$ (Figura 5.4). O modelo RPGM apresentou uma constância da proporção de experimentos para cada faixa de valores de GDE. Os modelos temporais, GM e SMS, tiveram histogramas de baixa dispersão. Assim, modelos de categorias diferentes (i.e., em grade, em grupo, aleatórios, temporais) apresentaram histogramas diferenciados para a mátrica  $GDE$ .

A métrica  $GDT$ , como dito anteriormente, deveria apresentar valores mais altos para o modelo Gauss-Markov, porém, isso não ocorreu. Pelo contrário, o modelo mais aleatório de todos, o Random Waypoint, foi o que teve a maior média. Entretanto, dois resultados representativos dos histogramas dessa métrica (Figura 5.5) foram: (1) o modelo SMS, que também é temporal, apresentou um histograma extremamente semelhante ao de uma distribuição normal; e (2) os experimentos dos modelos em grade concentraram-se no intervalo [0, 0,4], enquanto que nos modelos aleatórios no intervalo oposto (i.e., [0,4 1,0]).

Os histogramas da métrica Número de Partições,  $NP$ , foram semelhantes apenas para os modelos em grupo, RPGM e CMM (Figura 5.6). Um resultado semelhante ocorreu para a métrica Grau do Nó,  $GN$  (Figura 5.7).

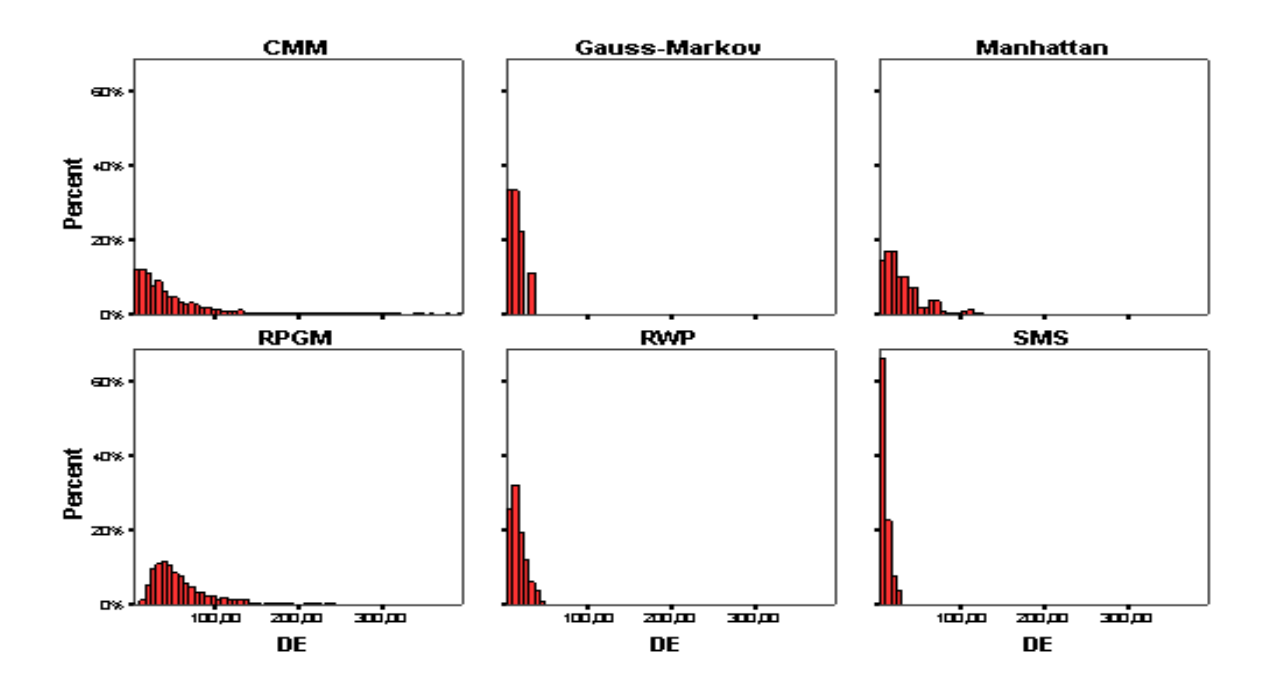

Figura 5.1: Histograma percentual da métrica Duração de Enlace (DE).

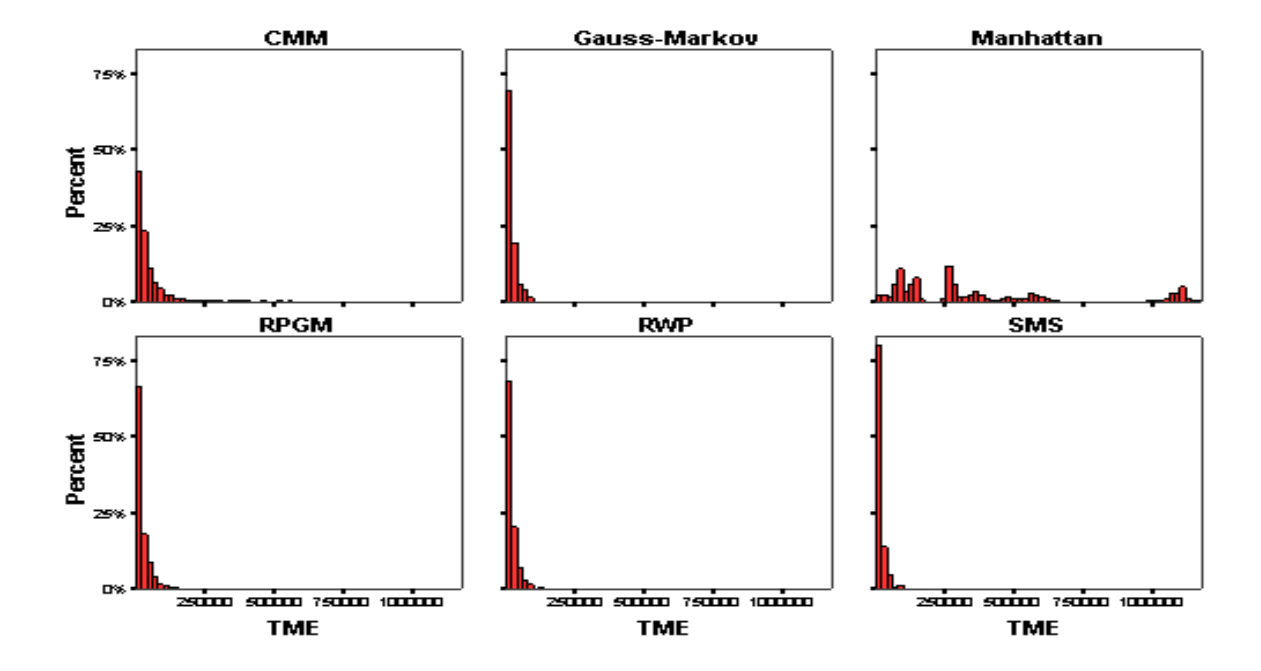

Figura 5.2: Histograma percentual da métrica Total de Mudança de Enlaces (TME).

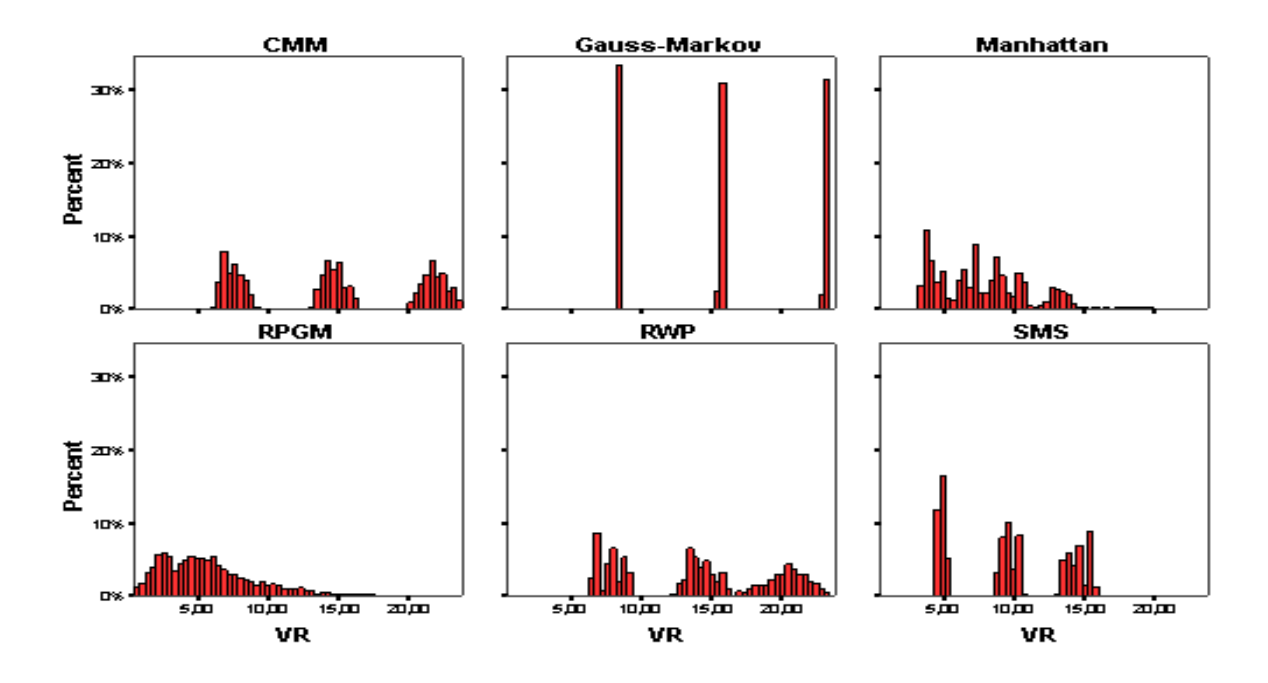

Figura 5.3: Histograma percentual da métrica Velocidade Relativa (VR).

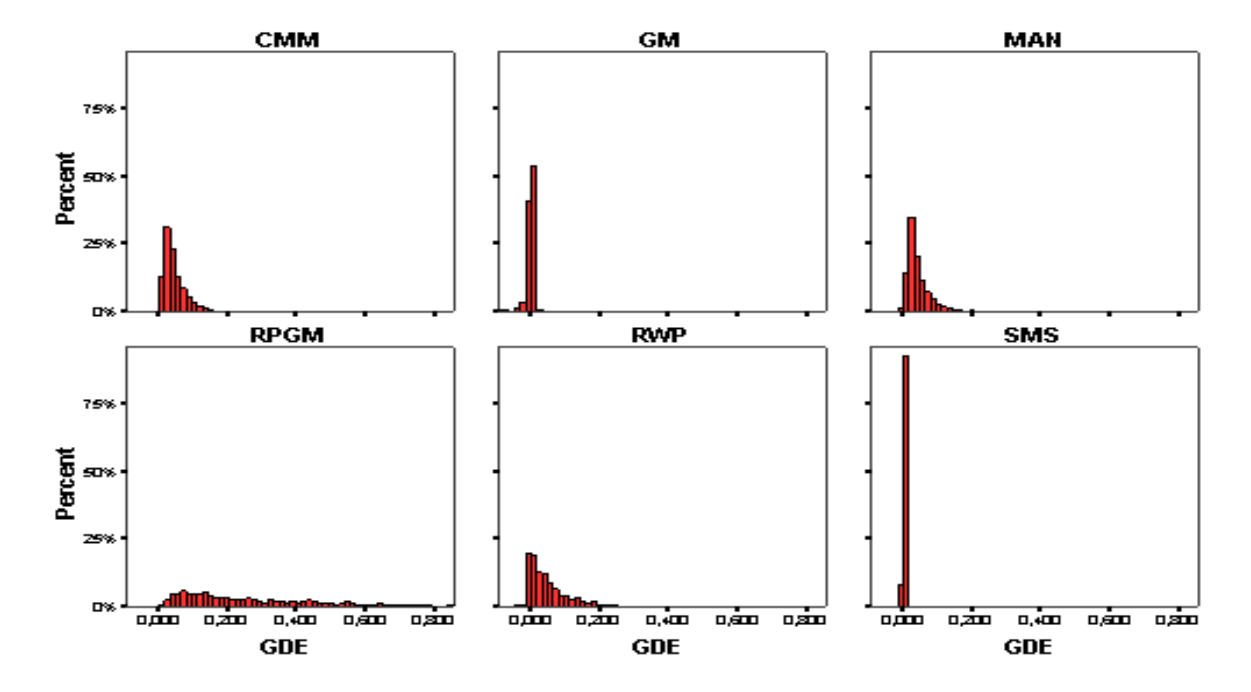

Figura 5.4: Histograma percentual da métrica Grau da Dependência Espacial (GDE).

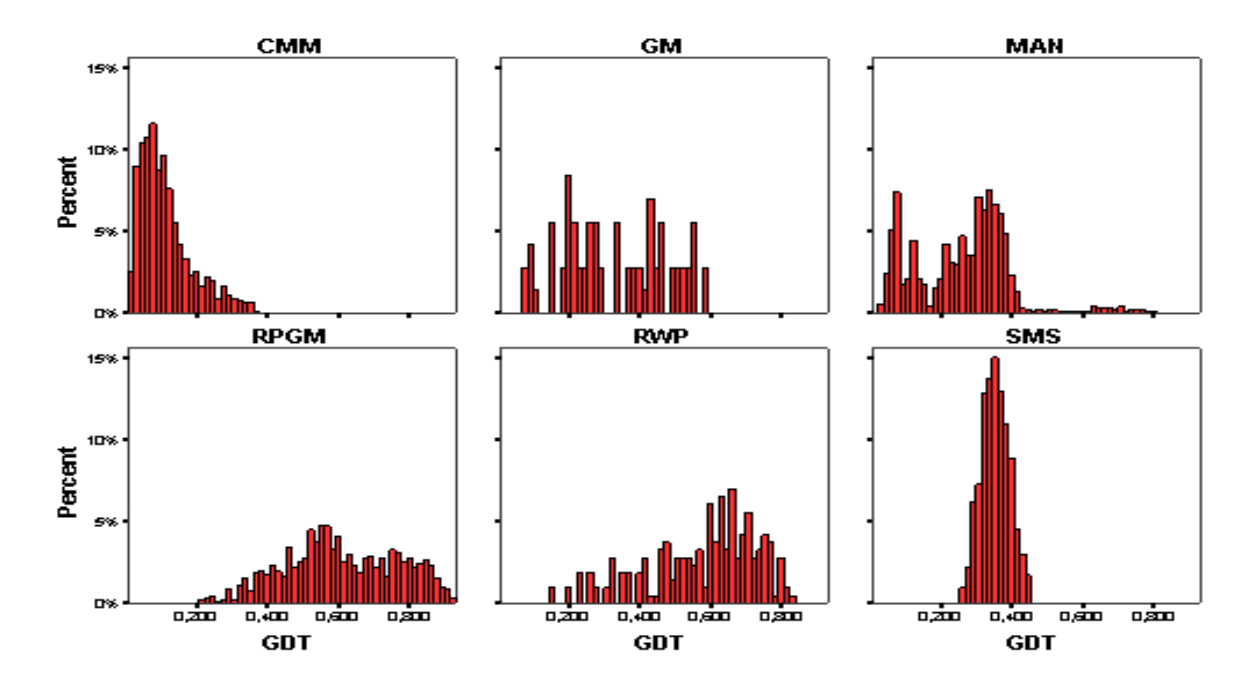

Figura 5.5: Histograma percentual da métrica Grau da Dependência Temporal (GDT).

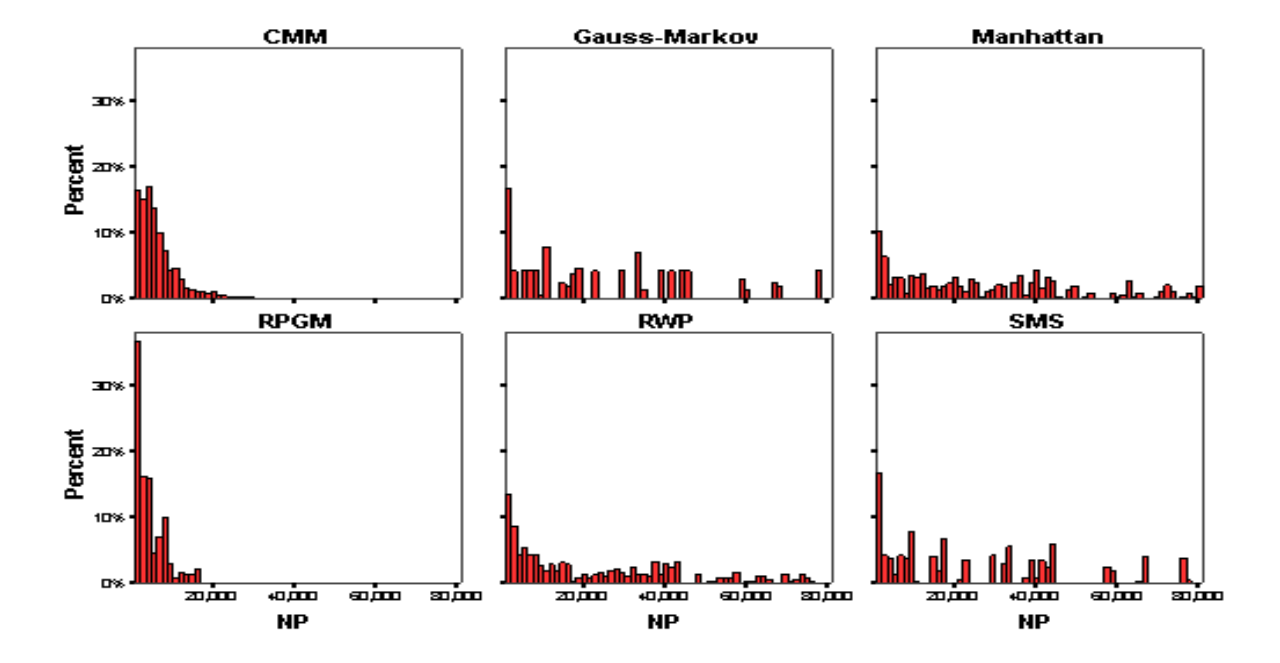

Figura 5.6: Histograma percentual da métrica Número de Partições (NP).

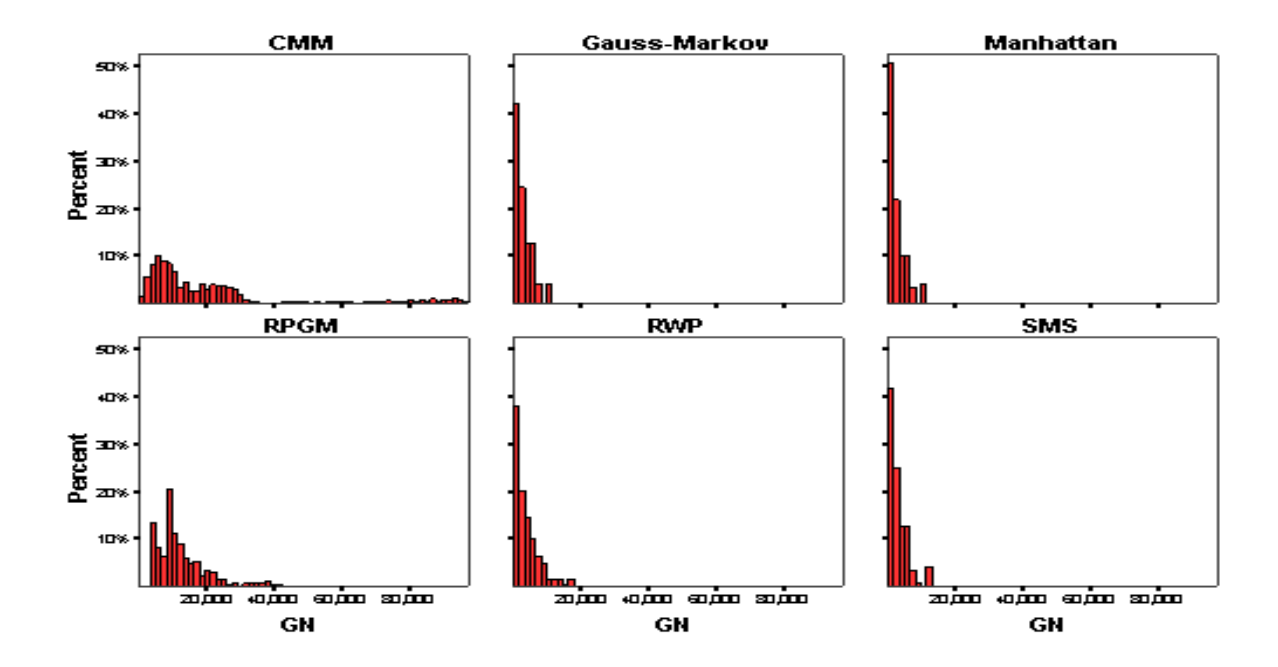

Figura 5.7: Histograma percentual da métrica Grau do Nó (GN).

| Parâmetro (SIGLA) - unidade                         | Classe      | <b>RWP</b> | <b>RPGM</b>    | GM                       | <b>MAN</b>               | <b>SMS</b>             | CMM       |
|-----------------------------------------------------|-------------|------------|----------------|--------------------------|--------------------------|------------------------|-----------|
| Tempo de Simulação (T) - s                          | Gerais      |            |                |                          | 900                      |                        |           |
| Numéro de nós (N)                                   |             |            |                |                          | 50, 100                  |                        |           |
| Comprimento do cenário (X) - m                      |             |            |                |                          | 1000, 1500               |                        |           |
| Largura do cenário (Y) - m                          |             |            |                |                          | 500, 1000                |                        |           |
| Alcance de Transmissão (R) - m                      |             |            |                |                          | 50, 100, 150             |                        |           |
| Velocidade mínima (v) - m/s                         | Comuns      | $* a$      | 0, 2, 4        |                          |                          | 0, 2, 4                |           |
| Velocidade máxima (V) - m/s                         |             |            | 10, 20, 30     |                          |                          | 10, 20, 30             |           |
| Velocidade média (Vm) - m/s                         |             |            |                | $\overline{F(V)^b}$      | $\overline{6, 11, 16^c}$ |                        |           |
| Desvio padrão da velocidade (DPV)                   |             |            |                | $=$ F(V,Vm) <sup>d</sup> | $=\overline{F(v, Vm) e}$ |                        |           |
| Tempo máximo de pausa (TMP) - s                     |             |            | 0, 50, 100     |                          | 0, 50, 100               |                        |           |
| Número de nós por grupo (NNG)                       |             |            | 5, 10          |                          |                          |                        | 5, 10     |
| Parâmetro de memória (PM)                           |             |            |                | , 2, 5, 8                |                          |                        | , 2, 5, 8 |
| Número de linhas (L)                                |             |            |                |                          | 10, 20                   |                        | 10, 20    |
| Número de colunas (C)                               |             |            |                |                          | 5, 20                    |                        | 5, 20     |
| Tempo médio de pausa (TmP) - s                      | Específicos |            |                |                          |                          | 0, 25, 50 <sup>f</sup> |           |
| Desvio padrão de nós por grupo (DPN)                |             |            | 0 <sup>g</sup> |                          |                          |                        |           |
| Desvio máx. do centro do grupo (DMC) - m            |             |            | $R^h$          |                          |                          |                        |           |
| Intervalo de reconfig. por distância (IRD) - m      |             |            |                |                          | $= Vm$                   |                        |           |
| Probabilidade de parar (PP)                         |             |            |                |                          | $\overline{5\%}$         |                        |           |
| Probabilidade de alterar a velocidade (PAV)         |             |            |                |                          | 10%, 20%                 |                        |           |
| [Min, max] de passos em cada fase [NmP,NMP]         |             |            |                |                          |                          | [6, 30]                |           |
| Estratégia de seleção da fase inicial dos nós (ESN) |             |            |                |                          |                          |                        |           |
| Algoritmo de Detecção de Grupos (ADG)               |             |            |                |                          |                          |                        | on        |
| Mecanismo de Seleção do Destino (MSD)               |             |            |                |                          |                          |                        | on        |
| Limiar do Indicador de Interação (LII)              |             |            |                |                          |                          |                        | 0, 1      |
| Número total de experimentos                        |             | 6.480      | 38.880         | 2.160                    | 51.840                   | 38.880                 | 34.560    |
|                                                     |             |            |                |                          |                          |                        |           |

Tabela 5.2: Configuração dos parâmetros de entrada dos modelos de mobilidade.

<sup>*a*</sup>Os valores foram calculados utilizando a equação 4.2.

<sup>b</sup>É uma função da velocidade máxima.

 $c_6 = [(10+0)/2 + (10+2)/2 + (10+4)/2]/3$ . Semelhantemente para 11 e 16.

 $dE$  uma função da velocidade máxima v e média *Vm* (Tabela 5.4).

<sup>e</sup>É uma função da velocidade mínima *v* e média *Vm* (Tabela 5.3).

*f*São exatamente a metade dos valores do parâmetro *TMP*, visto que a FDP é uniforme.

<sup>g</sup>Para garantir que o número de nós nos grupos permaneça constante.

*h*O mesmo valor que o alcance de transmissão da antena (R)

|                     | Distribuição Uniforme |                             |           | Distribuição Normal |                      |  |  |  |  |  |
|---------------------|-----------------------|-----------------------------|-----------|---------------------|----------------------|--|--|--|--|--|
|                     | RPGM, CMM, SMS        |                             | Manhattan |                     |                      |  |  |  |  |  |
| $V_{\text{min}}(v)$ | Vmax (V)              | Vmin(v)                     | Vmédia    | D.P. <sup>1</sup>   | $P(v \leq X \leq V)$ |  |  |  |  |  |
| $^{(1)}$            | 10                    |                             | O         | 1,565               | 99,46%               |  |  |  |  |  |
| 2                   |                       | 2                           |           | 1,045               | 99,99%               |  |  |  |  |  |
| 4                   |                       | 4                           |           | 0,522               | 99,99%               |  |  |  |  |  |
| $\theta$            | 20                    | 0                           | 11        | 2,850               | 99,91%               |  |  |  |  |  |
| $\overline{c}$      |                       | $\mathfrak{D}$              |           | 2,350               | 99,99%               |  |  |  |  |  |
| 4                   |                       | 4                           |           | 1,830               | 99,99%               |  |  |  |  |  |
| 0                   | 30                    | 0                           | 16        | 4,170               | 99,95%               |  |  |  |  |  |
| $\mathfrak{D}$      |                       | $\mathcal{D}_{\mathcal{L}}$ |           | 3,650               | 99,99%               |  |  |  |  |  |
| 4<br>$\overline{1}$ |                       |                             |           | 3,130               | 99,99%               |  |  |  |  |  |

Tabela 5.3: Equivalência de velocidades para o modelo Manhattan.

<sup>1</sup>Desvio padrão.

Tabela 5.4: Equivalência de velocidades para o modelo Gauss-Markov.

|                     | Distribuição Uniforme |               | Distribuição Normal |                   |                      |
|---------------------|-----------------------|---------------|---------------------|-------------------|----------------------|
|                     | RPGM, CMM, SMS        |               |                     | Gauss-Markov      |                      |
| $V_{\text{min}}(v)$ | Vmax (V)              | $V$ max $(V)$ | Vmédia              | D.P. <sup>1</sup> | $P(v \leq X \leq V)$ |
| 0<br>2<br>4         | 10                    | 10            | 6                   | 1,820             | 99,82%               |
| 0<br>2<br>4         | 20                    | 20            | 11                  | 3,850             | 99,91%               |
| 0<br>2<br>4         | 30                    | 30            | 16                  | 5,920             | 99,92%               |

<sup>1</sup>Desvio padrão.

Tabela 5.5: Recursos computacionais de *hardware* e sistema operacional utilizados.

| Recurso                    | Desktop A           | Desktop B           | <i>Notebook</i>       |
|----------------------------|---------------------|---------------------|-----------------------|
| Processador                | Pentium 4 3GHz      | AMD64 3200+ 2GHz    | Intel Core 2 Duo 2GHz |
| Memória RAM                | 2GB                 | 1GB                 | 4GB                   |
| Disco Rígido               | 160GB               | 80GB                | 250GB                 |
| Sistema Operacional        | Ubuntu $7.10$       | Ubuntu 7.10         | Ubuntu 8.04           |
|                            | Windows XP Pro. SP3 | Windows XP Pro. SP3 | Windows XP Pro. SP3   |
| Etapa em que foi utilizado | Preparação e        | Preparação e        | Análise               |
|                            | Execução            | Execução            |                       |

Tabela 5.6: Recursos computacionais de *software* utilizados.

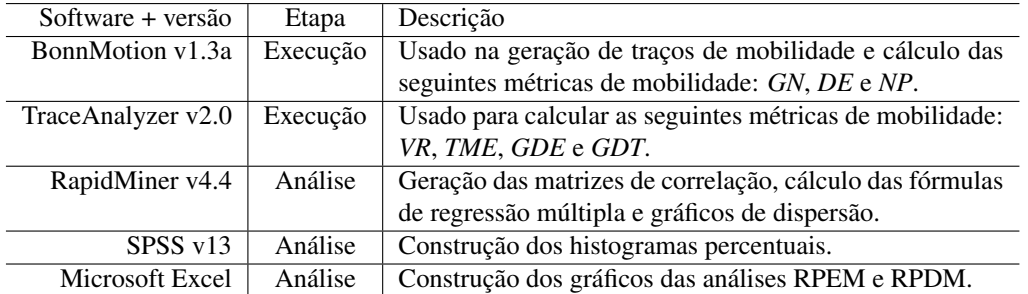

| raocha 5.77. Zmanse quantitativa dos resultados |              |                    |                   |                  |           |
|-------------------------------------------------|--------------|--------------------|-------------------|------------------|-----------|
| Métrica                                         | Modelo       | Média              | D.P. <sup>1</sup> | Min.             | Max.      |
|                                                 | <b>RWP</b>   | 23,52              | 16,63             | 4,1              | 114,14    |
|                                                 | <b>RPGM</b>  | 60,69              | 46,84             | 9,2              | 804,19    |
| Duração do Enlace (DE)                          | $\mbox{GM}$  | 12,44              | 7,74              | 3,34             | 31,52     |
|                                                 | <b>MAN</b>   | 30,31              | 24,57             | 2,68             | 137,82    |
|                                                 | <b>CMM</b>   | 63,54              | 83,04             | 3,94             | 608,73    |
|                                                 | SMS          | 8,71               | 5,54              | 2,1              | 24,79     |
|                                                 | <b>RWP</b>   | 14.386             | 14.797            | $\overline{615}$ | 108.086   |
|                                                 | <b>RPGM</b>  | 21.437             | 23.800            | 787              | 193.945   |
| Total de Mudança de Enlace (TME)                | $\mbox{GM}$  | 17.998             | 17.739            | 1.138            | 91.348    |
|                                                 | <b>MAN</b>   | 369.256            | 334.923           | 2.921            | 1.178.750 |
|                                                 | <b>CMM</b>   | 53.659             | 93.969            | 2.359            | 943.045   |
|                                                 | SMS          | 14.303             | 15.598            | 654              | 90.140    |
|                                                 | <b>RWP</b>   | 10,1               | 4,47              | 2,83             | 18,61     |
|                                                 | <b>RPGM</b>  | 5,65               | 3,24              | 0,45             | 17,46     |
| Velocidade Relativa (VR)                        | GM           | 15,7               | 6,01              | 8,28             | 23,16     |
|                                                 | <b>MAN</b>   | 7,77               | 3,33              | 2,27             | 19,92     |
|                                                 | <b>CMM</b>   | 14,64              | 5,9               | 6,15             | 23,76     |
|                                                 | SMS          | 9,66               | 4,01              | 4,35             | 15,89     |
|                                                 | <b>RWP</b>   | 0,03               | 0,03              | $-0,07$          | 0,18      |
|                                                 | <b>RPGM</b>  | 0,27               | 0,2               | 0,01             | 0,86      |
| Grau de Dependência Espacial (GDE)              | $\mbox{GM}$  | $\boldsymbol{0}$   | 0,01              | $-0,09$          | 0,02      |
|                                                 | <b>MAN</b>   | 0,04               | 0,03              | $-0,02$          | 0,32      |
|                                                 | <b>CMM</b>   | 0,05               | 0,03              | 0,01             | 0,21      |
|                                                 | <b>SMS</b>   | 0,01               | $\boldsymbol{0}$  | $-0,03$          | 0,02      |
|                                                 | <b>RWP</b>   | 0,71               | 0,13              | 0,32             | 0,93      |
|                                                 | <b>RPGM</b>  | 0,61               | 0,16              | 0,21             | 0,93      |
| Grau de Dependência Temporal (GDT)              | $\,$ GM $\,$ | 0,33               | 0,15              | 0,08             | 0,59      |
|                                                 | <b>MAN</b>   | 0,26               | 0,14              | 0,03             | 0,8       |
|                                                 | CMM          | 0,11               | 0,07              | 0,01             | 0,37      |
|                                                 | <b>SMS</b>   | 0,35               | 0,04              | 0,26             | 0,45      |
|                                                 | <b>RWP</b>   | $\overline{21,59}$ | $\overline{20,1}$ | 1,08             | 74,81     |
|                                                 | <b>RPGM</b>  | 4,55               | 3,63              | $\mathbf{1}$     | 16,99     |
| Número de Partições (NP)                        | $\mbox{GM}$  | 24,97              | 21,8              | 1,03             | 77,23     |
|                                                 | <b>MAN</b>   | 27,09              | 21,89             | 1,03             | 80,98     |
|                                                 | <b>CMM</b>   | 6,37               | 4,83              | $\mathbf{1}$     | 34,15     |
|                                                 | <b>SMS</b>   | 24,37              | 21,64             | 1,02             | 77,26     |
|                                                 | RWP          | $\overline{3,9}$   | 3,63              | 0,23             | 18,05     |
|                                                 | <b>RPGM</b>  | 12,25              | 7,38              | 3,54             | 50,3      |
| Grau do Nó (GN)                                 | $\rm GM$     | 2,94               | 2,69              | 0,21             | 11,69     |
|                                                 | <b>MAN</b>   | 2,63               | 2,46              | 0,14             | 12,69     |
|                                                 | <b>CMM</b>   | 20,56              | 22,76             | 1,09             | 97,43     |
|                                                 | SMS          | 3,06               | 2,82              | 0,24             | 12,49     |
|                                                 |              |                    |                   |                  |           |

Tabela 5.7: Análise quantitativa dos resultados

 $1$ Desvio padrão.

Na Tabela 5.8, resumem-se os resultados da Análise Modelo x Métrica (AMM). Para cada métrica, indica-se quais grupos de modelos de mobilidade apresentaram histogramas semelhantes ou diferentes. Por exemplo, os modelos *Aleatorios ´* , *Em Grupo* e *Temporais* apresentaram histogramas semelhantes para métrica  $DE$ . Situação oposta ocorreu entre os modelos *Em Grade*.

| rabela 9.0. Capachadae ago metricas em arterenerar os modero |                              |                |
|--------------------------------------------------------------|------------------------------|----------------|
| Métrica                                                      | Semelhante                   | Diferente      |
| Duração de Enlace                                            | $\overline{A^1,\!R^2,\!T^3}$ | $\mathrm{G}^4$ |
| Total de Mudança de Enlace                                   | A,G,T                        | R              |
| Velocidade Relativa                                          |                              | A, G, R, T     |
| Grau de Dependência Espacial                                 | R, T                         | A,G            |
| Grau de Dependência Temporal                                 |                              | A, G, R, T     |
| Número de Partições                                          | G,T                          | A, R           |
| Grau do Nó                                                   | A,T                          | G, R           |

Tabela 5.8: Capacidade das metricas em diferenciar os modelos. ´

<sup>1</sup>Modelos Aleatórios.

<sup>2</sup>Modelos Em Grade.

<sup>3</sup>Modelos Temporais.

<sup>4</sup>Modelos Em Grupo.

### **5.4.2 Relac¸ao Par ˜ ametro de Entrada x M ˆ etrica ´**

A Relação Parâmetro de Entrada versus Métrica (RPEM) objetiva estimar o nível de impacto que cada parâmetro de entrada causa nas diversas métricas de mobilidade. Nas Tabelas 5.10 e 5.11, são apresentadas as correlações entre os parâmetros de entrada e as métricas para todos os modelos de mobilidade considerados neste trabalho. Embora não haja um consenso entre os estudiosos sobre a interpretação do valor da correlação, é comum adotar as seguintes diretrizes  $[60]$ : um valor entre 0,1 e 0,29 significa uma fraca correlação; entre 0,30 e 0,49, média; e acima de 0,5, forte correlação.

A partir dos dados observados na matriz de correlação (Tabelas 5.10 e 5.11) pode-se determinar quais gráficos provavelmente representarão resultados mais relevantes. Se as correlações entre um mesmo par  $\langle$ métrica, parâmetro  $>$  são diferentes para os modelos analisados, pode ser interessante construir o gráfico que ilustre essas diferenças. A seguir, são apresentadas três situações dessas, uma para cada tipo de parâmetro de entrada: *geral*, *comum* e *espec´ıfico*.

Na Figura 5.8, é ilustrado como o alcance de transmissão  $R$  afeta a métrica Duração de Enlace,  $DE$ , para todos os modelos de mobilidade. A segunda situação explora como a métrica Grau de Dependência Temporal,  $GDT$ , está relacionada ao Parâmetro de Memória,  $PM$ , para os modelos Gauss-Markov e SMS (Figura 5.9). A terceira e última situação, considera o parâmetro Probabilidade de Reconectar,  $PR$ , que é específico ao modelo CMM. Na Figura 5.10, é ilustrado o quanto as métricas Duração de Enlace, DE, Velocidade Relativa,  $VR$  e Grau do Nó,  $GN$  são afetadas por  $PR$  quando este passa de 0% para 10%.

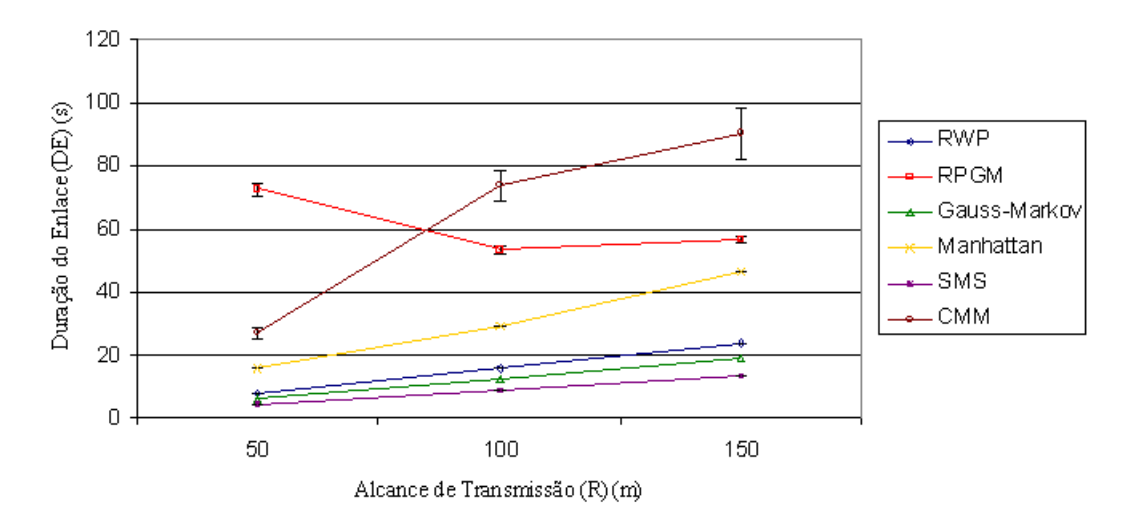

Figura 5.8: Efeito do Alcance de Transmissão  $R$  sobre a métrica  $DE$ .

![](_page_83_Figure_4.jpeg)

Figura 5.9: Efeito do Parâmetro de Memória  $PM$  sobre a métrica  $GDT$ .

![](_page_84_Figure_1.jpeg)

Figura 5.10: Efeito do parâmetro Probabilidade de Reconectar  $PR$  sobre as métricas  $DE$ ,  $VR \in GN$  no modelo CMM.

Além da análise de correlação, a metodologia propõe o uso de regressão múltipla para verificar a capacidade que um conjunto de parametros de entrada possui de predizer o valor ˆ de uma determinada métrica de mobilidade. Um exemplo será ilustrado a seguir, descrevendo como a métrica Duração de Enlace pode ser aproximada pelos valores dos parâmetros de entrada dos modelos de mobilidade.

A aproximação do valor das métricas foi alcançado por meio do método de regressão múltipla (Seção 4.5). Foram utilizados apenas parâmetros independentes uns dos outros. Seja  $DE_{BWP}$  a estimativa do valor da métrica Duração de Enlace (DE) para o modelo RWP. A partir dos parâmetros Comprimento do Cenário (X), Largura do Cenário (Y), Velocidade Mínima (v), Velocidade Máxima (V), Tempo Máximo de Pausa (TMP) e Alcance de Transmissão (R) é possível estimar o valor de DE para o modelo Random Waypoint (Equação 5.1).

Para o cálculo da fórmula  $DE_{RPGM}$  foram excluídos os parâmetros  $DMC$  e  $NNG$ , pois estes são funções de  $R$  e  $N$ , respectivamente (Equação 5.2). Percebe-se que o parâmetro N afetou o valor de  $DE_{RPGM}$ , o que não aconteceu em  $DE_{RWP}$ . Logo, concluí-se que o parâmetro  $N$  não afeta (ou afeta muito pouco) a métrica  $DE$  no modelo RWP, porém, afeta consideravelmente essa métrica no modelo RPGM. Conclusões semelhantes poderiam ser

feitas com outros parâmetros.

$$
DE_{RWP} = -0,002X - 0,003Y - 1,103v - 0,407V +
$$
  
0,055TMP + 0,160R + 15,025 (5.1)

$$
DE_{RPGM} = -0,460N + 0,021X + 0,033Y - 12,795v -
$$
\n(5.2)

$$
2,007V+0,110TMP-0,160R+119,919\\
$$

$$
DE_{GM} = -0,618Vm + 0,129R + 11,906
$$
\n
$$
(5.3)
$$

$$
DE_{MAN} = -0,003Y - 0,050NC - 0,077NL - 2,818Vm -
$$
\n(5.4)

$$
0,186v-0,148PP+0,343TMP+0,309R+17,239\\
$$

$$
DE_{SMS} = -0,001Y - 0,439V + 0,025Tm + 0,091R + 9,013
$$
 (5.5)

$$
DE_{CMM} = 0,295N - 0,026X + 2,478v - 1,631V - 0,064LII +
$$
  
4,791NL + 0,954NC + 477,447PR + 0,635R + 19,713 (5.6)

Contudo, as Equações 5.1 a 5.6 possuem diferentes níveis de aproximação. Na Tabela 5.9, é apresentada a quantidade proporcional de experimentos que são cobertos pelas fórmulas, de acordo com diferentes margens de erro. Por exemplo, a Duração de Enlace de 54,9% de todos os experimentos do modelo RWP estão dentro do intervalo  $[0, 85 \cdot DE_{RWP}, 1, 15 \cdot DE_{RWP}]$ , ou seja, diferem do valor estimado em até 15%.

Observando os valores da Tabela 5.9, percebe-se que os modelos apresentaram taxas de cobertura diferentes. Um caso consideravel foi detectado no modelo SMS: considerando ´ apenas os experimentos em que a Velocidade Máxima,  $V$ , é igual a 10 m/s, a capacidade da Equação 5.5 predizer o real valor de  $DE$  é três vezes maior do que se fossem considerados todos os experimentos. Isso demonstra que as aproximações encontradas utilizando regressão múltipla podem ser muito boas se determinado(s) parâmetro(s) for(em) limitado(s) a valores máximo ou mínimo. Outras análises de regressão múltipla poderiam ser feitas com as demais metricas de mobilidade. ´

| 1 p.u.<br>Erro de até | <b>RWP</b> | <b>RPGM</b> | GМ    | <b>MAN</b> | <b>SMS</b> | SMS <sup>1</sup> | <b>CMM</b> |
|-----------------------|------------|-------------|-------|------------|------------|------------------|------------|
| 5%                    | 16,7%      | 11,3%       | 7.4%  | $12.1\%$   | 9.9%       | 29,7%            | 3.9%       |
| 10%                   | 36,9%      | 22,2%       | 11,1% | 23,3%      | 13,0%      | 39,0%            | 8,0%       |
| 15%                   | 54.9%      | 32,4%       | 36,1% | 35,2%      | 18,0%      | 54,0%            | 12,0%      |
| 20%                   | 99,8%      | 42,0%       | 70,8% | 45,8%      | 21,9%      | 65,7%            | 16,2%      |
| 50%                   | 100%       | 80,9%       | 88,9% | 75,2%      | 33,3%      | 99,9%            | 40,2%      |
|                       |            |             |       |            |            |                  |            |
| Erro médio            | 22,7%      | 33,0%       | 26,0% | 38,2%      | 162,0%     | 17,2%            | 169,0%     |

Tabela 5.9: Proporção de experimentos cobertos pelas fórmulas obtidas por regressão múltipla

<sup>1</sup>Considerando apenas os experimentos em que  $V = 10$  m/s.

#### **5.4.3** Relação Parâmetro Derivado x Métrica

Além da análise do tipo RPEM, o investigador poderá verificar como as métricas de mobilidade variam de acordo com os parâmetros derivados (Tabela 4.2). Os valores dos Parâmetros Derivados Gerais (PDG) e Parametros Derivados Comuns (PDC) para este estudo foram cal- ˆ culados e estão apresentados nas Tabelas 5.12 e 5.13, respectivamente. Todas as análises feitas na Seção anterior, poderiam ser aplicadas nesta Seção. A seguir, são apresentados dois exemplos de análise Relação Parâmetro Derivado x Métrica (RPDM).

Na Figura 5.11, é ilustrado a relação entre o parâmetro Densidade dos Nós (DN) e a métrica Duração de Enlace (DE) para todos os modelos. Todos os modelos de mobilidade individuais apresentaram uma invariância da métrica  $DE$  em relação ao aumento da densidade dos nós. O modelo CMM teve um aumento alternado, enquanto que o RPGM uma diminuição constante. Uma explicação para esse divergência pode ser feita a partir dos dados das correlações entre os parâmetros de entrada N, X e Y (lembrando que  $APB = N/XY$ ). Utilizando o formalismo da Seção 4.2 e as correlações entre  $N, X, Y$  e a métrica  $DE$  para o modelo RPGM (Tabela 5.10), tem-se que:

$$
Cor(N, DE) = -0,279 \rightarrow DE \propto 1/N \tag{5.7}
$$

$$
Cor(X, DE) = 0,129 \to DE \propto X \tag{5.8}
$$

$$
Cor(Y, DE) = 0,202 \to DE \propto Y \tag{5.9}
$$

Das Equações 5.7, 5.8 e 5.9, tem-se que:

$$
DE \propto XY/N \propto 1/DN \tag{5.10}
$$

Dessa forma, a Equação 5.10 justifica o porquê da Duração de Enlace diminuir com o aumento na Densidade dos Nós no modelo RPGM.

![](_page_87_Figure_4.jpeg)

Figura 5.11: Impacto do parâmetro derivado Densidade dos Nós (DN) sobre a métrica Duração de Enlace (DE).

Visto que os modelos Manhattan e CMM possuem alguns parâmetros de entrada em comum, pode-se querer compará-los em termos destes parâmetros e dos parâmetros derivados destes. Um exemplo de parâmetro derivado comum para esses modelos é a Área Percentual do Bloco,  $APB$ , que representa a proporção da área de um bloco (e.g., quarteirão) sobre toda a área geográfica do cenário da simulação. A variação do tamanho do APB pode provocar ou não mudanças nas métricas de mobilidade. Na Figura 5.12, é ilustrado o impacto que o parâmetro *APB* causa na métrica Velocidade Relativa, VR. Esse resultado demonstra que não houve mudanças significativas em  $VR$ . Isso pode ser reforçado ao verificar que os valores das correlações entre a métrica  $VR$  e os parâmetros Número de Linhas ( $NL$ ) e Número de Colunas  $(NC)$  são baixos (Tabela 5.10).

![](_page_88_Figure_1.jpeg)

Figura 5.12: Impacto do parâmetro derivado comum Área Percentual do Bloco (APB) sobre a metrica Velocidade Relativa (VR). ´

### $5.4.4$  Relação Métrica x Métrica

O último tipo de análise proposto pela metodologia é a Relação Métrica x Métrica (RMM). Como foram utilizadas sete métricas, tem-se que o total de relações possíveis é de  $7 \cdot 6 =$ 42. Estas relações estão apresentadas em forma de matriz de correlação nas Tabelas 5.14 e 5.15, que contêm as correlações entre todos os pares de métricas para todos os modelos de mobilidade considerados neste trabalho.

A partir dos valores apresentados nessas tabelas, foi escolhido o par de metricas ´  $\langle N$ úmero médio de Partições (NP), Grau médio do Nó (GN) > para construir um gráfico de dispersão (*scatter*). O critério para essa escolha deu-se pelo fato de que  $Cor(\Phi_{NP}, \Phi_{GN})$ apresentou um valor alto em todos os modelos de mobilidade (i.e.,  $> 0, 5$ ). Porém, nada impediria de construir outros gráficos de dispersão para outros pares de métricas. Os gráficos gerados (Figuras 5.13 a 5.17) apresentaram um padrão de comportamento em todos os modelos: a medida que  $GN$  aumenta  $NP$  cai logaritmicamente até próximo de 1,0.

Com exceção do modelo RPGM, todos os modelos apresentaram duas curvas na parte superior do gráfico. Nesses casos, a curva inferior contém os experimentos em que  $N = 50$  e a superior os que  $N = 100$ . No RPGM, constatou-se que a causa de haver três curvas foi devido aos parâmetros  $X \in Y$ . Além disso, tanto o RPGM quanto o CMM (modelos em grupo) apresentaram uma rápida convergência das curvas e, consequentemente, um acúmulo de experimentos na região de interseção das curvas. Enquanto isso, os modelos de dependência temporal, GM e SMS, apresentaram um padrão de grupos de experimentos separados, mas que também formaram o padrão de curvas logarítmicas dos demais modelos. Analisando os valores das métricas em cada experimento, foi descoberto que a existência dos grupos de experimentos foi provocada pelos parâmetros  $X, Y$  e  $TMP$ . Dessa forma, o total de grupos em cada curva ( $N = 50$  e  $N = 100$ ) é dado por  $\langle X \rangle \cdot \langle Y \rangle \cdot \langle TMP \rangle = 2 \cdot 2 \cdot 3 = 12$ .

![](_page_89_Figure_2.jpeg)

Figura 5.13: Relação entre as métricas Grau do Nó e Número de Partições no modelo RWP.

![](_page_89_Figure_4.jpeg)

Figura 5.14: Relação entre as métricas Grau do Nó e Número de Partições no modelo RPGM.

![](_page_90_Figure_1.jpeg)

Figura 5.15: Relação entre as métricas Grau do Nó e Número de Partições no modelo GM.

![](_page_90_Figure_3.jpeg)

Figura 5.16: Relação entre as métricas Grau do Nó e Número de Partições no modelo MAN.

![](_page_90_Figure_5.jpeg)

Figura 5.17: Relação entre as métricas Grau do Nó e Número de Partições no modelo CMM.

![](_page_91_Figure_1.jpeg)

Figura 5.18: Relação entre as métricas Grau do Nó e Número de Partições no modelo SMS.

![](_page_92_Picture_572.jpeg)

![](_page_92_Picture_573.jpeg)

|         |             |                  |          |          |                |              |          |         |            |          | Parâmetros de Entrada | $\frac{1}{2}$ |        |         |         |         |         |         |
|---------|-------------|------------------|----------|----------|----------------|--------------|----------|---------|------------|----------|-----------------------|---------------|--------|---------|---------|---------|---------|---------|
| Métrica | Modelo      | $\boldsymbol{N}$ | X        | Y        | $\mathbb{R}^n$ | $\mathcal V$ | V        | Vm      | <b>TMP</b> | TmP      | NMN                   | MDC           | PM     | $N\!L$  | NC      | PAV     | PR      | ES      |
| GDE     | <b>RWP</b>  | $-0.002$         | $-.098$  | $-.061$  | $-163$         | ,378         | ,378     |         | ,776       |          |                       |               |        |         |         |         |         |         |
|         | <b>RPGM</b> | $-.261$          | ,196     | ,249     | $-749$         | $-.095$      | $-0.066$ |         | $-239$     |          | ,293                  | $-0.749$      |        |         |         |         |         |         |
|         | <b>GM</b>   | ,145             | ,013     | $-.021$  | $-.107$        |              | ,228     | ,228    |            |          |                       |               | ,127   |         |         |         |         |         |
|         | <b>MAN</b>  | ,037             | $-146$   | $-106$   | $-294$         | ,110         |          | ,382    |            | ,448     |                       |               |        | ,005    | ,002    | ,067    |         |         |
|         | <b>CMM</b>  | ,114             | ,249     | ,244     | $-.237$        | 008,         | $-.643$  |         |            |          | $-.340$               |               |        | ,049    | ,004    |         | ,284    |         |
|         | <b>SMS</b>  | $-.066$          | $-0.007$ | $-0.069$ | $-.213$        | $-.009$      | ,264     |         |            | $-217$   |                       |               | ,634   |         |         |         |         | $-.026$ |
| GDT     | <b>RWP</b>  | ,000             | ,238     | ,148     | ,000           | $-0.637$     | $-639$   |         | ,625       |          |                       |               |        |         |         |         |         |         |
|         | <b>RPGM</b> | ,002             | ,238     | ,131     | $-123$         | $-0.792$     | $-347$   |         | ,123       |          | ,002                  | $-123$        |        |         |         |         |         |         |
|         | <b>GM</b>   | ,001             | ,179     | ,395     | 000,           |              | $-0.884$ | $-.884$ |            |          |                       |               | ,082   |         |         |         |         |         |
|         | <b>MAN</b>  | ,113             | $-.031$  | $-0.017$ | ,000           | ,048         |          | $-275$  |            | ,785     |                       |               |        | $-102$  | $-199$  | $-.001$ |         |         |
|         | <b>CMM</b>  | ,024             | ,280     | ,152     | ,000           | $-0.553$     | $-0.668$ |         |            |          | ,005                  |               |        | $-.069$ | $-.005$ |         | $-.008$ |         |
|         | <b>SMS</b>  | ,000             | ,116     | ,363     | ,000           | ,000         | $-0.559$ |         |            | $-0.619$ |                       |               | $-197$ |         |         |         |         | ,001    |
| NP      | <b>RWP</b>  | ,095             | ,155     | ,261     | $-0.854$       | ,016         | ,017     |         | ,060       |          |                       |               |        |         |         |         |         |         |
|         | <b>RPGM</b> | ,171             | ,144     | ,223     | $-769$         | ,013         | ,011     |         | ,044       |          | $-.255$               | $-769$        |        |         |         |         |         |         |
|         | <b>GM</b>   | ,106             | ,161     | ,266     | $-0.855$       |              | ,001     | ,001    |            |          |                       |               | ,000   |         |         |         |         |         |
|         | <b>MAN</b>  | ,131             | ,152     | ,273     | $-0.854$       | ,001         |          | ,006    | $-0.004$   |          |                       |               |        | $-.016$ | $-.01$  | ,001    |         |         |
|         | <b>CMM</b>  | $-120$           | ,165     | ,171     | $-536$         | $-.098$      | $-.008$  |         |            |          | ,509                  |               |        | $-.099$ | $-.014$ |         | $-.255$ |         |
|         | <b>SMS</b>  | ,101             | ,162     | ,270     | $-0.853$       | 000          | $-0.009$ |         |            |          |                       |               | ,000   |         |         |         |         | ,000    |

Tabela 5.11: Matriz de correlação Parâmetro de Entrada x Métrica para todos os modelos de mobilidade (parte 2).

Tabela 5.12: Valores dos Parâmetros Derivados Gerais.

|     | Parâmetros de Entrada Gerais |              |       |              | Tabela 3.12. Valores dos Parametros Derivados Gerais.<br>Parâmetros Derivados Gerais |           |            |      |       |                          |  |
|-----|------------------------------|--------------|-------|--------------|--------------------------------------------------------------------------------------|-----------|------------|------|-------|--------------------------|--|
| N   | X(km)                        | $Y$ (km)     | R(km) | A            | DN                                                                                   | <b>CN</b> | <b>CPN</b> | CM   | DR    | $\ensuremath{\text{NV}}$ |  |
| 50  | 1                            | 0,5          | 0,05  | 0,5          | 100,0                                                                                | 0,008     | 1,57       | 1,12 | 22,36 | 0,79                     |  |
| 50  | 1                            | 0,5          | 0,1   | 0,5          | 100,0                                                                                | 0,031     | 6,28       | 1,12 | 11,18 | 3,14                     |  |
| 50  | 1                            | 0,5          | 0,15  | 0,5          | 100,0                                                                                | 0,071     | 14,14      | 1,12 | 7,45  | 7,07                     |  |
| 50  | 1                            | 1            | 0,05  | 1            | 50,0                                                                                 | 0,008     | 0,79       | 1,41 | 28,28 | 0,39                     |  |
| 50  | 1                            | 1            | 0,1   | 1            | 50,0                                                                                 | 0,031     | 3,14       | 1,41 | 14,14 | 1,57                     |  |
| 50  | 1                            | 1            | 0,15  | $\mathbf{1}$ | 50,0                                                                                 | 0,071     | 7,07       | 1,41 | 9,43  | 3,53                     |  |
| 50  | 1,5                          | 0,5          | 0,05  | 0,75         | 66,7                                                                                 | 0,008     | 1,05       | 1,58 | 31,62 | 0,52                     |  |
| 50  | 1,5                          | 0,5          | 0,1   | 0,75         | 66,7                                                                                 | 0,031     | 4,19       | 1,58 | 15,81 | 2,09                     |  |
| 50  | 1,5                          | 0,5          | 0,15  | 0,75         | 66,7                                                                                 | 0,071     | 9,42       | 1,58 | 10,54 | 4,71                     |  |
| 50  | 1,5                          | 1            | 0,05  | 1,5          | 33,3                                                                                 | 0,008     | 0,52       | 1,80 | 36,06 | 0,26                     |  |
| 50  | 1,5                          | 1            | 0,1   | 1,5          | 33,3                                                                                 | 0,031     | 2,09       | 1,80 | 18,03 | 1,05                     |  |
| 50  | 1,5                          | $\mathbf{1}$ | 0,15  | 1,5          | 33,3                                                                                 | 0,071     | 4,71       | 1,80 | 12,02 | 2,36                     |  |
| 100 | 1                            | 0,5          | 0,05  | 0,5          | 200,0                                                                                | 0,008     | 1,57       | 1,12 | 22,36 | 1,57                     |  |
| 100 | 1                            | 0,5          | 0,1   | 0,5          | 200,0                                                                                | 0,031     | 6,28       | 1,12 | 11,18 | 6,28                     |  |
| 100 | 1                            | 0,5          | 0,15  | 0,5          | 200,0                                                                                | 0,071     | 14,14      | 1,12 | 7,45  | 14,14                    |  |
| 100 | 1                            | 1            | 0,05  | 1            | 100,0                                                                                | 0,008     | 0,79       | 1,41 | 28,28 | 0,79                     |  |
| 100 | 1                            | 1            | 0,1   | 1            | 100,0                                                                                | 0,031     | 3,14       | 1,41 | 14,14 | 3,14                     |  |
| 100 | 1                            | 1            | 0,15  | 1            | 100,0                                                                                | 0,071     | 7,07       | 1,41 | 9,43  | 7,07                     |  |
| 100 | 1,5                          | 0,5          | 0,05  | 0,75         | 133,3                                                                                | 0,008     | 1,05       | 1,58 | 31,62 | 1,05                     |  |
| 100 | 1,5                          | 0,5          | 0,1   | 0,75         | 133,3                                                                                | 0,031     | 4,19       | 1,58 | 15,81 | 4,19                     |  |
| 100 | 1,5                          | 0,5          | 0,15  | 0,75         | 133,3                                                                                | 0,071     | 9,42       | 1,58 | 10,54 | 9,42                     |  |
| 100 | 1,5                          | 1            | 0,05  | 1,5          | 66,7                                                                                 | 0,008     | 0,52       | 1,80 | 36,06 | 0,52                     |  |
| 100 | 1,5                          | 1            | 0,1   | 1,5          | 66,7                                                                                 | 0,031     | 2,09       | 1,80 | 18,03 | 2,09                     |  |
| 100 | 1,5                          | 1            | 0,15  | 1,5          | 66,7                                                                                 | 0,071     | 4,71       | 1,80 | 12,02 | 4,71                     |  |

|               |                  |        | Parâmetros de Entrada Gerais |       |     | Parâmetros Derivados Comuns |            |            |
|---------------|------------------|--------|------------------------------|-------|-----|-----------------------------|------------|------------|
| X(km)         | $Y$ (km)         | L      | $\mathsf{C}$                 | R(km) | NB  | AB                          | <b>APB</b> | <b>CNB</b> |
| 1             | $0,\overline{5}$ | 10     | $\overline{5}$               | 0,05  | 66  | 0,016                       | 1,52%      | 0,487      |
| $\,1$         | 0,5              | 10     | 5                            | 0,1   | 66  | 0,016                       | 1,52%      | 1,948      |
| $\mathbbm{1}$ | 0,5              | 10     | 5                            | 0,15  | 66  | 0,016                       | 1,52%      | 4,383      |
| $\mathbbm{1}$ | $_{0,5}$         | 10     | 20                           | 0,05  | 231 | 0,016                       | 0,43%      | 0,487      |
| $\mathbbm{1}$ | 0,5              | 10     | 20                           | 0,1   | 231 | 0,016                       | 0,43%      | 1,948      |
| $\mathbbm{1}$ | 0,5              | 10     | 20                           | 0,15  | 231 | 0,016                       | 0,43%      | 4,383      |
| $\mathbbm{1}$ | 0,5              | 20     | 5                            | 0,05  | 126 | 0,016                       | 0,79%      | 0,487      |
| $\mathbbm{1}$ | 0,5              | 20     | 5                            | 0,1   | 126 | 0,016                       | 0,79%      | 1,948      |
| $\mathbbm{1}$ | 0,5              | 20     | 5                            | 0,15  | 126 | 0,016                       | 0,79%      | 4,383      |
| $\mathbbm{1}$ | 0,5              | 20     | 20                           | 0,05  | 441 | 0,016                       | 0,23%      | 0,487      |
| $\mathbbm{1}$ | 0,5              | 20     | 20                           | 0,1   | 441 | 0,016                       | 0,23%      | 1,948      |
| $\mathbbm{1}$ | 0,5              | 20     | 20                           | 0,15  | 441 | 0,016                       | 0,23%      | 4,383      |
| $\mathbf{1}$  | 1                | 10     | 5                            | 0,05  | 66  | 0,032                       | 1,52%      | 0,243      |
| $\mathbbm{1}$ | $\mathbf{1}$     | 10     | 5                            | 0,1   | 66  | 0,032                       | 1,52%      | 0,974      |
| $\mathbbm{1}$ | $\mathbf{1}$     | 10     | 5                            | 0,15  | 66  | 0,032                       | 1,52%      | 2,191      |
| $\mathbbm{1}$ | $\mathbf{1}$     | 10     | 20                           | 0,05  | 231 | 0,032                       | 0,43%      | 0,243      |
| $\mathbbm{1}$ | $\mathbf{1}$     | 10     | 20                           | 0,1   | 231 | 0,032                       | 0,43%      | 0,974      |
| $\mathbbm{1}$ | $\mathbf{1}$     | 10     | 20                           | 0,15  | 231 | 0,032                       | 0,43%      | 2,191      |
| $\mathbbm{1}$ | $\mathbf{1}$     | 20     | 5                            | 0,05  | 126 | 0,032                       | 0,79%      | 0,243      |
| $\mathbf{1}$  | $\mathbf{1}$     | 20     | 5                            | 0,1   | 126 | 0,032                       | 0,79%      | 0,974      |
| $\mathbbm{1}$ | $\mathbf{1}$     | 20     | 5                            | 0,15  | 126 | 0,032                       | 0,79%      | 2,191      |
| $\mathbbm{1}$ | $\mathbf{1}$     | 20     | 20                           | 0,05  | 441 | 0,032                       | 0,23%      | 0,243      |
| $\mathbbm{1}$ | $\mathbf{1}$     | 20     | 20                           | 0,1   | 441 | 0,032                       | 0,23%      | 0,974      |
| $\mathbf{1}$  | $\mathbf{1}$     | 20     | 20                           | 0,15  | 441 | 0,032                       | 0,23%      | 2,191      |
| 1,5           | 0,5              | 10     | 5                            | 0,05  | 66  | 0,024                       | 1,52%      | 0,325      |
| 1,5           | 0,5              | 10     | 5                            | 0,1   | 66  | 0,024                       | 1,52%      | 1,299      |
| 1,5           | 0,5              | 10     | 5                            | 0,15  | 66  | 0,024                       | 1,52%      | 2,922      |
| 1,5           | 0,5              | 10     | 20                           | 0,05  | 231 | 0,024                       | 0,43%      | 0,325      |
| 1,5           | 0,5              | 10     | 20                           | 0,1   | 231 | 0,024                       | 0,43%      | 1,299      |
| 1,5           | 0,5              | 10     | 20                           | 0,15  | 231 | 0,024                       | 0,43%      | 2,922      |
| 1,5           | 0,5              | 20     | 5                            | 0,05  | 126 | 0,024                       | 0,79%      | 0,325      |
| 1,5           | 0,5              | 20     | 5                            | 0,1   | 126 | 0,024                       | 0,79%      | 1,299      |
| 1,5           | 0,5              | 20     | 5                            | 0,15  | 126 | 0,024                       | 0,79%      | 2,922      |
| 1,5           | 0,5              | 20     | 20                           | 0,05  | 441 | 0,024                       | 0,23%      | 0,325      |
| 1,5           | 0, 5             | 20     | 20                           | 0,1   | 441 | 0,024                       | 0,23%      | 1,299      |
| 1,5           | 0,5              | 20     | 20                           | 0,15  | 441 | 0,024                       | 0,23%      | 2,922      |
| 1,5           | $\mathbf{1}$     | $10\,$ | 5                            | 0,05  | 66  | 0,048                       | 1,52%      | 0,162      |
| 1,5           | $\mathbf{1}$     | 10     | 5                            | 0,1   | 66  | 0,048                       | 1,52%      | 0,649      |
| 1,5           | $\mathbf{1}$     | 10     | 5                            | 0,15  | 66  | 0,048                       | 1,52%      | 1,461      |
| 1,5           | $\mathbf{1}$     | 10     | 20                           | 0,05  | 231 | 0,048                       | 0,43%      | 0,162      |
| 1,5           | $\mathbf{1}$     | 10     | 20                           | 0,1   | 231 | 0,048                       | 0,43%      | 0,649      |
| 1,5           | $\mathbf{1}$     | 10     | 20                           | 0,15  | 231 | 0,048                       | 0,43%      | 1,461      |
| 1,5           | $\mathbf{1}$     | 20     | 5                            | 0,05  | 126 | 0,048                       | 0,79%      | 0,162      |
| 1,5           | $\mathbf{1}$     | 20     | 5                            | 0,1   | 126 | 0,048                       | 0,79%      | 0,649      |
| 1,5           | $\mathbf{1}$     | 20     | 5                            | 0,15  | 126 | 0,048                       | 0,79%      | 1,461      |
| 1,5           | $\mathbf{1}$     | 20     | 20                           | 0,05  | 441 | 0,048                       | 0,23%      | 0,162      |
| 1,5           | $\mathbf{1}$     | 20     | 20                           | 0,1   | 441 | 0,048                       | 0,23%      | 0,649      |
| 1,5           | $\mathbf{1}$     | 20     | 20                           | 0,15  | 441 | 0,048                       | 0,23%      | 1,461      |

Tabela 5.13: Valores dos Parâmetros Derivados Comuns.

| a 9.14. mainz de conciação metrica à metrica para todos os moderos de moomdade (par |             |              |                |                |              |            |          |          |
|-------------------------------------------------------------------------------------|-------------|--------------|----------------|----------------|--------------|------------|----------|----------|
| Métrica                                                                             | Modelo      | DE           | GN             | VR             | <b>TME</b>   | <b>GDE</b> | GDT      | NP       |
| Duração do Enlace (DE)                                                              | <b>RWP</b>  | 1            | ,531           | $-571$         | ,039         | $-119$     | ,598     | $-0.623$ |
|                                                                                     | <b>RPGM</b> | $\mathbf{1}$ | $-100$         | $-0.696$       | $-0.437$     | ,482       | ,693     | ,003     |
|                                                                                     | <b>GM</b>   | 1            | ,514           | $-0.651$       | $-.038$      | $-.228$    | ,585     | $-587$   |
|                                                                                     | <b>MAN</b>  | 1            | ,405           | $-534$         | $-309$       | $-105$     | ,580     | $-0.445$ |
|                                                                                     | <b>CMM</b>  | 1            | ,598           | $-138$         | $-214$       | ,271       | ,021     | $-394$   |
|                                                                                     | <b>SMS</b>  | 1            | ,502           | $-0.65$        | $-0.021$     | $-293$     | ,281     | $-576$   |
| Grau do Nó (GN)                                                                     | <b>RWP</b>  | ,551         | 1              | $-.007$        | ,769         | $-166$     | $-156$   | $-703$   |
|                                                                                     | <b>RPGM</b> | $-100$       | $\overline{1}$ | ,326           | ,715         | $-537$     | $-175$   | $-0.654$ |
|                                                                                     | <b>GM</b>   | ,514         | $\overline{1}$ | ,002           | ,747         | ,008       | $-170$   | $-728$   |
|                                                                                     | <b>MAN</b>  | ,405         | $\mathbf{1}$   | ,120           | ,152         | $-.071$    | ,074     | $-730$   |
|                                                                                     | <b>CMM</b>  | ,598         | $\overline{1}$ | ,008           | ,364         | ,307       | $-.078$  | $-553$   |
|                                                                                     | <b>SMS</b>  | ,502         | $\overline{1}$ | ,018           | ,778         | $-143$     | $-156$   | $-723$   |
| Velocidade Relativa (VR)                                                            | <b>RWP</b>  | $-571$       | $-0.007$       | $\mathbf{1}$   | ,309         | ,252       | $-730$   | $-.006$  |
|                                                                                     | <b>RPGM</b> | $-0.696$     | ,326           | $\,1\,$        | ,668         | $-540$     | $-762$   | $-331$   |
|                                                                                     | <b>GM</b>   | $-0.651$     | ,002           | $\,1\,$        | ,387         | ,225       | $-0.885$ | ,000     |
|                                                                                     | <b>MAN</b>  | $-534$       | ,120           | $\,1\,$        | ,125         | ,200       | $-380$   | $-.048$  |
|                                                                                     | <b>CMM</b>  | $-138$       | ,008           | $\overline{1}$ | ,188         | $-.652$    | $-727$   | $-0.017$ |
|                                                                                     | <b>SMS</b>  | $-0.65$      | ,018           | $\mathbf{1}$   | ,388         | ,287       | $-0.483$ | $-0.009$ |
| Total de Mudança de Enlace (TME)                                                    | <b>RWP</b>  | ,039         | ,769           | ,309           | $\mathbf{1}$ | $-187$     | $-0.477$ | $-0.422$ |
|                                                                                     | <b>RPGM</b> | $-0.437$     | ,715           | ,668           | $\mathbf{1}$ | $-0.487$   | $-0.480$ | $-363$   |
|                                                                                     | <b>GM</b>   | $-.038$      | ,747           | ,387           | $\mathbf{1}$ | ,128       | $-502$   | $-0.410$ |
|                                                                                     | <b>MAN</b>  | $-309$       | ,152           | ,125           | $\mathbf{1}$ | $-168$     | $-515$   | ,127     |
|                                                                                     | <b>CMM</b>  | $-.214$      | ,364           | ,188           | $\mathbf{1}$ | ,074       | $-147$   | $-.207$  |
|                                                                                     | <b>SMS</b>  | $-.021$      | ,778           | ,388           | 1            | ,009       | $-344$   | $-0.434$ |

Tabela 5.14: Matriz de correlação Métrica x Métrica para todos os modelos de mobilidade (parte 1).

| ela 5.15: Matriz de correlação Metrica x Metrica para todos os modelos de mobilidade (parte |             |          |           |          |            |            |         |              |
|---------------------------------------------------------------------------------------------|-------------|----------|-----------|----------|------------|------------|---------|--------------|
| Métrica                                                                                     | Modelo      | DE       | <b>GN</b> | VR       | <b>TME</b> | <b>GDE</b> | GDT     | NP           |
| Grau de Dependência Espacial (GDE)                                                          | <b>RWP</b>  | $-119$   | $-166$    | ,252     | $-187$     | -1         | ,276    | ,176         |
|                                                                                             | <b>RPGM</b> | ,482     | $-537$    | $-540$   | $-0.487$   | 1          | ,240    | ,533         |
|                                                                                             | GМ          | $-.228$  | ,008      | ,225     | ,128       | 1          | $-.203$ | ,082         |
|                                                                                             | MAN         | $-105$   | $-.071$   | ,200     | $-168$     | 1          | ,323    | ,132         |
|                                                                                             | <b>CMM</b>  | ,271     | ,307      | $-.652$  | ,074       | 1          | ,591    | $-.060$      |
|                                                                                             | <b>SMS</b>  | $-.293$  | $-143$    | ,287     | ,009       | 1          | $-.235$ | ,156         |
| Grau de Dependência Temporal (GDT)                                                          | RWP         | ,531     | $-156$    | $-730$   | $-0.477$   | ,276       | 1       | ,104         |
|                                                                                             | <b>RPGM</b> | ,693     | $-.175$   | $-0.762$ | $-.480$    | ,240       | 1       | ,145         |
|                                                                                             | GМ          | ,585     | $-.170$   | $-0.885$ | $-502$     | $-.203$    | 1       | ,133         |
|                                                                                             | <b>MAN</b>  | ,580     | ,074      | $-380$   | $-515$     | ,323       | 1       | $-.006$      |
|                                                                                             | <b>CMM</b>  | ,021     | $-.078$   | $-0.727$ | $-147$     | ,591       | 1       | $-.060$      |
|                                                                                             | <b>SMS</b>  | ,281     | $-156$    | $-0.483$ | $-344$     | $-.235$    | 1       | ,121         |
| Número Médio de Partições (NP)                                                              | <b>RWP</b>  | $-0.623$ | $-703$    | $-.006$  | $-0.422$   | ,176       | ,104    | 1            |
|                                                                                             | <b>RPGM</b> | ,003     | $-.654$   | $-.331$  | $-363$     | ,533       | ,145    | $\mathbf{1}$ |
|                                                                                             | <b>GM</b>   | $-587$   | $-728$    | ,000     | $-410$     | ,082       | ,133    | 1            |
|                                                                                             | MAN         | $-0.445$ | $-.730$   | $-.048$  | ,127       | .071       | $-.006$ | 1            |
|                                                                                             | <b>CMM</b>  | $-394$   | $-553$    | $-0.017$ | $-.207$    | $-.060$    | ,153    | 1            |
|                                                                                             | <b>SMS</b>  | $-.576$  | $-0.723$  | $-.009$  | $-434$     | ,156       | ,121    | 1            |

Tabela 5.15: Matriz de correlação Métrica x Métrica para todos os modelos de mobilidade (parte 2).

# **Capítulo 6**

# **Conclusao˜**

Neste capítulo, inicialmente é realizada uma discussão dos resultados apresentados no Capítulo 5, comparando-os com os resultados de trabalhos relacionados. Em seguida, são apresentadas as conclusões e limitações deste trabalho. Por último, indica-se uma lista de sugestões para trabalhos futuros.

# **6.1 Discussao dos Resultados ˜**

Com a finalidade de organizar esta seção, os resultados serão apresentados em tópicos, de acordo com os tipos de análise da metodologia diretamente relacionados aos objetivos desta dissertação, ou seja, a Análise Modelo x Métrica (AMM), a Relação Parâmetro x Métrica (RPEM) e a Relação Métrica x Métrica (RMM). Em cada tópico, serão comparados os resultados deste e outros trabalhos relacionados.

### **6.1.1** Análise Modelo x Métrica

Bai et al. [7] proporam algumas métricas de mobilidade e verificaram a capacidade delas de diferenciar os seguintes modelos de mobilidade: *Randow Waypoint*, RPGM, Freeway e Manhattan. Concluíram que as métricas *DE*, *VR* e *GDE* foram capazes de diferenciar os modelos avaliados, enquanto que as métricas *GDT* e *TME* foram incapazes de diferenciálos. Os resultados apresentados por Bai et al. não podem ser completamente comparados aos apresentados nesta dissertação pelo fato dos autores não terem utilizado nenhum modelo temporal.

Conforme visto na Seção 5.4.1, concluiu-se que a capacidade das métricas de diferenciar os modelos é variável, dependendo da categoria dos modelos (Tabela 5.8). Nessa tabela, verifica-se que a métrica  $VR$  também foi capaz de diferenciar todos os modelos, semelhatemente à conclusão de Bai et al. Porém, a métrica GDT, diferente do resultado apresentado pelos autores, também foi capaz de diferenciar todos os modelos.

#### **6.1.2 Relac¸ao Par ˜ ametro x M ˆ etrica ´**

Bai et al. [7] apresentaram resultados que mostram os efeitos que o parâmetro de entrada Velocidade Máxima (*V*) causa nas métricas Velocidade Relativa (*VR*), Grau de Dependência Espacial (*GDE*) e Grau de Dependência Temporal (*GDT*). Na Tabela 6.1, é apresentado a comparação entre os resultados dessas relações e os encontrados na Matriz de Correlação (Tabelas 5.10 e 5.11). Percebe-se que os valores das correlações confirmam os efeitos encontrados pelos autores.

Tabela 6.1: Comparação dos resultados do efeito do parâmetro *V* sobre as métricas *VR*, *GDE* e *DE*.

| Bai et al. [7] |            |                                                    |            | Tabelas 5.10 e 5.11 |                  |  |
|----------------|------------|----------------------------------------------------|------------|---------------------|------------------|--|
| Parâmetro      | Métrica    | Efeito encontrado.                                 | <b>RWP</b> | <b>RPGM</b>         | MAN <sup>1</sup> |  |
|                | VR         | Linear positivo em todos os modelos.               | .978       | .459                |                  |  |
|                | <b>GDE</b> | Linear negativo no RPGM; inalterável no RWP e MAN. | .378       | $-.066$             | ,382             |  |
|                | DE         | Linear negativo em todos os modelos.               | $-.553$    | $-.398$             | $-469$           |  |
| -              | .          |                                                    |            |                     |                  |  |

<sup>1</sup> Como o modelo não possui o parâmetro *V*, considerou-se *Vm*.

Por outro lado, Ishibashi e Boutaba [39] mostram os efeitos que os parâmetros Número de nós (N), Comprimento/Largura do cenário (X,Y) e Alcance de transmissão (R) causam na métrica Grau do Nó (GN). Foram considerados apenas cenários com geometria quadrada  $(i.e., X = Y)$  e utilizou-se apenas o modelo *Random Waypoint*. Na Tabela 6.2, são apresentados os resultados dos autores e as correlações, entre os parâmetros e a métrica GN, calculadas no estudo de caso do Capítulo 5. O aumento do valor no parâmetro N provocou um aumento linear na métrica *GN*, o que está de acordo com o valor da correlação  $(Cor(N, GN) = 0, 362)$  (Tabela 5.10). O aumento conjunto dos valores dos parâmetros *X* e *Y* produziu uma queda exponencial em *GN*. Esse resultado também é justificado pelos valores das correlações  $Cor(X, GN)$  e  $Cor(Y, GN)$ . A razão do decréscimo de GN ser exponencial deve-se ao fato de serem variados dois parâmetros simultaneamente (ambos

negativos). Por último, o Alcance de Transmissão (R) causou um crescimento aproximadamente exponencial na métrica GN. Justifica-se esse crescimento devido ao alto valor da correlação ( $Cor(R, GN) = 0, 729$ ).

Tabela 6.2: Comparação dos resultados do efeito dos parâmetros *N*, *X*, *Y* e *R* sobre a métrica *GN*.

|           | Tabela 5.10 |                                     |                   |
|-----------|-------------|-------------------------------------|-------------------|
| Parâmetro | Métrica     | Efeito encontrado                   | Correlação no RWP |
|           |             | Linear positivo linear no RWP.      | .362              |
| X.Y       | GN          | Exponencial negativo no RWP.        | $-199e - 329$     |
|           |             | Aprox. exponencial positivo no RWP. | 729               |

O efeito que o parâmetro Número de nós (*N*) causa na métrica Duração de Enlace (*DE*) em diversos modelos de mobilidade é apresentada por Theoleyre et al. [78]. Em quase todos os modelos (incluindo o RWP e Gauss-Markov) o parâmetro  $N$  não afetou a métrica  $DE$ . A única exceção ocorreu no modelo em grupo *Nomadic Community*, em que a métrica DE apresentou uma diminuição com o aumento de N. Esses resultados estão de acordo com as correlações apresentadas nas Tabelas 5.10 e 5.11: nos modelos RWP e Gauss-Markov, a correlação é praticamente zero; enquanto que no modelo RPGM (semelhante ao *Nomadic Community*) é -0,279.

Kurkowski et al. [47] utilizaram a técnica de regressão linear no intuito de construir modelos de previsão do valor das métricas a partir do valor dos parâmetros de entrada. Segundo os autores: "linear regression was sufficient to construct acceptable models for  $\overline{TR}$ and  $\overline{NP}$ ". Assim, foram definidas as fórmulas de previsão para as métricas Tamanho médio da Rota ( $\overline{TR}$ , Equação 3.17) e Número médio de Partições ( $\overline{NP}$ , Equação 3.8) considerando vários cenários com geometria retangular. Além disso, os autores realizaram uma consistente validação dos modelos de previsão das métricas.

Em relação à análise RPEM, os autores concluem que: "we note that node speed and node pause time have little effect on the values of  $\overline{TR}$  and  $\overline{NP}$ .". Esse resultado está de acordo com os valores de correlação  $Cor(V, NP)$  e  $Cor(TMP, NP)$  apresentados na Tabela 5.11 para o modelo *Random Waypoint* (RWP)  $(Cor(V, NP) = 0, 017$  e  $Cor(TMP, NP) =$  $0,060$ ). Entretanto, uma limitação do trabalho de Kurkowski et al. é que foram utilizadas apenas duas métricas de mobilidade e um único modelo de mobilidade (o RWP).

#### **6.1.3** Relação Métrica x Métrica

Não foram encontrados estudos sobre as relações entre as métricas de mobilidade nos trabalhos relacionados.

## **6.2 Conclusoes ˜**

Os objetivos geral e específicos para este trabalho (Seção 1.2) foram atingidos no Capítulo 5. No Capítulo 4, foi proposta uma metodologia de avaliação de modelos de mobilidade em redes *ad hoc* sem fio. Um estudo de caso utilizando essa metodologia é apresentado no Capítulo 5, no qual selecionou-se seis modelos e sete métricas de mobilidade. Os três objetivos específicos foram atingidos nas Secões 5.4.1, 5.4.2 e 5.4.4, respectivamente. As contribuições dessa metodologia estão enumerados no final da Seção 4.6.

Quanto à análise da capacidade das métricas em diferenciar os modelos, obtida por meio da Análise Modelo versus Métrica (AMM) (Seção 4.5), constatou-se que: (1) a métrica Duração de Enlace, *DE*, diferenciou bem os modelos em grupo dos modelos aleatórios; (2) o Total de Mudanças de Enlace, *TME*, só foi capaz de distinguir satisfatoriamente o modelo em grade Manhattan dos demais; (3) a métrica Velocidade Relativa, VR, apresentou histogramas diferenciados para todos os modelos; (4) tanto a métrica Grau de Dependência Espacial, *GDE*, quanto o Grau de Dependência Temporal, *GDT*, provocou uma semelhança entre os histogramas dos modelos temporais; (5) o Número de Partições, NP, conseguiu parcialmente "agrupar" modelos semelhantes (em grupo e temporais); (6) a metrica Grau do ´ Nó, *GN*, diferenciou bem os modelos em grupo dos demais, mas o mesmo não ocorreu entre os modelos em grade dos aleatórios.

Utilizando a análise Relação Parâmetros de Entrada versus Métricas (RPEM), foi possível estimar o impacto da variação dos parâmetros de entrada dos modelos de mobilidade sobre as métricas. Inicialmente, foram obtidas as correlações entre cada par  $\leq$  parâmetro, métrica > para todos os modelos. Em seguida, a partir da regressão múltipla, foi possível construir fórmulas de aproximação do valor das métricas a partir do valor dos parâmetros. Isso permite que se tenha uma estimação de qual será o valor de uma métrica antes mesmo de executar o algoritmo que a calcula (o que pode consumir um tempo elevado).

O último tipo de análise da metodologia, a Relação Métrica versus Métrica (RMM),

permite encontrar relações de dependência entre as métricas. Um resultado significativo apresentado foi a semelhança entre todos os gráficos de dispersão para as métricas Número de Partições e Grau do Nó. Isso sugere que a relação entre essas duas métricas é genérica, independente do modelo de mobilidade utilizado.

Por fim, outra contribuição desta dissertação foi a proposta de novos parâmetros derivados para os modelos de mobilidade em grade (Tabela 4.2), estabelecendo novos criterios de ´ comparação entre esses modelos. Como exemplo, apresentou-se o impacto que o parâmetro derivado comum Área Percentual do Bloco, *APB*, causou na métrica Velocidade Relativa, *VR*, nos modelos em grade Manhattan e CMM.

## **6.3 Limitac¸oes ˜**

Como todo trabalho científico, os resultados desta dissertação também apresentam algumas limitações, que estão enumeradas a seguir:

- 1. Visto que o aumento de valores para os parametros de entrada causa um aumento expo- ˆ nencial na quantidade de experimentos, teve-se que, como mencionado anteriormente, variar os principais parâmetros apenas duas ou três vezes. Porém, acredita-se que esse fato não afetou a credibilidade dos resultados, visto que outros trabalhos  $[22]$   $[23]$ , que utilizaram conjuntos de valores diferentes para alguns parametros, apresentam resul- ˆ tados semelhantes na análise RPEM;
- 2. Outra limitação dos resultados diz respeito aos pressupostos necessários para o cálculo das métricas de mobilidade (Seção 3.2.2). Dessa forma, não é possível generalizar os resultados encontrados para situações fora do escopo utilizado (e.g., cenários em que o alcance de transmissão dos nós é variável);
- 3. Para a geração dos histogramas percentuais das métricas de mobilidade (Seção 5.4.1) não foi possível utilizar os dados de todos os experimentos, visto que a quantidade destes ultrapassou o limite da capacidade das ferramentas de analise utilizadas. O Mi- ´ crosoft Excel 2003 possui um limite de  $2^16 = 65536$  linhas; porém, seriam necessárias 172.800 linhas, sendo uma para cada experimento executado. Dessa forma, foi preciso utilizar os valores medios de cada conjunto de 10 experimentos. ´

## **6.4 Sugestoes para Trabalhos Futuros ˜**

Algumas sugestões de trabalhos futuros são apresentadas a seguir:

- Estudo que analise como os resultados obtidos com o uso da metodologia proposta poderá auxiliar no desenvolvimento de melhores protocolos adaptativos à mobilidade em redes *ad hoc* sem fio;
- Realizar um estudo de caso mais amplo, a partir da execução dos *scripts* (Apêndice A) em um número maior de máquinas ou mesmo em um sistema distribuído. Com isso, torna-se-á possível definir mais cenários de mobilidade para cada modelo;
- Implementação de uma ferramenta de automação para a etapa de análise, permitindo uma fácil manipulação dos dados gerados pelo BonnMotion e TraceAnalyzer e uma integração com ferramentas estatísticas;
- Implementação das demais métricas de mobilidade (Seção 3.2.3), e/ou execução da metodologia para outros modelos de mobilidade;
- Especificar e comprovar a relevância de outros tipos de análise para a metodologia.

# **Referências Bibliográficas**

- [1] The network simulator ns-2. http://www.isi.edu/nsnam/ns2.
- [2] Cosmos communication scenario and mobility scenario generator for mobile ad-hoc networks. http://www-i4.informatik.rwth-aachen.de/mcg/projects/cosmos, 2005.
- [3] AIA, M. G. Directed waypoint model: A hybrid approach to realistic mobility modeling in mobile ad-hoc networks. Master's thesis, Department of Computer Science – North Carolina State University, 2005.
- [4] ASCHENBRUCK, N.; GERHARDS-PADILLA, E.; GERHARZ, M.; FRANK, M.; MARTINI, P. Modelling mobility in disaster area scenarios. In *Proceedings of the 10th International Symposium on Modeling Analysis and Simulation of Wireless and Mobile Systems, MSWiM 2007, Chania, Crete Island, Greece, October 22-26, 2007*, pages 4–12. ACM, 2007.
- [5] BAI, F.; HELMY, A. *Wireless Ad Hoc and Sensor Networks*, chapter A Survey of Mobility Modeling and Analysis in Wireless Adhoc Networks. Kluwer Academic Publishers, June 2004.
- [6] BAI, F. Important: An evaluation framework to study the impact of mobility patterns on routing in ad-hoc networks. http://nile.usc.edu/important/software.htm, 2005.
- [7] BAI, F.; SADAGOPAN, N.; HELMY, A. IMPORTANT: A framework to systematically analyze the impact of mobility on performance of routing protocols for adhoc networks. In *Proceedings of IEEE Conference on Computer Communications (INFOCOM)*, 2003.
- [8] BAI, F.; SADAGOPAN, N.; HELMY, A. *User Manual for IMPORTANT Mobility Tool Generators in ns-2 Simulator*. University of Southern California, February 2004.
- [9] BAJAJ, L.; TAKAI, M.; AHUJA, R.; TANG, K.; BAGRODIA, R.; GERLA, M. Glomosim: A scalable network simulation environment. computer science. Technical Report 990027, University of California, California, CA, USA, 1997.
- [10] BAJAJ, L.; TAKAI, M.; AHUJA, R.; TANG, K.; BAGRODIA, R.; GERLA, M. Global mobile information systems simulation library. http://pcl.cs.ucla.edu/projects/glomosim, 2000.
- [11] BAUMANN, R.; LEGENDRE, F.; SOMMER, P. Generic mobility simulation framework (gmsf). In *First ACM SIGMOBILE International Workshop on Mobility Models for Networking Research (MobilityModels'08)*, 2008.
- [12] BETTSTETTER, C. Mobility modeling in wireless networks: categorization, smooth movement, and border effects. *Mobile Computing and Communications Review*, 5(3):55–66, 2001.
- [13] BETTSTETTER, C. Smooth is better than sharp: A random mobility model for simulation of wireless networks. In *In Proceedings of ACM International Workshop on Modeling, Analysis, and Simulation of Wireless and Mobile Systems (MSWiM)*, July 2001.
- [14] BETTSTETTER, C. On the connectivity of ad hoc networks. *The Computer Journal*, 47(4):432–447, July 2004.
- [15] BOLENG, J.; NAVIDI, W.; CAMP, T. Metrics to enable adaptive protocols for mobile ad hoc networks. In *ICDCS Workshops*, pages 293–298, 2002.
- [16] BOSCHI, S.; DI LANNI, M.; CRESCENZI,P.; ROSSI, G. VOCCA, P. Momose. http://algoritmica.org/piluc/momose/pmwiki.php, September 2008.
- [17] BOSCHI, S.; DI LANNI, M.; CRESCENZI,P.; ROSSI, G. VOCCA, P. Momose: a mobility model simulation environment for mobile wireless ad-hoc networks. In *Simutools '08: Proceedings of the 1st international conference on Simulation tools and techniques for communications, networks and systems*, pages 1–10, ICST, Bruxelas, Belgica, 2008. ´
- [18] BOUKERCHE, A.; BONONI , L. Simulation and modeling of wireless, mobile and ad hoc networks. In *Mobile Ad Hoc Networking*, pages 373–410. Wiley-IEEE Press, 2004.
- [19] BRONCH, J.; MALTZ, D. A.; JOHNSON, D. B.; HU, Y.-C.; JETCHEVA, J. A performance comparison of multi-hop wireless ad hoc network routing protocols. In *Mobi-Com'98: The 4th annual ACM/IEEE International Conference on Mobile Computing and Networking*, pages 85–97. ACM/IEEE, 1998.
- [20] CAMP, T.; BOLENG, J.; DAVIES, V. A survey of mobility models for ad hoc network research. *Wireless Communications and Mobile Computing*, 2(5):483–502, 2002.
- [21] CAPKUN, S.; HUBAUX, J.; BUTTYAN, L. Mobility helps peer-to-peer security. *IEEE Transactions on Mobile Computing*, 5(1), January 2006.
- [22] CAVALCANTI, E. R.; SPOHN, M. A. Avaliação de modelos de mobilidade em redes *Ad Hoc* sem fio. Technical report, Universidade Federal de Campina Grande, Dezembro 2008.
- [23] CAVALCANTI, E. R.; SPOHN, M. A. Estimating the impact of mobility models<sup>1</sup> parameters on mobility metrics in manets. In *Proceedings of the 8th IEEE International Symposium on Network Computing and Applications (NCA*, Cambridge, MA, USA, July 2009.
- [24] DAVIES, V. A. Evaluating mobility models within an ad hoc network. Master's thesis, Colorado School of Mines, 2000.
- [25] DOWDY, S.; WEARDEN, S.; CHIKO, D. *Statistics for Research*. Wiley-Interscience, 3rd edition, 2004.
- [26] EINSTEIN, A. *Investigations on the theory of the Brownian movement*. Dover, New York, NY, USA, 1956.
- [27] EKMAN, F. Mobility models for mobile ad hoc network simulations. Master's thesis, Department of Electrical and Communications Engineering - HELSINKI UNIVER-SITY OF TECHNOLOGY, May 2008.
- [28] GERLA, M. Emerging applications, design challenges and future opportunities. In *Ad Hoc Networks: Technologies and Protocols*, pages 1–22. Springer, 2004.
- [29] GHASSEMIAN, M.; FRIDERIKOS, V.; AGHVAMI, A. H. On mobility metrics applied for ad hoc network protocol evaluation. In *7th IFIP International Conference on Mobile and Wireless Communications Networks (MWCN)*, pages 435–444, Sept. 2005.
- [30] GÜNES, M.; SIEKERMANN, J. Cosmos communication scenario and mobility scenario generator for mobile ad-hoc networks. Technical Report Tr-05-003, Berkeley, CA, USA, August 2005.
- [31] GROSSGLAUSER, M.; TSE, D. Mobility increases the capacity of ad-hoc wireless networks. *IEEE/ACM Transactions on Networking*, 10:477–486, 2001.
- [32] HAERRI, J.; FILALI, F.; BONNET, C. A framework for mobility models generation and its application to inter-vehicular networks. In *MobiWac 2005, The 3rd IEEE International Workshop on Mobility Management and Wireless Access, June 13-16, 2005, Maui, Hawaii, USA*, Jun 2005.
- [33] HONG, X.; GERLA, M.; PEI, G.; CHIANG, C.-C. A group mobility model for ad hoc wireless networks. In *ACM Intern. Workshop on Modeling, Analysis, and Simulation of Wireless and Mobile Systems (MSWiM)*, pages 53–60, August 1999.
- [34] HARRI, J. *Modeling and Predicting Mobility in Wireless Ad Hoc Networks.* PhD thesis, École Polytechnique Fédérale de Lausanne, 2007.
- [35] HÄRRI, J.; FIORE, M.; FETHI, F.; BONNET, C. Vanetmobisim: generating realistic mobility patterns for vanets. In *In Proc. of the 3rd ACM International Workshop on Vehicular Ad Hoc Networks (VANET'06)*, Los Angeles, USA, September 2006.
- [36] HÄRRI, J.; FIORE, M.; FETHI, F.; BONNET, C. Vanetmobisim. http://vanet.eurecom.fr/, 2007.
- [37] HUANG, J.-L.; CHEN, M.-S. On the effect of group mobility to data replication in ad hoc networks. *IEEE Transactions on Mobile Computing*, 5(5):492–507, 2006.
- [38] SPSS Inc. Spss: Statistical package for the social sciences. http://www.spss.com/, 2009.
- [39] ISHIBASHI, B.; BOUTABA, R. Topology and mobility considerations in mobile ad hoc networks. *Ad Hoc Networks*, 3(6):762–776, 2005.
- [40] JAIN, R. K. *The Art of Computer Systems Performance Analysis*. Wiley, April 1991.
- [41] JAVADI, M. M. M. Mobility simulator (mobisim). http://sourceforge.net/projects/mobisim/, 2008.
- [42] JAVADI, M. M. *User Guide for MobiSim A Framework to Manage Mobility Models*. Sharif University of Technology, 2008.
- [43] JOHANSSON, P.; LARSSON, T.; HEDMAN, N.; MIELCZAREK, B.; DEGER-MARK, M. Scenario-based performance analysis of routing protocols for mobile adhoc networks. In *MobiCom'99: Proceedings of the Fifth Annual ACM/IEEE International Conference on Mobile Computing and Networking*, pages 195–206, New York, August 1999. ACM Press.
- [44] JOHNSON, D. B.; MALTZ, D. A. Dynamic source routing in ad hoc wireless networks. In Imielinski and Korth, editors, *Mobile Computing*, volume 353. Kluwer Academic Publishers, 1996.
- [45] KIM, M.; KOTZ, D.; KIM, S. Extracting a mobility model from real user traces. In *Proceedings of IEEE Conference on Computer Communications (INFOCOM)*. IEEE, 2006.
- [46] KURKOWSKI, S. *Credible Mobile Ad Hoc Network Simulation-Based Studies*. PhD thesis, Colorado School of Mines, 2006.
- [47] KURKOWSKI, S.; NAVIDI, W.; CAMP, T. Constructing manet simulation scenarios that meet standards. In *IEEE Internatonal Conference on Mobile Adhoc and Sensor Systems (MASS 2007)*, pages 1–9, October 2007.
- [48] KWAK, B.-J.; SONG, N.-O.; MILLER, L.E. A standard measure of mobility for evaluating mobile ad hoc network performance. *IEICE Transactions on Communications*, 86(11):3236–3243, 2003.
- [49] LE BOUDEC, J.-Y.; VOJNOVIC, M. Perfect simulation and stationarity of a class of mobility models. In *Proceedings of IEEE Conference on Computer Communications (INFOCOM)*, pages 2743–2754. IEEE, 2005.
- [50] LENDERS, V.; WAGNER, J.; MAY, M. Analyzing the impact of mobility in ad hoc networks. In *REALMAN '06: Proceedings of the 2nd international workshop on Multihop ad hoc networks: from theory to reality*, pages 39–46, New York, NY, USA, 2006. ACM.
- [51] LIANG, B.; HAAS, Z. J. Predictive distance-based mobility management for pcs networks. In *Proceedings of IEEE Conference on Computer Communications (IN-FOCOM)*, pages 1377–1384, April 1999.
- [52] LÓPEZ, M. S.; MANZONI, P. ANEJOS: a java based simulator for ad hoc networks. *Future Generation Comp. Syst*, 17(5):573–583, 2001.
- [53] MONTGOMERY, D. C.; RUNGER, G. C. *Applied Statistics and Probability for Engineers*. Wiley, 3 edition, 2002.
- [54] MOUSAVI, S. M.; RABIEE, H. R.; MOSHREF, M.; DABIRMOGHADDAM, A. Mobisim: A framework for simulation of mobility models in mobile ad-hoc networks. In *In Proceedings of the Third IEEE International Conference on Wireless and Mobile Computing, Networking and Communications (IEEE WiMob 2007)*, New York, USA, October 2007.
- [55] MUSOLESI, M.; MASCOLO, C. A community based mobility model for ad hoc network research. In *REALMAN '06: Proceedings of the 2nd international workshop on Multi-hop ad hoc networks: from theory to reality*, pages 31–38, New York, NY, USA, 2006. ACM.
- [56] MUSOLESI, M.; MASCOLO, C. Designing mobility models based on social network theory. *Mobile Computing and Communications Review*, 11(3):59–70, 2007.
- [57] MUSOLESI, M.; MASCOLO, C. *Social Network Founded Mobility Models for Ad Hoc Network Research*. University of Cambridge, http://www.cl.cam.ac.uk/research/srg/netos/mobilitymodels/, February 2009.
- [58] NAVIDI, W.; CAMP, T. Stationary distributions for the random waypoint mobility model. *IEEE Transactions on Mobile Computing*, 3(1):99–108, 2004.
- [59] NOUSIAINEN, S.; KORDYBACH, K.; KEMPPI, P. User distribution and mobility model framework for cellular network simulations. In *VTT Information Technology*, 2002.
- [60] PALLANT, J. F. *SPSS survival manual: a step by step guide to data analysis using SPSS.* Allen & Unwin, second edition, 2005.
- [61] PANDEY, M.; ZAPPALA, D. The effects of mobility on multicast routing in mobile ad hoc networks. Technical Report UO-CIS-TR-2004-2, Brigham Young University, Utah, 2004.
- [62] PEI, G.; GERLA, M.; HONG, X.; CHIANG, C.-C. A wireless hierarchical routing protocol with group mobility. In *IEEE Wireless Communications and Networking Conference (WCNC)*, pages 1538–1542, September 1999.
- [63] PERKINS, C. E.; ROYER, E. M. Ad-hoc on-demand distance vector routing. In *In Proceedings of the 2nd IEEE Workshop on Mobile Computing Systems and Applications*, pages 90–100, New Orleans, LA, EUA, February 1999.
- [64] QUILES, B. P. An enhanced mobility model. Master's thesis, Faculty of Electrical Engineering and Information Technology – Universidad Politécnica de Valencia, Wien, March 2004.
- [65] Rapid-I. Rapidminer 4.4: User guide, operator reference and developer tutorial. http://sourceforge.net/projects/yale/, March 2009.
- [66] RAVIKIRAN, G.; SINGH, S. Influence of mobility models on the performance of routing protocols in ad-hoc wireless networks. In *Vehicular Technology Conference*, pages 2185–2189. IEEE, 2004.
- [67] RAY, S. Realistic mobility for manet simulation. Master's thesis, Department of Computer Science - The University of British Columbia, December 2003.
- [68] SADAGOPAN, N.; BAI, F.; KRISHNAMACHARI, B.; HELMY, A. PATHS: analysis of path duration statistics and their impact on reactive manet routing protocols. In *MobiHoc'03: Proceedings of the 4th ACM International Symposium on Mobile Ad Hoc Networking and Computing*, pages 245–256. ACM, 2003.
- [69] SAKAR, S. K.; BASAVARAJU, T. G.; PUTTAMADAPPA, C. *Ad Hoc Mobile Wireless Networks: Principles, Protocols and Applications*. Auerbach Publications, first edition, 2008.
- [70] SANTI, P. *Topology Control in Wireless Ad Hoc and Sensor Networks*. Wiley, first edition, 2005.
- [71] SHANNON, C. E. A mathematical theory of communication. *The Bell System Technical Journal*, 27(3):379–423, 1948.
- [72] SOMMER, P. Design and analysis of realistic mobility models forwireless mesh networks. Master's thesis, Department of Information Technology and Electrical Engineering – ETH Zürich, September 2007.
- [73] SOMMER, P. Generic mobility simulation framework (gmsf). http://gmsf.hypert.net/, 2007.
- [74] STEPANOV, I. Integrating realistic mobility models in mobile ad hoc network simulation. Master's thesis, University Stuttgart, Jan. 2002.
- [75] STEPANOV, I.; HAEHNER, J.; BECKER, C.; TIAN, J.; ROTHERMEL, K. A metamodel and framework for user mobility in mobile networks. In *In the Proceedings of 11th International Conference on Networking 2003 (ICON 2003)*, pages 231–238, 2003.
- [76] STEPANOV, I.; HAEHNER, J.; BECKER, C.; TIAN, J.; ROTHERMEL, K. Canu mobility simulation environment (canumobisim). http://canu.informatik.unistuttgart.de/mobisim/, November 2005.
- [77] TAN, D. S.; ZHOU, S.; HO, J.-M.; MEHTA, J. S.; TANABE, H. Design and evaluation of an individually simulated mobility model in wireless ad hoc networks. In *Communication Networks and Distributed Systems Modeling and Simulation Conference 2002*, San Antonio, TX, 2002.
- [78] THEOLEYRE, F.; TOUT, R.; VALOIS, F. New metrics to evaluate mobility models properties. *2nd International Symposium on Wireless Pervasive Computing*, pages –, Feb. 2007.
- [79] TRAN, Q.-M.; DADEJ, A.; PERREAU, S. Link change and generalized mobility metric for mobile ad-hoc networks. In *Military Communications Conference, 2006. MILCOM 2006*, pages 1–7, 2006.
- [80] TUDUCE, C.; GROSS, T. R. A mobility model based on wlan traces and its validation. In *Proceedings of IEEE Conference on Computer Communications (INFOCOM)*, pages 664–674. IEEE, 2005.
- [81] WAAL, C.; GERHARZ, M. *BonnMotion a mobility scenario generation and analysis tool*. Communication Systems Group, Institute of Computer Science IV, University of Bonn - Germany, http://bonnmotion.iv.cs.uni-bonn.de/, 2005.
- [82] WATTS, D. J. *Small Worlds The Dynamics of Networks between Order and Randomness*. Princeton University Press, Princeton, 1999.
- [83] WATTS, D. J.; STROGATZ, S. H. Collective dynamics of 'small-world' networks. *Nature*, 393:440–442, 1998.
- [84] WILLIAMS, S. A.; HUA, D. A group force mobility model. *SIMULATION SERIES*, 38(2):333–340, 2006.
- [85] XU, S. *Mobility Metrics for Routing in MANETs*. PhD in doctor of philosophy, The Australian National University, June 2007.
- [86] YOON, J.; LIU, M.; NOBLE, B. Random waypoint considered harmful. In *Proceedings of IEEE Conference on Computer Communications (INFOCOM)*, 2003.
- [87] YOON, J.; LIU, M.; NOBLE, B. Sound mobility models. In JOHNSON, D. B.; JO-SEPH, A. D.; VAIDYA, N. H., editor, *MOBIOM'03: Proceedings of the 9th Annual International Conference on Mobile Computing and Networking*, pages 205–216, San Diego, CA, USA, September 2003. ACM.
- [88] ZHAO, M. *SMS Mobility Model Description*. North Carolina State University, http://www.ece.ncsu.edu/netwis/mobility model, 2006.
- [89] ZHAO, M.; WANG, W. A novel semi-markov smooth mobility model for mobile ad hoc networks. In *IEEE Global Communications Conference (GLOBECOM)*. IEEE, 2006.
- [90] ZHAO, M.; WANG, W. Joint effects of radio channels and node mobility on link dynamics in wireless networks. In *Proceedings of IEEE Conference on Computer Communications (INFOCOM)*, pages 933–941. IEEE, 2008.
- [91] ZHENG, Q.; HONG, X.; RAY, S. Recent advances in mobility modeling for mobile ad hoc network research. In Seong-Moo Yoo and Letha H. Etzkorn, editors, *Proceedings of the 42nd Annual Southeast Regional Conference, 2004, Huntsville, Alabama, USA*, pages 70–75. ACM, April 2004.

### **Apendice A ˆ**

### *Scripts*

Para as etapas de execução, coleta e a preparação dos dados para à análise, foram criados *bash scripts* que automatizaram o processo. Para cada um dos seis modelos de mobilidade foram criados dois *scripts*:

- *Script* de Execução: executa todos os experimentos de um determinado modelo de mobilidade utilizando as ferramentas BonnMotion e TraceAnalyzer. Ao fim da execução do *script*, terão sido gerados os arquivos de mobilidade e de métricas de todos os experimentos do modelo;
- *Script* de Preparação: prepara os dados para a análise, seguindo o modelo apresentado na Tabela 4.4.

Nas Tabelas A.1 e A.2, é descrito o código fonte do *script* de execução do modelo de mobilidade RPGM. Os *scripts* de execução e preparação dos demais modelos seguem uma lógica semelhante a este.

Por fim, na Figura A.1 é apresentada a estrutura de diretórios utilizada, a utilização do espaço em disco para cada modelo e a quantidade de arquivos em cada diretório. Os arquivos de mobilidade e estatística dos modelos CMM e SMS ocuparam juntos mais de 16GB de memória. Os modelos que menos ocuparam espaço foram o RWP e o Gauss-Markov, com pouco mais de 1GB.

| Pasta |                     | Utilização |       | Tamanho - | Conteúdo    |
|-------|---------------------|------------|-------|-----------|-------------|
|       | NS <sub>2</sub>     |            | 55,6% | 8,3 GB    | 34561 items |
|       | BonnMotion          |            | 42,0% | 6,3 GB    | 69121 items |
|       | <b>Statistics</b>   |            | 1,9%  | 292,8 MB  | 72574 items |
|       | RapidMiner          |            | 0.3%  | 45,5 MB   | 34 items    |
|       | Final               |            | 0.2%  | 27,8 MB   | 6908 items  |
|       | communityMov        |            | 0,0%  | 5,5 MB    | 11 items    |
|       | $\nabla$ SMS        |            | 25,0% | 7,9 GB    | 31 items    |
|       | NS <sub>2</sub>     |            | 57,9% | 4,6 GB    | 12960 items |
|       | BonnMotion          |            | 38,7% | $3,1$ GB  | 25919 items |
|       | <b>Statistics</b>   |            | 2,8%  | 223,3 MB  | 53136 items |
|       | RapidMiner          |            | 0.4%  | 36,0 MB   | 32 items    |
|       | Final               |            | 0.2%  | 15,4 MB   | 2592 items  |
|       | $\nabla$ Manhattan  |            | 20,2% | 6,4 GB    | 18 items    |
|       | NS <sub>2</sub>     |            | 50,9% | 3,3 GB    | 17816 items |
|       | BonnMotion          |            | 43,1% | $2.8$ GB  | 53682 items |
|       | Statistics          |            | 4,7%  | 310,0 MB  | 73159 items |
|       | RapidMiner          |            | 1,0%  | 62.2 MB   | 33 items    |
|       | Final               |            | 0.3%  | 19,2 MB   | 3214 items  |
|       | $\nabla$ RPGM       |            | 4,2%  | $1,3$ GB  | 20 items    |
|       | NS2                 |            | 46,0% | 623,7 MB  | 12960 items |
|       | BonnMotion          |            | 38,5% | 521,6 MB  | 38880 items |
|       | Statistics          |            | 14,6% | 197,3 MB  | 49208 items |
|       | RapidMiner          |            | 0,5%  | 6,9 MB    | 33 items    |
|       | Final               |            | 0.4%  | 5,0 MB    | 1216 items  |
|       | Gauss-Markov        |            | 2,9%  | 934,5 MB  | 20 items    |
|       | NS <sub>2</sub>     |            | 58,0% | 541,8 MB  | 1201 items  |
|       | BonnMotion          |            | 39,5% | 368,7 MB  | 3603 items  |
|       | Statistics          |            | 2,2%  | 20,7 MB   | 4924 items  |
|       | RapidMiner          |            | 0.2%  | 2,3 MB    | 34 items    |
|       | Final               |            | 0,1%  | 892,0 KB  | 144 items   |
|       | $\triangledown$ RWP |            | 0,6%  | 198,9 MB  | 29 items    |
|       | BonnMotion          |            | 38,7% | 77,1 MB   | 6480 items  |
|       | NS <sub>2</sub>     |            | 36,8% | 73,3 MB   | 2160 items  |
|       | <b>Statistics</b>   |            | 20,2% | 40,2 MB   | 8858 items  |
|       | RapidMiner          |            | 2,9%  | 5,7 MB    | 33 items    |
|       | Final               |            | 1,3%  | 2,6 MB    | 432 items   |

Figura A.1: Dados da simulação em termos de quantidade de arquivos gerados e espaço em disco ocupado.

Tabela A.1: *Script* utilizado na etapa de execução (modelo RPGM - parte 1).

### 1)CABEÇALHO ROOT="/home/elmano" MESTRADO=\$ROOT/mestrado IN  $NS2 = SROOT/ns-allinone-2.31/ns-2.31"$  #Diretório do simulador NS-2 IN\_BONNMOTION=\$MESTRADO/software/BonnMotion/bin" #Diretório do gerador de mobilidade BonnMotion IN\_TRACEANALYZER=\$MESTRADO/software/TraceAnalyzer/trace\_analyzer" #Diret´orio do analisador de mobilidade TraceAnalyzer HOME=\$ROOT/RPGM OUT\_BONNMOTION=\$HOME/BonnMotion OUT\_TRACEANALYZER=\$HOME/Statistics OUT\_NS2=\$HOME/NS2 STATISTICS=\$HOME/Statistics FINAL=\$HOME/Final RAPIDMINER=\$HOME/RapidMiner ### 2)DEFINIÇÃO DOS VALORES PARA OS PARÂMETROS DE ENTRADA (Total de 1296 cenários para o modelo RPGM)  $d=(900)$  #Tempo de simulação  $n=(50 100)$  #Número de nós  $x=(1000 1500)$  #Comprimento do cenário (eixo-x)  $y=(500 1000)$  #Comprimento do cenário (eixo-y) a=(5 10) #Número médio de nós por grupo s=(0) #Desvio padrão do número de nós por grupo  $r = (50 100 150)$  #Máximo desvio do centro do grupo [m] c=(0.0) #A probabilidade de um nó mudar para outro groupo quando estiver dentro do seu alcance de transmissão  $l=(0 2 4)$  #Velocidade mínima  $h = (10 20 30)$  #Velocidade máxima p=(0 50 100) #Máximo tempo de pausa ### 3)TAMANHO dos arrays definidos anteriormente. Esses valores podem ser alterados para execução paralela.  $D=1$  $N=2$ ...  $P=3$ REPETITIONS=10 ### 4)VALOR inicial dos índices de cada array (caso ocorra uma falha durante a simulação, é possível continuar do ponto em que parou). di=0 ni=0 ...  $i=0$ 

Tabela A.2: *Script* utilizado na etapa de execução (modelo RPGM - parte 2).

```
100
### 5)EXECUC¸˜AO de todos os experimentos
for ((di; di<D; di++)); do
for ((ni; ni<N; ni++)); do
...
for ((i; i<REPETITIONS; i++)); do #A semente é alterada em cada repeticão
SCENARIO=RPGMd" d" d'diddi}"_n"${n[ni]}"_x"${x[xi]}"_v"${v[yi]}"_a"${a[ai]}"_s"${s[si]}"_r"${r[ri]}"_c"${c[ci]}"_l"${l[li]}"_h"${h[hi]}"_p"${p[pi]}"_"$i"
PARAMS="-d ${d[di]} -n ${n[ni]} -x ${x[xi]} -y ${y[yi]} -a ${a[ai]} -s ${s[si]} -r ${r[ri]} -c ${c[ci]} -l ${l[li]} -h ${h[hi]} -p ${p[pi]}"
cd SIN BONNMOTION
./bm -f $OUT_BONNMOTION/${SCENARIO} RPGM ${PARAMS} # 1/5: BonnMotion file created.
./bm NSFile -f $OUT_BONNMOTION/${SCENARIO} # 2/5: BonnMotion ns-2 file created.
NS2FILE=$OUT_BONNMOTION/${SCENARIO}
mv $NS2FILE.ns_movements $NS2FILE.ns_movements_old
./bm ConvertToOriginalNSFile -f $NS2FILE
rm $NS2FILE.ns_movements_old
gzip $NS2FILE.ns_movements #original
mv $NS2FILE.ns_movements.gz $OUT_NS2 # 3/5: Original ns-2 file created.
DMC=${r[ri]}
R50 = " -r 50"R100="-r 100"
R150 = "-r 150"if ((DMC==50)); then ./bm Statistics -f $OUT BONNMOTION/${SCENARIO} ${R50}
elif((DMC==100)); then ./bm Statistics -f $OUT_BONNMOTION/${SCENARIO} ${R100}
 elif((DMC==150)); then ./bm Statistics -f \text{\$OUT_BONNNOTION}/\text{\${}SCENARIO} \text{\${}R150}fi
mv $OUT_BONNMOTION/${SCENARIO}.stats $STATISTICS/${SCENARIO}.stats # 4/5: BonnMotion statistics file created.
NS2FILE=${OUT_NS2}/${SCENARIO}.ns_movements
gunzip ${NS2FILE}.gz
cd $IN_TRACEANALYZER
if ( (DMC==50) ) ; then
./link_analysisN50R50 ${NS2FILE} > ${STATISTICS}/${SCENARIO}_R50.analyzer; #TraceAnalyzer with Range=50 created
elif((DMC == 100)); then
 ./link_analysisN50R100 ${NS2FILE} > ${STATISTICS}/${SCENARIO}_R100.analyzer #TraceAnalyzer with Range=100 created
 elif((DMC==150)); then
   ./link_analysisN50R150 ${NS2FILE} > ${STATISTICS}/${SCENARIO}_R150.analyzer #TraceAnalyzer with Range=150 created
fi
gzip ${NS2FILE} # 5/5: TraceAnalyzer statistics file created."
done
i=0...
ni=0
done
```

```
101
                  Tabela A.3: Script utilizado na etapa de preparação dos dados para análise (modelo RPGM - parte 1).
### 1)CABECALHO
... idem ao script de execução
### 2)DEFINICÃO DOS VALORES PARA OS PARÂMETROS DE ENTRADA (Total de 1296 cenários para o modelo RPGM)
... idem ao script de execução
### 3)TAMANHO dos arrays definidos anteriormente. Esses valores podem ser alterados para execução paralela.
... idem ao script de execução
### 4)VALOR inicial dos índices de cada array (caso ocorra uma falha durante a simulação, é possível continuar do ponto em que parou).
... idem ao script de execução
### 5)PREPARACÃO de todos os experimentos para a análise
cd $IN_BONNMOTION
for ((di; di<D; di++)); do
for ((ni; ni<N; ni++)); do
 ...
for ((pi; pi < P; pi++)); do
SCENARIO=RPGMd"${d[di]}"_n"${n[ni]}"_x"${x[xi]}"_v"${v[yi]}"_a"${a[ai]}"_s"${s[si]}"_r"${r[ri]}"_c"${c[ci]}"_l"${l[li]}"_h"${h[hi]}"_p"${p[pi]}"
DMC = \frac{1}{2} \{r[i]\}if ((DMC==50)); then ./bm STDStatistics -f $STATISTICS/$SCENARIO 50 #Gera arquivo de estatísticas para o cenário com R=50
elif((DMC==100)); then ./bm STDStatistics -f $STATISTICS/$SCENARIO 100 #Gera arquivo de estatísticas para o cenário com R=100
 elif((DMC==150)); then ./bm STDStatistics -f $STATISTICS/$SCENARIO 150 #Gera arquivo de estatísticas para o cenário com R=150
fi
echo " 1. Statistical with mean and STD created."
./bm MakeDataMean -f $STATISTICS/$SCENARIO #Gera arquivo com a média dos experimentos do cenário
mv $STATISTICS/${SCENARIO}_mean.data $FINAL
echo " 2. ${SCENARIO}_mean.data created."
./bm MakeDataAll -f $STATISTICS/$SCENARIO #Gera arquivo com todos os experimentos do cenário
mv $STATISTICS/${SCENARIO}_all.data $FINAL
echo " 3. ${SCENARIO}_all.data created."
   done
   pi=0
  ...
 done
ni=0
done
```
### Tabela A.4: *Script* utilizado na etapa de preparação dos dados para análise (modelo RPGM - parte 2).

### 6)AGRUPAMENTO de todos os experimentos em dois arquivos: \* all.data e \* mean.data. O primeiro contém uma linha para cada experimento, enquanto que o segundo contém uma linha para cada cenário (média de todas as repetições).

cd \$FINAL

if [ -e \$FINAL/RPGM\_mean.data ]; then rm RPGM\_mean.data; fi #caso já exista o arquivo, ele é deletado if [ -e \$FINAL/RPGM\_all.data ]; then rm RPGM\_all.data; fi

cp \*.data \$RAPIDMINER

cd \$RAPIDMINER #O arquivo com os nomes dos parâmetros (RPGM.head) deve estar no diretório \$RAPIDMINER cat RPGM.head \* mean.data > RPGM mean.data cat RPGM.head \*\_all.data > RPGM\_all.data

#Remove todos os demais arquivos .data (opcional) mv RPGM\_mean.data RPGM\_mean.data2 mv RPGM\_all.data RPGM\_all.data2 rm \*.data mv RPGM\_mean.data2 RPGM\_mean.data mv RPGM\_all.data2 RPGM\_all.data

cd \$IN\_BONNMOTION

./bm MakeDataAllSingleFile -f \${RAPIDMINER}/RPGM\_mean #gera um único arquivo contendo os dados das execuções de todos os cenários ./bm MakeDataAllSingleFile -f \${RAPIDMINER}/RPGM all #gera um único arquivo contendo os dados das execucões de todos os experimentos

echo "Finished."

### **Apendice B ˆ**

### **Refatoramento**

Durante a execução dos experimentos, constatou-se que o desempenho da ferramenta BonnMotion não estava satisfatório. Para alguns modelos, o tempo de cálculo das métricas para um único experimento chegava a mais de dois minutos. Por exemplo, a geração do arquivo de estatísticas para o experimento "GM\_d900\_n100\_x1500\_y500\_a11\_m20\_q5\_s3.85\_w0\_0" durou 134 s. Nesse ritmo, o tempo total para gerar as estatísticas do BonnMotion para todos os cenários do modelo Gauss-Markov duraria cerca de três dias. Porém, esse modelo é o que possuía a menor quantidade de experimentos, apenas 2160. O Manhattan, por exemplo, possuía mais de 50 mil experimentos. Dessa forma, foi necessário investigar o código da ferramenta e realizar um refatoramento com vista no desempenho. As principais mudanças realizadas na ferramenta encontram-se descritas a seguir.

Dentro de praticamente todos os laços *for* e *while* presentes nas classes do BonnMotion havia inicialização de variáveis. Alguns laços eram complexos, apresentando vários níveis. Tudo isso provocava uma certa perda de desempenho assim como um excesso de dados alocados na memória. Para solucionar esse problema, todas as inicializações foram transferidas para antes dos laços.

A principal mudança realizada, e que trouxe um ganho de desempenho muito grande no tempo de execução, foi a re-escrita da função *positionAt(double time)*. Ela era responsável por retornar a posição de um nó em um determinado instante de tempo. Essa função era invocada diversas vezes ao longo do cálculo das métricas de mobilidade. Porém, o código original continha um algoritmo de busca linear, que apresenta um desempenho ruim (TaTabela B.1: Função de retorno da posição do nó (antes da refatoração).

```
public Position positionAt(double time) {
   Position p1 = null;
   double t1 = 0.0;
   double weight = 0d;
   Waypoint w = null;for (int i = 0; i < waypoints.size(); i++) {
      w = (Waypoint) waypoints.lengthAt(i);if (w.time == time)return w.pos;
      else if (w.time > time) {
        if ((p1 == null) || p1.equals(w.pos))
          return w.pos;
        else {
         weight = (time - t1) / (w.time - t1);return new Position(
           p1.x * (1 - weight) + w.pos.x * weight,p1.y * (1 - weight) + w.pos.y * weight);}
      }
     p1 = w.pos;t1 = w.time;}
   return p1;
  }
```
bela B.1). Foi implementado um algoritmo de busca binária que era invocado pela função *positionAt(double time)* (Tabela B.2).

Após o refatoramento, foram executados alguns experimentos utilizando o novo código. Em todos os casos, o desempenho foi muito superior. Como exemplo, a execução do mesmo experimento descrito no primeiro paragrafo gastou apenas 38 segundos. Isso representou um ´ ganho de mais de 200% no tempo de execução.

Tabela B.2: Função de retorno da posição do nó (após refatoração).

```
public Position positionAt(double time) {
    int begin = 0;
    int end = waypoints.size()-1;
    if (end < 2){ //existe ate 2 waypoints, faz busca linear
      return positionAt_old(time); //nome da funcao antiga
    }
    //verifica condicoes iniciais: fora do intervalo [begin,end]
    Waypoint firstWaypoint = (Waypoint)waypoints.elementAt(begin);
    Waypoint lastWaypoint = (Waypoint)waypoints.elementAt(end);
    if (time < firstWaypoint.time)
      return firstWaypoint.pos;
    else
      if (time > lastWaypoint.time)
        return lastWaypoint.pos;
      else
      return binarySearch(begin, end, null, time);
  }
 private Position binarySearch(int i, int j, Waypoint prev,
  double time) {
    int meio = (i+j)/2;
    Waypoint w = (Waypoint) waypoints.elementAt(meio);if (j-i==1){ //parada 1: nao achou
      int indexPrev = waypoints.indexOf(prev);
      if(meio==indexPrev){ //correcao
        w = (Waypoint) waypoints.elementAt(meio+1);
      }
      return aproximacao(prev, w, time);
    }
    else {
      if (w.time == time) \frac{1}{\sqrt{2}} achou
        return w.pos;
      }
      else if (time < w.time){ //recursao a esquerda
        return binarySearch(i, meio, w, time);
      } else { //recursao a direita
        return binarySearch(meio, j, w, time);
      }
    }
  }
```
## **Apendice C ˆ**

# **Estimating the impact of mobility models´ parameters on mobility metrics in MANETs**

### Estimating the impact of mobility models´ parameters on mobility metrics in MANETs

Elmano Ramalho Cavalcanti and Marco Aurélio Spohn Federal University of Campina Grande Systems and Computing Department Campina Grande - PB - Brazil {elmano,maspohn}@dsc.ufcg.edu.br

**Abstract—Aiming to analyze and classify the different types of existing mobility models, various mobility metrics have been proposed. However, little is known about the impact caused by changes in input parameters of a particular model over the mobility metrics. In this paper, several major mobility models and metrics are evaluated using a new methodology. Data collected were analyzed statistically using correlation as the statistical technique to explore the relationship between parameters and metrics. The results revealed that, depending on the configuration of the parameters of the models, it is possible that the metrics are not able to differentiate the models. Furthermore, the results also revealed that identical input parameters among the models caused different impacts on the mobility metrics. In particular, the minimum speed, in general, affects the metrics as much as the maximum speed does.** 

#### *Keywords-mobility model; metric; simulation; correlation.*

#### I. INTRODUCTION

A Mobile Ad hoc wireless NETwork (MANET) is a collection of nodes that, without the need of fixed infrastructure, dynamically form a temporary network. In this type of wireless network, each node operates in peer-to-peer mode, acting as an independent router, and generating independent data.

Most of the research in MANETs is based on simulations, and one of the most important parameters is the nodes' mobility model. It can be defined as a mathematical model that describes the movement pattern of mobile nodes (e.g., people, vehicles). It determines how the components of the movement (i.e., location, speed, acceleration) of the nodes vary over time. The main goal is to mimic real mobility behaviors.

The mobility model influences many factors of ad hoc wireless networks like, for example, performance of routing protocols [1-5], and network connectivity [6, 7]. Moreover, the mobility pattern directly influences when communication links between nodes are established or broken, which is associated with the network topology [2].

Each mobility model presents a set of particular input parameters. By varying the values of these parameters, we can obtain several mobility scenarios. After many researchers had proposed different mobility models, the need to compare them aroused. For this reason, it was necessary to define mobility metrics, so that we can quantify any model. Many metrics have been proposed in recent years, and two good representatives are the rate of link change [8] and the average link duration [9].

An intriguing problem presented by recent research results is the authors disagreement on the quality of some metrics as, for example, the rate of link change. Some researches [8, 10] claim that this is a good metric because it is able to differentiate the various types of mobility models in an ad hoc network; while other authors [2, 11] disagree.

Perhaps, a possible reason for the existence of such differences is due to the fact that the methodology used to evaluate the patterns of mobility has not been effective. Thus, this article aims to specify and exemplify a new proposal for the evaluation of mobility models in ad hoc networks. The new methodology proposes to answer the following two questions:

1. *How much a metric is able to* distinguish *the models?* 

2. *What are the relations between the metrics and the input parameters for several known mobility models?* 

The rest of the article is organized as follows. Section II gives an overview of related work and elaborates our contribution. Section III presents our methodology of mobility analysis. A case study of this methodology is present in Section IV. Section 5 concludes the paper.

#### II. RELATED WORK

Related to the first question we proposed to address, most studies analyze only a few parameters of each model in relation to the results of mobility metrics. Among the parameters, the vast majority of studies analyze the impact of the maximum speed parameter [12-19] on, primarily, the link duration metric. Some studies also evaluate the parameters transmission range [13, 15] and the number of nodes in the network [14, 17]. However, there are other input parameters that were not extensively examined, such as the minimum speed, pause time, and the length/width of scenario.

Kwak et al. [20] present a more extensive analysis of some mobility models. The authors simulated a considerable amount of experiments, evaluating some models over the metrics relative speed and link change, and a proposed new metric. However, their results did not show any analysis of the impact caused by the input parameters over the metrics.

Moreover, we could not find studies about the relation between the particular parameters (e.g., specific parameter of a mobility model) of several well-known mobility models over some mobility metrics. For this reason, the contributions of our proposed methodology, in the scope of this paper, are the following:

1) To allow one to find scenarios where a metric is capable of differentiating the models, and scenarios where it is unable (answering first question of Section I);

2) To provide an intuitive manner to estimate the impact of mobility models´ parameters on mobility metrics in MANETs (answering second question of Section I);

#### III. NEW METHODOLOGY ON ANALYSIS OF MOBILITY

In order to conduct our research and answer the above questions systematically, we define and utilize a methodology for analyzing the impact of input parameters of mobility models over mobility metrics.

A mobility model can be seen as a simple I/O process (Figure 1). As the input, we have the simulation parameters, and the resulting output is the trace file, which contains the information of all movements of all nodes during the simulation. From these trace files, it is possible to calculate a variety of mobility metrics.

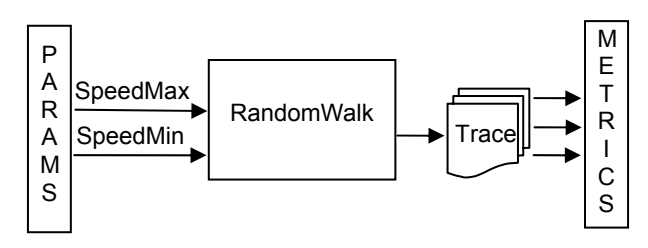

Figure 1. Example of a mobility model seen as a I/O process.

In our approach, we classify input parameters into three categories or classes:

- *General* includes the parameters of the space-time physical scenario. They appear in all mobility models. (e.g. number of nodes).
- *Common* contains all parameters that appear in at least two models (e.g., maximum speed).
- Specific contains the specific parameters of each model (i.e., the parameter appears in just one model). For example: the parameter '*average nodes per group'* appears only in RPGM model.

The steps to evaluate the mobility models and metrics using our approach are the following:

1) Preparation: define the components of the process (i.e., models, parameters and metrics). The configuration parameters should ensure similar scenarios for the models (i.e., make the comparison as fair as possible). To enable comparison, the common parameters must vary at least three times. The specific parameters can vary only twice. But if they are not of interest in the analysis, they can have unique values;

2) Execution: generating the mobility files (trace files) for all the combinations of defined parameters. We suggest adopting some standard trace file (e.g., *ns-2* format [21]). Afterwards, one has to calculate the metrics for all the scenarios generated previously.

3) Analysis: to compare all of the components. To answer the first question presented in the introduction, we should make a comparison between just the models and metrics. To answer the second question, it is necessary to analyze the I/O relationship (i.e., parameters x metrics). It will indicate, for each mobility model, the relation between the parameters and metrics. One can use any kind of statistical technique that shows this relation (e.g., correlation, multiple regression).

#### IV. APPLICATION

Aiming to demonstrate the ability that this simple methodology is able to help us answering the two questions of Section I, we exemplify all the three steps of the methodology.

#### *A. Preparation*

First, we selected a set of well-known mobility models. A brief description for them is shown below, and the parameters are detailed in Table 1. We defined the parameters values in a way to allow a fair comparison of the models. The models are as follows:

- <u>Random Waypoint</u> (RWP)  $[22]$  This is one of the models most known and used in researchs. In this model, at each time step for each node, the algorithm randomly selects a destination point and a constant speed in which the node will move to reach the destination. After reaching the target point, the node may stop for some time (i.e., *pause time*), and after that the process restarts;
- *Reference Point Group Mobility* (RPGM) [8] Here, each group moves according to a central point or leader of the group. Thus, the movement of the leader determines others behavior. The applications for this model are several: operations of the army, firefighters, police and medical groups in rescue operations.
- $Gauss-Markov$  [23] The node speed is treated as a stochastic process. There is a parameter  $\alpha$  which indicates the memory level for all nodes and that reflects the degree of randomness of the model.
- *Manhattan* (MAN) [2] Nodes move following specific paths (e.g., streets). This model is more appropriate for urban area movement modeling. It can be user both for pedestrian and vehicles.

If a parameter depends on other parameter, we used the symbol Θ to indicate this function. For example, in the Manhattan model, the value for the standard speed deviation (see Table 1) is a function of the minimum and average speed.

The final stage for this first step is to choose some mobility metrics. We have chosen the following ones:

1) *Mobility Metric* (M) [2]: it is the measure of relative speed averaged over all node pairs and over all time. It is independent of the transmission range. Formally,

$$
M = \frac{1}{|i,j|} \sum_{i=1}^{N} \sum_{j=i+1}^{N} \sum_{t=1}^{T} RS(i,j,t)
$$

where  $RS(i,j,t) = |V|$  $\overline{a}$ *<sup>i</sup>*(*t*) – V  $\overline{a}$  $f(t)$  is the physics definition of relative speed between two nodes.  $|i, j|$  is the number of distinct node pair (*i*,*j*).

2) *Average Node Degree* (ND): it is the average number of nodes to which any node is connected. This is the same definition found in Graph Theory (i.e., an ad hoc network topology can be seen as a graph).

$$
ND = \frac{1}{N} \sum_{i=1}^{N} \sum_{t=1}^{T} G(i, t) \therefore G(i,t) = \text{degree of node } i \text{ at time } t
$$

For the next two metrics consider that  $L(i,j,t)$  is as a function which has a value 1 iff there is a link between nodes *i* and *j* at time *t*, 0 otherwise. And  $L(i,j) = \max_{t=1}^{T} L(i, j, t)$  that indicates if a link between nodes *i* and *j* existed at any time.

3) *Total Number of Links* (TL) [8]: it is the number of times a link is generated. A link exists when two nodes are within the transmission range of each other. Formally,

$$
TL = \frac{1}{P} \sum_{i=1}^{N} \sum_{j=i+1}^{N} \sum_{t=1}^{T} C(i, j, t)
$$

where  $C(i,j,t)$  is 1 iff  $L(i,j,t-1) = 0$  and  $L(i,j,t) = 1$ , and P is the number of pairs *i*,*j* such that  $L(i, j) \neq 0$ .

4) *Average Link Duration* (LD) [9]: it is the average link duration (or lifetime) over all node pairs and over all time. Only links that go up after the simulation starts and go down before the simulation ends were taken into account. The link duration formula between two nodes is as follows:

$$
LD(i, j) = \begin{cases} \sum_{t=1}^{T} L(i, j, t) & \text{if } L(i, j) = 0\\ \sum_{t=1}^{T} L(i, j, t) & \\ \frac{L}{LC(i, j)} & \text{otherwise} \end{cases}
$$

and the average link duration (LD) is:

$$
LD = \frac{1}{P} \sum_{i=1}^{N} \sum_{j=i+1}^{N} LD(i,j)
$$

where *P* is the number of pairs *i*,*j* such that  $L(i, j) \neq 0$ .

#### *B. Execution*

For the generation of the trace files, we used the *BonnMotion* tool [24]. Due to limitations on the tool's performance, we have performed some code refactoring and optimization, improving performance by about 250%. For each set of parameters in all mobility models, we executed 10 different simulation trials, changing the seed in each execution. For all the average of measurements, the figures present the 99% confidence interval. However, in several figures, the confidence intervals are as small as the symbol used to represent the mean on our plots.

From the traces files, we have obtained all the four metrics. As for LD, TL, and ND, we calculate them for *transmission ranges* of 50, 100, and 150 meters.

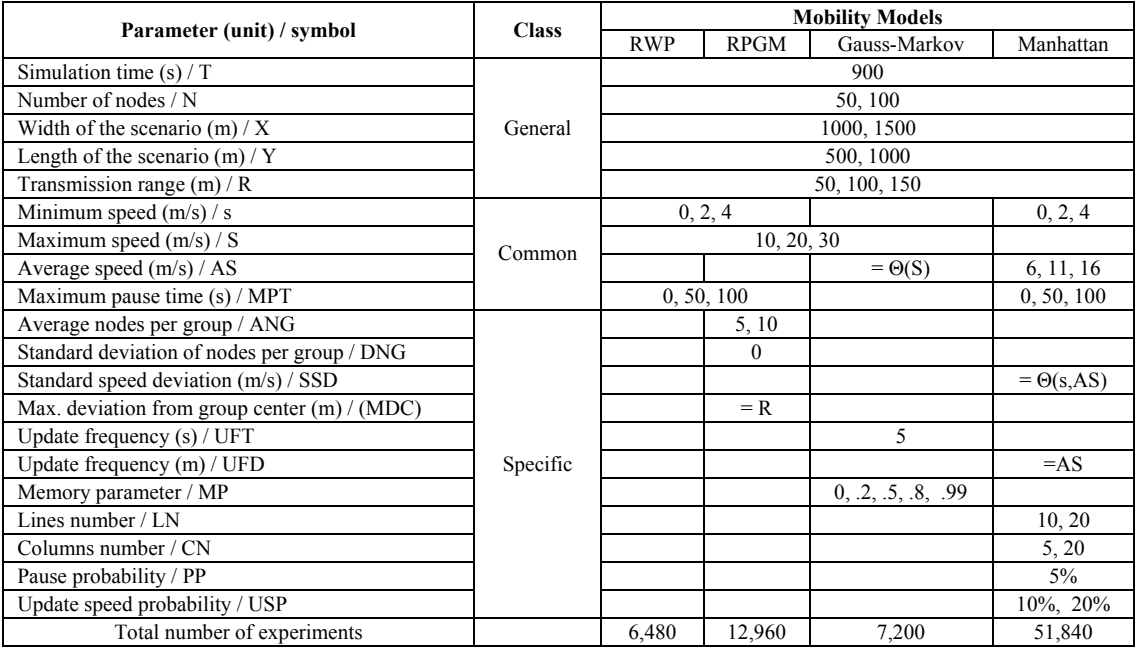

**Table 1: Mobility models´ parameters for the simulation.** 

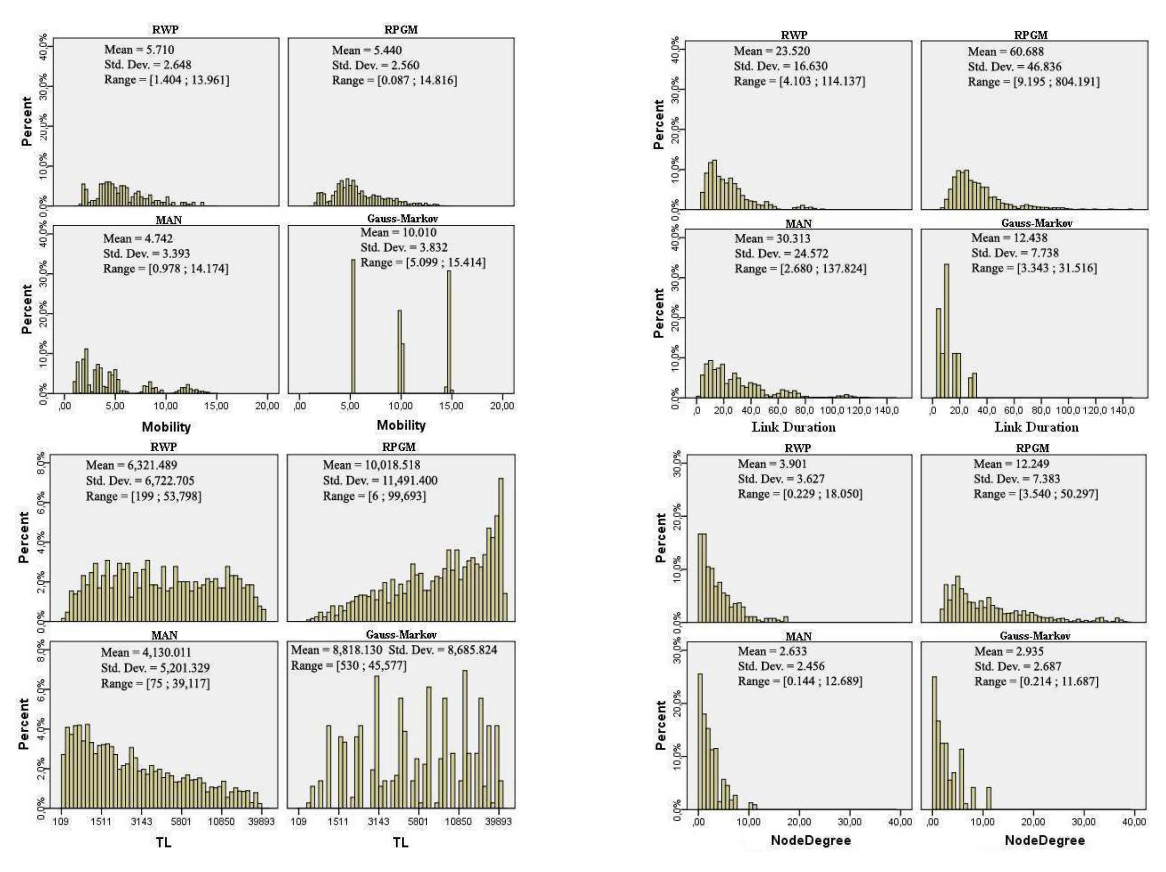

Figure 2. Histograms of all metrics.

#### *C. Analysis*

The first analysis takes into account only the metrics and models. The goal is to answer the first question addressed in Section I. Next, we analyzed the three components (i.e., metric, parameter, and model) in order to try to answer the second question. Due to space limitation, each parameter is referenced in accordance with its abbreviation in the first column of Table 1 (e.g., maximum speed is *S*).

Figure 2 presents the histograms for all the gathered metrics. There are 16 histograms, one for each pair <mobility model, metric>. All of them also present several descriptive statistics: mean, standard deviation and the range of values (i.e., minimum and maximum). Considering only the average and range, one could conclude that all four metrics always distinguish the models (especially the metrics LD and TL). However, looking at the histograms we can assume the possibility of existing homogeneous scenarios among the models (i.e., same parameters) where the metrics are unable to differentiate them. Looking at the simulation data, we could identify some of those situations. Table 2 shows two of them. In the first one, we have a scenario where 100 nodes have 0m/s of minimum speed and 30m/s of maximum speed, 150m of radio range, and being inside a 1000m x 500m simulation area. In this configuration, surprisingly, RWP model presented a value of link duration close to the RPGM. This happened because the specifics parameters of RPGM influenced the link duration metric. Thus, if one chooses the same set of parameters to check if the metric link duration is able to

differentiate RWP and RPGM models, his answer would be no. The second example in Table 2 is similar to the first, but with RWP and MAN mobility models.

Summarizing: depending on the configuration of the parameters of the models, it is possible that the metrics are not able to differentiate the models. This probably explains why several authors [2,8,10,11] have different opinions about the ability of certain metrics to differentiate the models.

**Table 2 – Example of two scenarios where Link Duration is unable to distinguish the models.** 

|     | <b>Parameters</b> | Metric | Model       |                |                  |        |             |  |
|-----|-------------------|--------|-------------|----------------|------------------|--------|-------------|--|
| N   | $\boldsymbol{X}$  | Y      | S<br>R<br>S |                |                  | LD     | Model       |  |
| 100 | 1000              | 500    | $\theta$    | 30             | 150              | 39.035 | <b>RWP</b>  |  |
|     |                   |        |             |                |                  | 41.019 | <b>RPGM</b> |  |
| N   | X                 | Y      | S           | $A\mathcal{S}$ | $\boldsymbol{R}$ | LD     | Model       |  |
|     | 1000              | 500    | 4           | 11             | 150              | 18.71  | <b>RWP</b>  |  |
| 50  |                   |        |             |                |                  | 18.64  | <b>MAN</b>  |  |

Figure 3a shows the impact that the parameters *s* and MTP causes in the 'Mobility' metric. The parameter *s* affected this metric in the RWP and RPGM models: in the transition (*s*,  $MTP$ ) = (0.0) to (*s*, MTP) = (2.0), we can see that *mobility* doubled. The similarity between the results of RPGM and RWP may be due the fact that each group leader in RPGM follows the same random movement pattern as in RWP. On the other hand, the parameter MTP affected the 'Mobility' metric

in all the three models, but with greater intensity in the MAN model. Figure 3b shows that variations in the parameter *N* do not affect the mobility in any model. However, *S* seems to affect linearly the 'Mobility', with double intensity in the Gauss-Markov model.

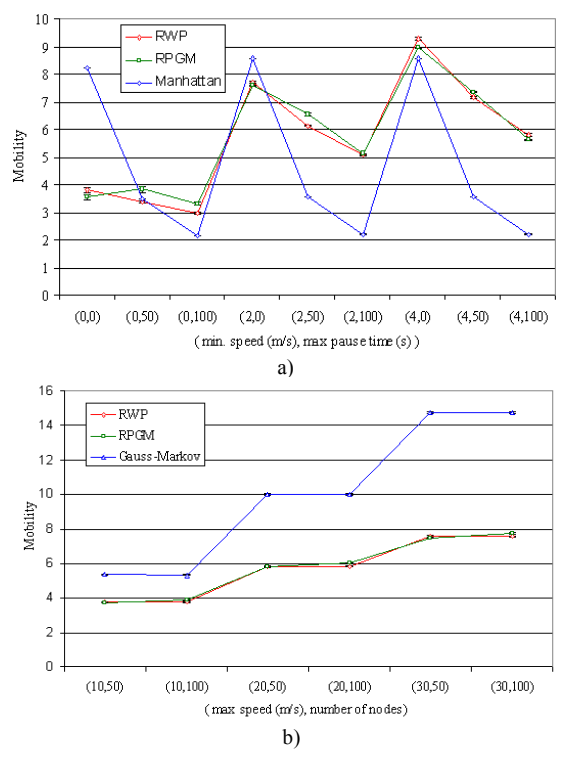

Figure 3. Performance of 'Mobility' metric over four parameters: min. speed and max. pause time (a); max. speed and number of nodes (b).

Figures 4a and 4b show the impact that R, *s*, and *MTP* cause on the LD metric. LD seems to fall exponentially with the increase in *s* in RWP and RPGM models. However, *s* appears to not affect LD in MAN. The opposite happens with MTP: it drastically affects MAN, very little RPGM, and linearly RWP. A similar situation occurs with *R*: it also presents little impact on the RPGM model, but varies linearly for both RWP as MAN.

The graphics shown so far do not allow us analyzing all the four models simultaneously. To make this possible, the input parameters (located in the x-axis) must be of *general* type. Figure 5 presents two examples. The first shows the change in the total number of links resulting from the variation of *N* and *R* (both *general* parameters). As it was expected, RPGM was the model that most formed links. In all models, *N* causes a similar impact on the metric TL. When the number of nodes doubles (i.e., from 50 to 100), TL quadrupled in the RWP and GM models, and almost quadrupled in the RPGM and MAN models. The highest TL growth rate, in terms of *R*, is presented by the RPGM model, followed by GM, RWP, and finally the MAN model. The RPGM model presents the highest rate because the nodes, in average, have more neighbors (Figure 5b) due to the group movement surrounding the same group leader. On its hand, MAN presents the lower rate, possibly due to restrictions of movement in the scenario (e.g., streets, roads).

Figure 5b shows the variation of the average node degree due to the increase in the simulation area (i.e., *X* and *Y*).

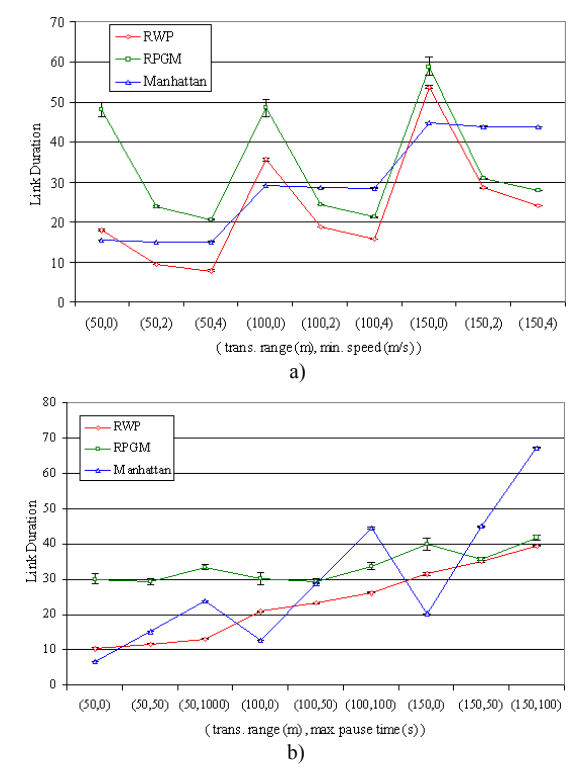

Figure 4. Performance of Link Duration metric over three parameters: trans. range and min. speed (a); trans. range and max. pause time (b).

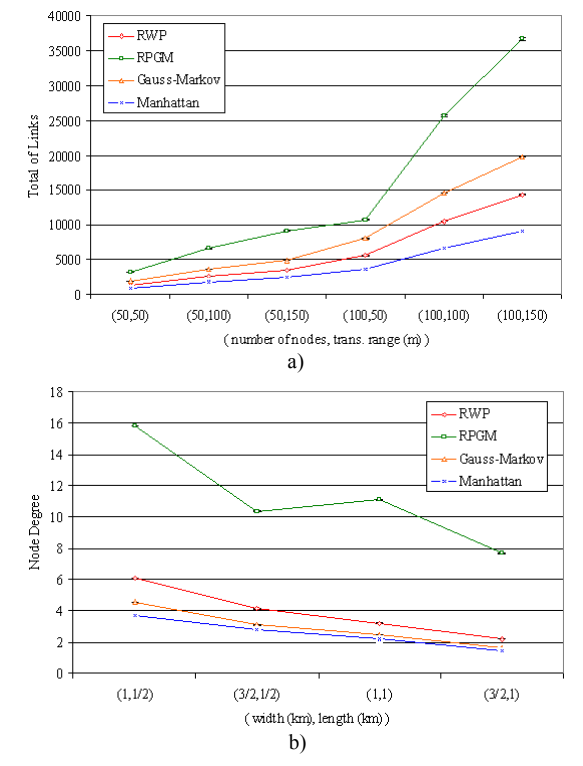

Figure 5. Performance of Total of Links metric over 'number of nodes and trans. range (a) and Node Degree over width and length of the scenario (b).

Even though our approach allows many comparisons among models, it is also possible to analyze a model separately. Figure 6 depicts the impact on three metrics resulting from the variation of two *specific* parameters of RPGM (Figure 6a) and MAN (Figure 6b). We notice that every metric responds in a different way with the change of the values of the parameters. In RPGM, mobility remains approximately constant while ND and LC are very affected by MDC. In MAN, the number of vertical and horizontal streets (*CN* and *LN*) only affects the LD metric. In general, increasing the number of blocks reduces the LD metric.

Table 3 presents more insights for answering our second question. The table presents the correlation matrix among all the three components: *metric*, *mobility model,* and *parameter*. The values of the cells vary from -1 to 1, indicating the level of relationship between the parameter and the corresponding metric. Positive values indicate direct proportion, while negative values indicate inverse proportion. These relationships help us explain some results presented so far. For example, in Figure 4a we saw that the *minimum speed* impact over *link duration* is high for the RWP and the PRGM models and almost negligible for the Manhattan model. This result could be predicted by their corresponding correlation values given in Table 3: *RWP = -0.493*, *RPGM = -0.572, and MAN = -0.014*.

#### V. CONCLUSIONS

In this paper we proposed a new methodology to estimate the impact of mobility models´ parameters on mobility metrics in MANETs. As a case study, we presented an extensive analysis among four mobility models and four representative metrics. The results revealed that, depending on the configuration of the parameters of the models, it is possible that the metrics are not able to differentiate the models. Furthermore, the results also revealed that identical input parameters among the models caused different impacts on the mobility metrics. In particular, the minimum speed, in general, affects the metrics as much as the maximum speed does. An important exception to this rule occurred in the Manhattan model, where the correlation between minimum speed and all the metrics was close to zero.

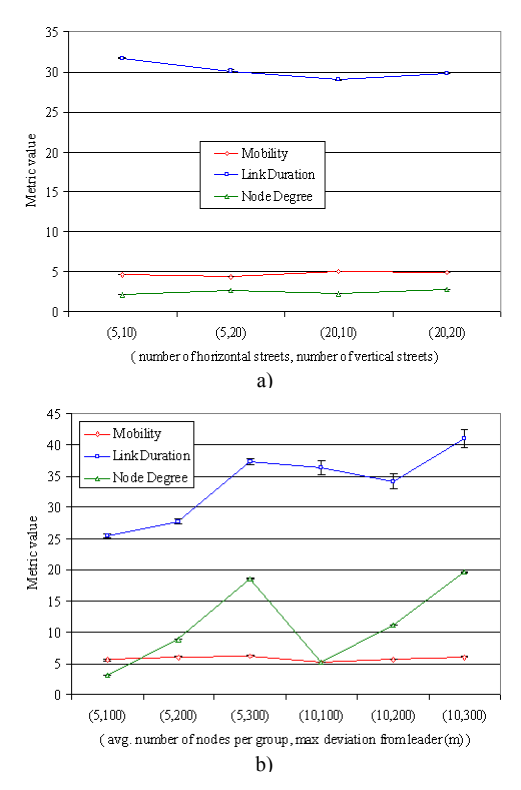

Figure 6. Performance of Total of Links metric over 'number of nodes and trans. range (a) and Node Degree over width and length of the scenario (b).

| Metric               | Model       | <b>Parameters</b> |         |         |              |          |          |         |              |         |            |              |         |           |            |
|----------------------|-------------|-------------------|---------|---------|--------------|----------|----------|---------|--------------|---------|------------|--------------|---------|-----------|------------|
|                      |             | N                 | X       | Y       | $\mathbb{R}$ | S        | S        | AS      | <b>MPT</b>   | ANG     | <b>MDC</b> | MP           | LN      | <b>CN</b> | <b>USP</b> |
| Mobility             | <b>RWP</b>  | .001              | .013    | $-.064$ | $\mathbf{0}$ | .624     | .587     |         | $-.359$      |         |            |              |         |           |            |
|                      | <b>RPGM</b> | .060              | .108    | $-.102$ | .051         | .612     | .581     |         | $-.340$      | $-.073$ | .051       |              |         |           |            |
|                      | <b>GM</b>   | .002              | $-.005$ | .001    | $\theta$     |          | 1        | 1       |              |         |            | .007         |         |           |            |
|                      | <b>MAN</b>  | $-.001$           | .026    | $-.037$ | $\theta$     | .021     |          | .516    | $-.756$      |         |            |              | .063    | $-.024$   | $-.005$    |
|                      | <b>RWP</b>  | $-.004$           | $-.046$ | $-.054$ | .589         | $-.493$  | $-431$   |         | .132         |         |            |              |         |           |            |
| <b>Link Duration</b> | <b>RPGM</b> | $-.279$           | .129    | .202    | .158         | $-.507$  | $-.398$  |         | .109         | .169    | .164       |              |         |           |            |
|                      | <b>GM</b>   | .001              | $-.007$ | $-.007$ | .680         |          | $-.653$  | $-.652$ |              |         |            | $\mathbf{0}$ |         |           |            |
|                      | <b>MAN</b>  | $-.007$           | .012    | $-.027$ | .514         | $-.014$  |          | $-.470$ | .572         |         |            |              | $-.029$ | $-.008$   | .003       |
|                      | <b>RWP</b>  | .572              | $-156$  | $-.264$ | .352         | .260     | .243     |         | $-.215$      |         |            |              |         |           |            |
| <b>Total Links</b>   | <b>RPGM</b> | .564              | $-199$  | $-.185$ | .408         | .255     | .238     |         | $-169$       | .028    | .408       |              |         |           |            |
|                      | <b>GM</b>   | .614              | $-.191$ | $-.301$ | .356         |          | .385     | .385    |              |         |            | .001         |         |           |            |
|                      | <b>MAN</b>  | .495              | $-.098$ | $-.188$ | .274         | .012     |          | .294    | $-.425$      |         |            |              | .024    | .106      | $-.004$    |
|                      | <b>RWP</b>  | .361              | $-.203$ | $-.331$ | .733         | $-.020$  | $-.019$  |         | $-.081$      |         |            |              |         |           |            |
| Node Degree          | <b>RPGM</b> | .326              | $-.199$ | $-.329$ | .670         | $-0.014$ | $-0.015$ |         | $-.068$      | .274    | .670       |              |         |           |            |
|                      | GM          | .369              | $-.208$ | $-.335$ | .734         |          | .001     | .001    |              |         |            | $\mathbf{0}$ |         |           |            |
|                      | MAN         | .343              | $-.152$ | $-.306$ | .745         | .001     |          | $-.001$ | $\mathbf{0}$ |         |            |              | .032    | .104      | $-.002$    |

**Table 3: Matrix correlation of all mobility metrics, models and parameters.** 

#### **REFERENCES**

[1] T. Camp, J. Boleng, and V. Davies. "A Survey of Mobility Models for Ad Hoc Network Research," *Wireless Commun. and Mobile Computing (WCMC*), vol. 5, no. 2, pp. 483–502, 2002.

[2] F. Bai, N. Sadagopan, and A. Helmy. "IMPORTANT: A framework to systematically analyze the impact of mobility on performance of routing protocols for ad hoc networks," *In Proc. of IEEE INFOCOM*, April 2003.

[3] G. Ravikiran and S. Singh. "Influence of mobility models on the performance of routing protocols in ad-hoc wireless networks", *In Proc. of IEEE VTC*, vol. 4, pp. 2185-2189, 2004.

[4] V. Lenders, J. Wagner, and M. May. "Analyzing the Impact of Mobility in Ad Hoc Networks," *ACM REALMAN,* 2006.

[5] M. Gunes, M. Wenig, and A. Zimmermann. "Improving MANET Simulation Results - Deploying Realistic Mobility and Radio Wave Propagation Models," *In Proc. of IEEE ISCC*, pp. 39-44, July 2007.

[6] M. Grossglauser and D. Tse. "Mobility Increases the Capacity of Ad Hoc Wireless Networks," *In IEEE/ACM Trans. Networking*, vol. 10, n. 4, pp. 477- 486, August 2002.

[7] C. Bettstetter. "On the connectivity of ad hoc networks," *Computer Journal, Special Issue on Mobile and Pervasive Computing*, no. 4, pp. 432- 447, July 2004.

[8] X. Hong, M. Gerla, G. Pei, and C.-C Chiang. "A Group Mobility Model for Ad Hoc Wireless Networks," *In Proc. of ACM/IEEE MSWiM*, August 1999.

[9] J. Boleng, W. Navidi, and T. Camp. "Metrics to enable adaptive protocols for mobile ad hoc networks," *In Proc. of the ICWN*, pp. 293-298, 2002.

[10] M. Pandey and D. Zappala. "The Effects of Mobility on Multicast Routing in Mobile Ad Hoc Networks," University Of Oregon, *Technical Report*, 2004.

[11] S. A. Williams, D. Huang. "A Goup Force Mobility Model," *in Communications and Networking Simulation Symposium*, April 2006.

[12] V. A. Davies. "Evaluating Mobility Models Within an Ad Hoc Network," Master's thesis. Colorado School of Mines, pp. 61-62, 2000.

View publication stats

[13] N. Sadagopan, F. Bai, B. Krishnamachari, and A. Helmy. "PATHS: Analysis of path duration statistics and their impact on reactive MANET routing protocols," *In MobiHoc*, June 2003.

[14] B. Ishibashi and R. Boutaba. "Topology and mobility considerations in mobile ad hoc networks," *Ad Hoc Networks*, v.6, n.6, pp. 762-776, 2005.

[15] M. Ghassemian, V. Friderikos, and A. Aghvami. "On Mobility Metrics Applied for Ad hoc Network Protocol Evaluation," *The 7th IFIP MWCN*, Marrakech, Morocco, September. 2005

[16] S. A. Williams and D. Huang. "On the Effect of Group Mobility to Data Replication in Ad Hoc Networks," *In Proc. of IEEE TMC*, vol. 5, no. 5, May 2006.

[17] F. Theoleyre, R. Tout, and F. Valois. "New metrics to evaluate mobility models properties," *In Proc. of IEEE ISWPC*. San Juan, February 2007.

[18] N. Aschenbruck, E. Gerhards-Padilla, M. Gerharz, M. Frank, and P. Martini. "Modelling mobility in disaster area scenarios,". *In Proc. of the 10th ACM MSWiM*, October 2007.

[19] W. Wang, and M. Zhao. "Joint Effects of Radio Channels and Node Mobility on Link Dynamics in Wireless Networks," *In Proc. of IEEE INFOCOM*, 2008.

[20] B. J. Kwak, N. O. Song, and L. Miller. "A mobility measure for mobile ad-hoc networks," *IEEE Communications Letters*, vol. 7, pp. 379–381, August 2003.

[21] "The network simulator ns-2. http://www.isi.edu/nsnam/ ns2".

[22] J. Broch, D. A. Maltz, D. B. Johnson, Y. Hu, and J. Jetcheva. "A Performance Comparison of Multi-Hop Wireless Ad Hoc Network Routing Protocols," *In Proc. of ACM/IEEE MobiCom*, October 1998.

[23] B. Liang, Z. J. Hass. "Predictive Distance-Based Mobility Management for PCS Networks," *In Proc. of IEEE INFOCOM*, April 1999.

[24] C. Waal, and M. Gerharz. "BonnMotion: a mobility scenario generation and analysis tool", 2003, Available at: http://web.informatik.unibonn.de/IV/Mitarbeiter/dewaal/BonnMotion/.